MQSeries®

# Using C++

MQSeries®

# Using C++

#### Note!

Before using this information and the product it supports, be sure to read the general information under Appendix D, "Notices" on page 135.

#### Third edition (January 1999)

This edition applies to the following products:

- MQSeries for AIX® Version 5.1
- MQSeries for AS/400® Version 4.2.1
- MQSeries for HP-UX Version 5.1

- MQSeries for OS/2<sup>®</sup> Warp Version 5.1
- MQSeries for OS/390® Version 2.1
- MQSeries for Sun Solaris Version 5.1
- MQSeries for Windows NT® Version 5.1

and to any subsequent releases and modifications until otherwise indicated in new editions.

Order publications through your IBM® representative or the IBM branch office serving your locality. Publications are not stocked at the address given below.

At the back of this publication is a page titled "Sending your comments to IBM". If you want to make comments, but the methods described are not available to you, please address them to:

IBM United Kingdom Laboratories, Information Development, Mail Point 095, Hursley Park, Winchester, Hampshire, England, SO21 2JN

When you send information to IBM, you grant IBM a nonexclusive right to use or distribute the information in any way it believes appropriate without incurring any obligation to you.

#### © Copyright International Business Machines Corporation 1997,1999. All rights reserved.

Note to U.S. Government Users — Documentation related to restricted rights — Use, duplication or disclosure is subject to restrictions set forth in GSA ADP Schedule Contract with IBM Corp.

# Contents

|

I

I

| About this book                            |       |     |     |     |     |     |   |     |   |   |     |   |     |
|--------------------------------------------|-------|-----|-----|-----|-----|-----|---|-----|---|---|-----|---|-----|
| What you need to know                      |       |     |     |     |     |     |   |     |   |   |     |   |     |
| How to use this book                       |       |     |     |     |     |     |   |     |   |   |     |   |     |
| MQSeries publications                      |       |     |     |     |     |     |   |     |   |   |     |   |     |
| MQSeries cross-platform publications       |       |     |     |     |     |     |   |     |   |   |     |   |     |
| MQSeries platform-specific publications    |       |     |     |     |     |     |   |     |   |   |     |   |     |
| MQSeries Level 1 product publications      |       |     |     |     |     |     |   |     | • |   |     |   | . > |
| Softcopy books                             |       |     |     |     |     |     | • |     | • |   |     |   | . ) |
| MQSeries information available on the Inte | ernet |     |     |     |     |     |   |     | • |   |     |   | . x |
| Related publications                       |       |     |     |     |     |     |   |     | • |   |     |   | . x |
| Summary of changes                         |       |     |     |     |     |     |   |     |   |   |     |   | . x |
| Changes for this edition (SC33-1877-02)    |       |     |     |     |     |     |   |     |   |   |     |   |     |
| MQSeries for OS/390 V2.1                   |       |     |     |     |     |     |   |     |   |   |     |   |     |
| MQSeries V5.1                              |       |     |     |     |     |     |   |     |   |   |     |   |     |
| MQSeries for AS/400 V4R2M1                 |       |     |     |     |     |     |   |     |   |   |     |   |     |
| Changes for the second edition (SC33-18)   |       |     |     |     |     |     |   |     |   |   |     |   |     |
|                                            | ,     |     |     |     |     |     |   |     |   |   |     |   |     |
| Chapter 1. Introduction to MQSeries C      |       |     |     |     |     |     |   |     |   |   |     |   |     |
| Features of MQSeries C++                   |       |     |     |     |     |     |   |     |   |   |     |   |     |
| Preparing message data                     |       |     |     |     |     |     |   |     |   |   |     |   |     |
| Reading messages                           |       |     |     |     |     |     |   |     |   |   |     |   |     |
| Writing a message to the dead-letter queu  |       |     |     |     |     |     |   |     |   |   |     |   |     |
| Writing a message to the IMS bridge        |       |     |     |     |     |     |   |     |   |   |     |   |     |
| Writing a message to the CICS bridge       |       |     |     |     |     |     |   |     |   |   |     |   |     |
| Writing a message to the work header       |       |     |     |     |     |     |   |     |   |   |     |   |     |
| The sample programs                        |       |     |     |     |     |     |   |     |   |   |     |   |     |
| Implicit operations                        |       |     |     |     |     |     | • |     | • |   |     |   | . 2 |
| Binary and character strings               |       |     |     |     |     |     |   |     | • |   |     |   | . 2 |
| Unsupported functions                      |       |     | • • |     |     |     | • |     | • | • |     | · | . 2 |
| Chapter 2. C++ language consideration      | ns .  |     |     |     |     |     |   |     |   |   |     |   | . 2 |
| Header files                               |       |     |     |     |     |     |   |     |   |   |     |   |     |
| Methods                                    |       |     |     |     |     |     |   |     |   |   |     |   |     |
| Attributes                                 |       |     |     |     |     |     |   |     |   |   |     |   |     |
| Data types                                 |       |     |     |     |     |     |   |     |   |   |     |   |     |
| Manipulating binary strings                |       |     |     |     |     |     |   |     |   |   |     |   |     |
| Manipulating character strings             |       |     |     |     |     |     |   |     |   |   |     |   |     |
| Initial state of objects                   |       |     |     |     |     |     |   |     |   |   |     |   |     |
| Using C from C++                           |       |     |     |     |     |     |   |     |   |   |     |   |     |
| Notational conventions                     |       |     |     |     |     |     |   |     |   |   |     |   |     |
|                                            |       | • • | ••• | • • | • • | • • | • | • • | • | • | • • | • | . 4 |
| Chapter 3. MQSeries C++ classes            |       |     |     |     |     |     |   |     |   |   |     |   | . 2 |
| ImqBinary                                  |       |     |     |     |     |     | • |     | • |   |     |   | . 2 |
| ImqCache                                   |       |     |     |     |     |     | • |     |   |   |     |   | . : |
| ImqCICSBridgeHeader                        |       |     |     |     |     |     |   |     |   |   |     |   | . : |
| ImqDeadLetterHeader                        |       |     |     |     |     |     |   |     |   |   |     |   | . 4 |
|                                            |       |     |     |     |     |     |   |     |   |   |     |   |     |
| ImqDistributionList                        |       |     |     |     |     |     |   |     |   |   |     |   | . 4 |
| ImqDistributionList                        |       |     |     |     |     |     |   |     |   |   |     |   |     |

I

I

I

| ImqHeader                                                                                                    | . 51                            |
|----------------------------------------------------------------------------------------------------|---------------------------------|
| ImqIMSBridgeHeader                                                                                                    | . 53                            |
| ImqItem                                                                                                    | . 56                            |
| ImqMessage                                                                                                    | . 58                            |
| ImqMessageTracker                                                                                                    | . 63                            |
| ImqNamelist                                                                                                    | . 66                            |
| ImqObject                                                                                                    | . 68                            |
| ImqProcess                                                                                                    | . 75                            |
| ImqPutMessageOptions                                                                                                    | . 77                            |
| ImqQueue                                                                                                    | . 79                            |
| ImqQueueManager                                                                                                    | . 90                            |
| ImqReferenceHeader                                                                                                    | . 98                            |
| ImqString                                                                                                    | 101                             |
| ImqTrigger                                                                                                    | 107                             |
| ImqWorkHeader                                                                                                    | 110                             |
| Appendix A. Compiling and linking         Compilers for MQSeries platforms         Compiling C++ sample programs for AS/400, using OS/2         Compiling VisualAge C++ sample programs for Windows 95 and NT         Building an application on OS/390 | 113<br>114<br>115<br>117<br>117 |
| Appendix B. MQI cross-reference                                                                                                    | 119                             |
| Data structure, class, and include-file cross-reference                                                                                                    | 119                             |
| Class attribute cross-reference                                                                                                    | 120                             |
| Appendix C. Reason codes                                                                                                    | 129                             |
| Appendix D. Notices                                                                                                    | 135                             |
| Programming interface information                                                                                                    |                                 |
| Trademarks                                                                                                    | 136                             |
|                                                                                                    |                                 |
| Glossary of terms and abbreviations                                                                                                    | 137                             |

# Figures

| |

| |

| 1   | MQSeries C++ classes (queue management)          |
|-----|--------------------------------------------------|
|     | MQSeries C++ classes (item handling)             |
|     |                                                  |
|     | Ways of preparing message data 5                 |
| 4.  | Retrieving items within a message 6              |
| 5.  | Custom encapsulated message-writing code         |
| 6.  | Custom encapsulated message-reading code         |
| 7.  | Retrieving messages into a fixed area of storage |
| 8.  | Writing a message to the dead-letter queue       |
| 9.  | Writing a message to the IMS bridge 13           |
| 10. | Writing a message to the CICS bridge 14          |
| 11. | Writing a message to the work header 15          |
| 12. | The HELLO WORLD sample program                   |

| 13. | Manipulating binary strings                  | 24  |
|-----|----------------------------------------------|-----|
| 14. | Declaration and use conventions              | 25  |
| 15. | Format for string text to integer conversion | 103 |
| 16. | Retrieving integers from string text         | 104 |
| 17. | Retrieving tokens from string text           | 104 |
| 18. | Parsing a path in a string                   | 104 |

# Tables

Ι

I

Ι

Ι

I

| 1.  | C/C++ header files 23                                       |
|-----|-------------------------------------------------------------|
| 2.  | ImqCICSBridgeHeader class return codes 40                   |
| 3.  | MQSeries C++ switches and link libraries 114                |
| 4.  | OS/390 sample program files 118                             |
| 5.  | Data structure, class, and include-file cross-reference 119 |
| 6.  | ImqCache cross-reference 120                                |
| 7.  | ImqCICSBridgeHeader cross reference                         |
| 8.  | ImqDeadLetterHeader cross reference                         |
| 9.  | ImqError cross reference 121                                |
| 10. | ImqGetMessageOptions cross reference                        |
| 11. | ImqHeader cross reference 122                               |
| 12. | ImqIMSBridgeHeader cross reference                          |
| 13. | Impltem cross reference 122                                 |
| 14. | ImqMessage cross reference 123                              |
| 15. | ImqMessageTracker cross reference                           |
| 16. | ImqNamelist cross reference 124                             |
| 17. | ImqObject cross reference 124                               |
| 18. | ImqProcess cross reference 124                              |
| 19. | ImqPutMessageOptions cross reference                        |
| 20. | ImqQueue cross reference 125                                |
| 21. | ImqQueueManager cross reference                             |
| 22. | ImqReferenceHeader 128                                      |
| 23. | ImqTrigger cross reference 128                              |
| 24. | ImqWorkHeader cross reference                               |

Tables

# About this book

I

This publication describes the C++ programming-language binding to the Message Queue Interface (MQI). This part of the MQSeries products is referred to as MQSeries C++.

MQSeries C++ is supplied as part of the following products:

- MQSeries for AIX Version 5 and later
- MQSeries for AS/400 Version 4 Release 2 and later
- MQSeries for HP-UX Version 5 and later
- MQSeries for OS/2 Warp Version 5 and later
- MQSeries for OS/390
- MQSeries for Sun Solaris Version 5 and later
- MQSeries for Windows NT Version 5 and later

The information is intended for application programmers who write programs to make use of the MQI.

# What you need to know

You should have:

- Knowledge of the C programming language
- Knowledge of the C++ programming language
- Understanding of the purpose of the Message Queue Interface (MQI) as described in Chapter 6, "Introducing the Message Queue Interface" in the MQSeries Application Programming Guide and in Chapter 3, "Call descriptions" in the MQSeries Application Programming Reference book
- Experience of MQSeries programs in general, or familiarity with the content of the other MQSeries publications

# How to use this book

First read Chapter 1, "Introduction to MQSeries C++" on page 1. This chapter is a guide to programming in C++ for MQSeries, as well as an introduction.

There are some things specific to C++ that you may need to know in Chapter 2, "C++ language considerations" on page 23.

The main, reference part of the book is Chapter 3, "MQSeries C++ classes" on page 27.

The Appendixes contain information about compiling and linking your programs, a cross-reference to the MQSeries data structures, object attributes, calls, and some additional reason codes.

# **MQSeries** publications

This section describes the documentation available for all current MQSeries products.

# MQSeries cross-platform publications

Most of these publications, which are sometimes referred to as the MQSeries "family" books, apply to all MQSeries Level 2 products. The latest MQSeries Level 2 products are:

- MQSeries for AIX V5.1
- MQSeries for AS/400 V4R2M1
- MQSeries for AT&T GIS UNIX V2.2
- MQSeries for Digital OpenVMS V2.2
- MQSeries for HP-UX V5.1
- MQSeries for OS/2 Warp V5.1
- MQSeries for OS/390 V2.1
- MQSeries for SINIX and DC/OSx V2.2
- MQSeries for Sun Solaris V5.1
- MQSeries for Tandem NonStop Kernel V2.2
- MQSeries for VSE/ESA® V2.1
- MQSeries for Windows® V2.0
- MQSeries for Windows V2.1
- MQSeries for Windows NT V5.1

Any exceptions to this general rule are indicated. (Publications that support the MQSeries Level 1 products are listed in "MQSeries Level 1 product publications" on page xii. For a functional comparison of the Level 1 and Level 2 MQSeries products, see the *MQSeries Planning Guide*.)

#### **MQSeries Brochure**

The *MQSeries Brochure*, G511-1908, gives a brief introduction to the benefits of MQSeries. It is intended to support the purchasing decision, and describes some authentic customer use of MQSeries.

#### **MQSeries: An Introduction to Messaging and Queuing**

*MQSeries: An Introduction to Messaging and Queuing*, GC33-0805, describes briefly what MQSeries is, how it works, and how it can solve some classic interoperability problems. This book is intended for a more technical audience than the *MQSeries Brochure*.

#### **MQSeries Planning Guide**

The *MQSeries Planning Guide*, GC33-1349, describes some key MQSeries concepts, identifies items that need to be considered before MQSeries is installed, including storage requirements, backup and recovery, security, and migration from earlier releases, and specifies hardware and software requirements for every MQSeries platform.

#### **MQSeries Intercommunication**

The *MQSeries Intercommunication* book, SC33-1872, defines the concepts of distributed queuing and explains how to set up a distributed queuing network in a variety of MQSeries environments. In particular, it demonstrates how to (1) configure communications to and from a representative sample of MQSeries products, (2) create required MQSeries objects, and (3) create and configure MQSeries channels. The use of channel exits is also described.

## **MQSeries Clients**

I

I

T

Τ

Τ

I

T

T

T

The *MQSeries Clients* book, GC33-1632, describes how to install, configure, use, and manage MQSeries client systems.

## **MQSeries System Administration**

The *MQSeries System Administration* book, SC33-1873, supports day-to-day management of local and remote MQSeries objects. It includes topics such as security, recovery and restart, transactional support, problem determination, and the dead-letter queue handler. It also includes the syntax of the MQSeries control commands.

This book applies to the following MQSeries products only:

- MQSeries for AIX V5.1
- MQSeries for HP-UX V5.1
- MQSeries for OS/2 Warp V5.1
- MQSeries for Sun Solaris V5.1
- MQSeries for Windows NT V5.1

## **MQSeries Command Reference**

The *MQSeries Command Reference*, SC33-1369, contains the syntax of the MQSC commands, which are used by MQSeries system operators and administrators to manage MQSeries objects.

## **MQSeries Programmable System Management**

The *MQSeries Programmable System Management* book, SC33-1482, provides both reference and guidance information for users of MQSeries events, Programmable Command Format (PCF) messages, and installable services.

#### **MQSeries Messages**

The *MQSeries Messages* book, GC33-1876, which describes "AMQ" messages issued by MQSeries, applies to these MQSeries products only:

- MQSeries for AIX V5.1
- MQSeries for HP-UX V5.1
- MQSeries for OS/2 Warp V5.1
- MQSeries for Sun Solaris V5.1
- MQSeries for Windows NT V5.1
- MQSeries for Windows V2.0
- MQSeries for Windows V2.1

This book is available in softcopy only.

## **MQSeries Application Programming Guide**

The *MQSeries Application Programming Guide*, SC33-0807, provides guidance information for users of the message queue interface (MQI). It describes how to design, write, and build an MQSeries application. It also includes full descriptions of the sample programs supplied with MQSeries.

#### **MQSeries Application Programming Reference**

The *MQSeries Application Programming Reference*, SC33-1673, provides comprehensive reference information for users of the MQI. It includes: data-type descriptions; MQI call syntax; attributes of MQSeries objects; return codes; constants; and code-page conversion tables.

#### **MQSeries Application Programming Reference Summary**

The *MQSeries Application Programming Reference Summary*, SX33-6095, summarizes the information in the *MQSeries Application Programming Reference* manual.

Т

#### MQSeries Using C++

*MQSeries Using C*++, SC33-1877, provides both guidance and reference information for users of the MQSeries C++ programming-language binding to the MQI. MQSeries C++ is supported by these MQSeries products:

- MQSeries for AIX V5.1
- MQSeries for AS/400 V4R2M1
- MQSeries for HP-UX V5.1
- MQSeries for OS/2 Warp V5.1
- MQSeries for OS/390 V2.1
- MQSeries for Sun Solaris V5.1
- MQSeries for Windows NT V5.1

MQSeries C++ is also supported by MQSeries clients supplied with these products and installed in the following environments:

- AIX
- HP-UX
- OS/2
- Sun Solaris
- Windows NT
- Windows 3.1
- Windows 95 and Windows 98

## MQSeries Using Java<sup>™</sup>

*MQSeries Using Java*, SC34-5456, provides both guidance and reference information for users of the MQSeries Bindings for Java and the MQSeries Client for Java. MQSeries Java is supported by these MQSeries products:

- MQSeries for AIX V5.1
- MQSeries for HP-UX V5.1
- MQSeries for OS/2 Warp V5.1
- MQSeries for Sun Solaris V5.1
- MQSeries for Windows NT V5.1

#### **MQSeries Administration Interface Programming Guide and Reference**

The *MQSeries Administration Interface Programming Guide and Reference*, SC34-5390, provides information for users of the MQAI. The MQAI is a programming interface that simplifies the way in which applications manipulate Programmable Command Format (PCF) messages and their associated data structures.

This book applies to the following MQSeries products only:

MQSeries for AIX V5.1 MQSeries for HP-UX V5.1 MQSeries for OS/2 Warp V5.1 MQSeries for Sun Solaris V5.1 MQSeries for Windows NT V5.1

# **MQSeries Queue Manager Clusters**

*MQSeries Queue Manager Clusters*, SC34-5349, describes MQSeries clustering. It explains the concepts and terminology and shows how you can benefit by taking advantage of clustering. It details changes to the MQI, and summarizes the syntax of new and changed MQSeries commands. It shows a number of examples of tasks you can perform to set up and maintain clusters of queue managers.

This book applies to the following MQSeries products only:

MQSeries for AIX V5.1

| I | MQSeries for HP-UX V5.1       |
|---|-------------------------------|
| I | MQSeries for OS/2 Warp V5.1   |
|   | MQSeries for OS/390 V2.1      |
| 1 | MQSeries for Sun Solaris V5.1 |
| 1 | MQSeries for Windows NT V5.1  |

# **MQSeries platform-specific publications**

Each MQSeries product is documented in at least one platform-specific publication, in addition to the MQSeries family books.

|   | MQSeries for AIX                                                                           |
|---|--------------------------------------------------------------------------------------------|
| I | MQSeries for AIX Version 5 Release 1 Quick Beginnings, GC33-1867                           |
|   | MQSeries for AS/400                                                                        |
| I | MQSeries for AS/400 Version 4 Release 2.1 Administration Guide, GC33-1956                  |
|   | MQSeries for AS/400 Version 4 Release 2 Application Programming Reference (RPG), SC33-1957 |
|   | MQSeries for AT&T GIS UNIX®                                                                |
|   | MQSeries for AT&T GIS UNIX Version 2 Release 2 System Management<br>Guide, SC33-1642       |
|   | MQSeries for Digital OpenVMS                                                               |
|   | MQSeries for Digital OpenVMS Version 2 Release 2 System Management<br>Guide, GC33-1791     |
| I | MQSeries for Digital UNIX                                                                  |
|   | MQSeries for Digital UNIX Version 2 Release 2.1 System Management Guide,<br>GC34-5483      |
|   | MQSeries for HP-UX                                                                         |
| I | MQSeries for HP-UX Version 5 Release 1 Quick Beginnings, GC33-1869                         |
| I | MQSeries for OS/2 Warp                                                                     |
| I | MQSeries for OS/2 Warp Version 5 Release 1 Quick Beginnings, GC33-1868                     |
| I | MQSeries for OS/390                                                                        |
|   | MQSeries for OS/390 Version 2 Release 1 Licensed Program Specifications, GC34-5377         |
|   | MQSeries for OS/390 Version 2 Release 1 Program Directory                                  |
|   | MQSeries for OS/390 Version 2 Release 1 System Management Guide, SC34-5374                 |
|   | MQSeries for OS/390 Version 2 Release 1 Messages and Codes, GC34-5375                      |
|   | MQSeries for OS/390 Version 2 Release 1 Problem Determination Guide, GC34-5376             |
|   | MQSeries link for R/3                                                                      |
|   | MQSeries link for R/3 Version 1 Release 2 User's Guide, GC33-1934                          |
|   | MQSeries for SINIX and DC/OSx                                                              |
|   | MQSeries for SINIX and DC/OSx Version 2 Release 2 System Management<br>Guide, GC33-1768    |

| MQSeries | for | Sun | Solaris |  |
|----------|-----|-----|---------|--|
|----------|-----|-----|---------|--|

MQSeries for Sun Solaris Version 5 Release 1 Quick Beginnings, GC33-1870

#### **MQSeries for Tandem NonStop Kernel**

MQSeries for Tandem NonStop Kernel Version 2 Release 2 System Management Guide, GC33-1893

#### MQSeries for VSE/ESA

MQSeries for VSE/ESA Version 2 Release 1 Licensed Program Specifications, GC34-5365

MQSeries for VSE/ESA Version 2 Release 1 System Management Guide, GC34-5364

#### **MQSeries for Windows**

MQSeries for Windows Version 2 Release 0 User's Guide, GC33-1822 MQSeries for Windows Version 2 Release 1 User's Guide, GC33-1965

#### **MQSeries for Windows NT**

MQSeries for Windows NT Version 5 Release 1 Quick Beginnings, GC34-5389 MQSeries for Windows NT Using the Component Object Model Interface, SC34-5387 MQSeries LotusScript Extension, SC34-5404

# **MQSeries Level 1 product publications**

For information about the MQSeries Level 1 products, see the following publications:

MQSeries: Concepts and Architecture, GC33-1141

MQSeries Version 1 Products for UNIX Operating Systems Messages and Codes, SC33-1754

MQSeries for UnixWare Version 1 Release 4.1 User's Guide, SC33-1379

# Softcopy books

Most of the MQSeries books are supplied in both hardcopy and softcopy formats.

## BookManager® format

The MQSeries library is supplied in IBM BookManager format on a variety of online library collection kits, including the *Transaction Processing and Data* collection kit, SK2T-0730. You can view the softcopy books in IBM BookManager format using the following IBM licensed programs:

BookManager READ/2 BookManager READ/6000 BookManager READ/DOS BookManager READ/MVS BookManager READ/VM BookManager READ for Windows

# HTML format

1

T

1

T

1

1

T

T

I

T

Τ

I

Relevant MQSeries documentation is provided in HTML format with these MQSeries products:

- MQSeries for AIX V5.1
- MQSeries for HP-UX V5.1
- MQSeries for OS/2 Warp V5.1
- MQSeries for Sun Solaris V5.1
- MQSeries for Windows NT V5.1 (compiled HTML)
- MQSeries link for R/3 V1.2

The MQSeries books are also available in HTML format from the MQSeries product family Web site at:

http://www.software.ibm.com/ts/mqseries/

# Portable Document Format (PDF)

PDF files can be viewed and printed using the Adobe Acrobat Reader.

If you need to obtain the Adobe Acrobat Reader, or would like up-to-date information about the platforms on which the Acrobat Reader is supported, visit the Adobe Systems Inc. Web site at:

http://www.adobe.com/

PDF versions of relevant MQSeries books are supplied with these MQSeries products:

- MQSeries for AIX V5.1
- MQSeries for HP-UX V5.1
- MQSeries for OS/2 Warp V5.1
- MQSeries for Sun Solaris V5.1
- MQSeries for Windows NT V5.1
- MQSeries link for R/3 V1.2

PDF versions of all current MQSeries books are also available from the MQSeries product family Web site at:

http://www.software.ibm.com/ts/mqseries/

# **PostScript format**

The MQSeries library is provided in PostScript (.PS) format with many MQSeries Version 2 products. Books in PostScript format can be printed on a PostScript printer or viewed with a suitable viewer.

# Windows Help format

The *MQSeries for Windows User's Guide* is provided in Windows Help format with MQSeries for Windows Version 2.0 and MQSeries for Windows Version 2.1.

# **MQSeries** information available on the Internet

# – MQSeries Web site

The MQSeries product family Web site is at:

http://www.software.ibm.com/ts/mqseries/

By following links from this Web site you can:

- Obtain latest information about the MQSeries product family.
- Access the MQSeries books in HTML and PDF formats.
- Download MQSeries SupportPacs.

# **Related publications**

T

# The Booch methodology

*Object-Oriented Analysis and Design with Applications* 2nd Edition, by Grady Booch, Benjamin/Cummings Publishing, ISBN 0-8053-5340-2.

**C++ programming** *VisualAge*® for C++ for OS/2.

VisualAge for C++ for AS/400 User's Guide.

OTMA User's Guide.

# Summary of changes

I

I

I

This information includes changes to the MQSeries product and changes to this edition of the MQSeries Using C++ manual.

Changes to the previous edition are marked in the left-hand margin with bars.

# Changes for this edition (SC33-1877-02) This edition of MQSeries Using C++ applies to these new versions and releases of **MQSeries products:** I MQSeries for AIX V5.1 MQSeries for AS/400 V4R2M1 MQSeries for HP-UX V5.1 MQSeries for OS/2 Warp V5.1 MQSeries for OS/390 V2.1 MQSeries for Sun Solaris V5.1 MQSeries for Windows NT V5.1 Major new function supplied with each of these MQSeries products is summarized here. MQSeries for OS/390 V2.1 MQSeries for OS/390 V2.1 is a new product for the OS/390 platform that offers functional enhancements over MQSeries for MVS/ESA V1.2. Those functional enhancements specific to MQSeries for OS/390 are summarized here. As a general rule, other function described in this book as supported by MQSeries for OS/390 is also supported by MQSeries for MVS/ESA V1.2. MQSeries queue manager clusters MQSeries queue managers can be connected to form a *cluster* of queue managers. Within a cluster, queue managers can make the queues they host available to every other queue manager. Any queue manager can send a message to any other queue manager in the same cluster without the need for explicit channel definitions, remote queue definitions, or transmission queues for each destination. The main benefits of MQSeries clusters are: · Fewer system administration tasks Increased availability Workload balancing Clusters are supported by these MQSeries products: MQSeries for AIX V5.1 MQSeries for HP-UX V5.1 MQSeries for OS/2 Warp V5.1 MQSeries for OS/390 V2.1 MQSeries for Sun Solaris V5.1 MQSeries for Windows NT V5.1 See the book MQSeries Queue Manager Clusters, SC34-5349, for a complete description of this function.

# OS/390 Automatic Restart Manager (ARM)

If an MQSeries queue manager or channel initiator fails, the OS/390 Automatic Restart Manager (ARM) can restart it automatically on the same OS/390 image. If the OS/390 image itself fails, ARM can restart that image's subsystems and applications automatically on another OS/390 image in the sysplex, provided that the LU 6.2 communication protocol is being used. By removing the need for operator intervention, OS/390 ARM improves the availability of your MQSeries subsystems.

# OS/390 Resource Recovery Services (RRS)

MQSeries Batch and TSO applications can participate in two-phase commit protocols with other RRS-enabled products, such as DB2®, coordinated by the OS/390 RRS facility.

# **MQSeries Workflow**

MQSeries Workflow allows applications on various network clients to perform business functions through System/390<sup>®</sup> by driving one or more CICS<sup>®</sup>, IMS<sup>®</sup>, or MQSeries applications. This is achieved through format, rule, and table definition, rather than through application programming.

# Support for C++

MQSeries for OS/390 V2.1 applications can be written in C++.

# Euro support

MQSeries supports new and changed code pages that use the euro currency symbol. Details of code pages that include the euro symbol are provided in the *MQSeries Application Programming Reference* book.

# **MQSeries V5.1**

The MQSeries Version 5 Release 1 products are:

MQSeries for AIX V5.1 MQSeries for HP-UX V5.1 MQSeries for OS/2 Warp V5.1 MQSeries for Sun Solaris V5.1 MQSeries for Windows NT V5.1

The following new function is provided in all of the V5.1 products:

## **MQSeries queue manager clusters**

MQSeries queue managers can be connected to form a *cluster* of queue managers. Within a cluster, queue managers can make the queues they host available to every other queue manager. Any queue manager can send a message to any other queue manager in the same cluster without the need for explicit channel definitions, remote queue definitions, or transmission queues for each destination. The main benefits of MQSeries clusters are:

- Fewer system administration tasks
- Increased availability
- Workload balancing

Clusters are supported by these MQSeries products:

- MQSeries for AIX V5.1
- MQSeries for HP-UX V5.1
- MQSeries for OS/2 Warp V5.1
- MQSeries for OS/390 V2.1
- MQSeries for Sun Solaris V5.1

• MQSeries for Windows NT V5.1

See the book *MQSeries Queue Manager Clusters*, SC34-5349, for a complete description of this function.

#### MQSeries Administration Interface (MQAI)

The MQSeries Administration Interface is an MQSeries programming interface that simplifies manipulation of MQSeries PCF messages for administrative tasks. It is described in a new book, *MQSeries Administration Interface Programming Guide and Reference*, SC34-5390.

#### **Support for Windows 98 clients**

A Windows 98 client can connect to any MQSeries V5.1 server.

## Message queue size

A message queue can be up to 2 GB.

#### Controlled, synchronous shutdown of a queue manager

A new option has been added to the **endmqm** command to allow controlled, synchronous shutdown of a queue manager.

#### Java support

Τ

1

T

L

T

T

T

T

T

The MQSeries Client for Java and MQSeries Bindings for Java are provided with all MQSeries V5.1 products. The client, bindings, and common files have been packaged into .jar files for ease of installation.

#### Euro support

MQSeries supports new and changed code pages that use the euro currency symbol. Details of code pages that include the euro symbol are provided in the *MQSeries Application Programming Reference* book.

## Conversion of the EBCDIC new-line character

You can control the conversion of EBCDIC new-line characters to ensure that data transmitted from EBCDIC systems to ASCII systems and back to EBCDIC is unaltered by the ASCII conversion.

## **Client connections via MQCONNX**

A client application can specify the definition of the client-connection channel at run time in the MQCNO structure of the MQCONNX call.

# Additional new function in MQSeries for AIX V5.1

- The UDP transport protocol is supported.
- Sybase databases can participate in global units of work.
- Multithreaded channels are supported.

# Additional new function in MQSeries for HP-UX V5.1

- MQSeries for HP-UX V5.1 runs on both HP-UX V10.20 and HP-UX V11.0.
- Multithreaded channels are supported.
- · Both HP-UX kernel threads and DCE threads are supported.

# Additional new function in MQSeries for OS/2 Warp V5.1

OS/2 high memory support is provided.

# Additional new function in MQSeries for Sun Solaris V5.1

- MQSeries for Sun Solaris V5.1 runs on both Sun Solaris V2.6 and Sun Solaris 7.
- Sybase databases can participate in global units of work.
- Multithreaded channels are supported.

# Additional new function in MQSeries for Windows NT V5.1

MQSeries for Windows NT V5.1 is part of the IBM Enterprise Suite for Windows NT. New function in this release includes:

- Close integration with Microsoft® Windows NT Version 4.0, including exploitation of extra function provided by additional Microsoft offerings. The main highlights are:
  - Graphical tools and applications for managing, controlling, and exploring MQSeries:
    - MQSeries Explorer—a snap-in for the Microsoft management console (MMC) that allows you to query, change, and create the local, remote, and cluster objects across an MQSeries network.
    - MQSeries Services—an MMC snap-in that controls the operation of MQSeries components, either locally or remotely within the Windows NT domain. It monitors the operation of MQSeries servers and provides extensive error detection and recovery functions.
    - MQSeries API Exerciser—a graphical application for exploring the messaging and queuing programming functions that MQSeries provides. It can also be used in conjunction with the MQSeries Explorer to gain a deeper understanding of the effects of MQSeries operations on objects and messages.
    - MQSeries Postcard—a sample application that can be used to verify an MQSeries installation, for either local or remote messaging.
  - Support for the following features of Windows NT has been added:
    - Windows NT performance monitor—used to access and display MQSeries information, such as the current depth of a queue and the rate at which message data is put onto and taken off queues.
    - ActiveDirectory—programmable access to MQSeries objects is available through the Active Directory Service Interfaces (ADSI).
    - Windows NT user IDs—previous MQSeries restrictions on the validity of Windows NT user IDs have been removed. All valid Windows NT user IDs are now valid identifiers for MQSeries operations. MQSeries uses the associated Windows NT Security Identifier (SID) and the Security Account Manager (SAM). The SID allows the MQSeries Object Authority Manager (OAM) to identify the specific user for an authorization request.
    - Windows NT registry—now used to hold all configuration and related data. The contents of any configuration (.INI) files from previous MQSeries installations of MQSeries for Windows NT products are migrated into the registry; the .INI files are then deleted.

|                  | <ul> <li>A set of Component Object Model (COM) classes, which allow ActiveX<br/>applications to access the MQSeries Message Queue Interface (MQI)<br/>and the MQSeries Administration Interface (MQAI).</li> </ul> |
|------------------|----------------------------------------------------------------------------------------------------|
|                  | <ul> <li>An online Quick Tour of the product concepts and functions.</li> </ul>                                                                                                    |
|                  | <ul> <li>An online Information Center that gives you quick access to task help<br/>information, reference information, and Web-based online books and home<br/>pages.</li> </ul>                                   |
| 1                | <ul> <li>Simplified installation of MQSeries for Windows NT, with default options<br/>and automatic configuration.</li> </ul>                                                                                      |
| •<br>•           | Support for web-based administration of an MQSeries network, which provides a simplified way of using the MQSC commands and scripts and allows you to create powerful macros for standard administration tasks.    |
| •<br>•           | Support for MQSeries LotusScript <sup>™</sup> Extension (MQLSX), which allows Lotus Notes applications that are written in LotusScript to communicate with applications that run in non-Notes environments.        |
| •                | Support for Microsoft Visual Basic for Windows Version 5.0.                                                                                                    |
| •                | Performance improvements over the MQSeries for Windows NT Version 5.0 product.                                                                                                    |
| •                | Information and examples on how MQSeries applications can interface with and exploit the lightweight directory access protocol (LDAP) directories.                                                                 |
| •                | Support for Sybase participation in global units of work.                                                                                                    |
| MQSeries for AS/ | <b>400 V4R2M1</b><br>w function in MQSeries for AS/400 V4R2M1 includes:                                                                                                    |
|                  | Support for the MQSeries dead-letter queue handler<br>Improvements to installation and migration procedures                                                                                                    |

# Changes for the second edition (SC33-1877-01)

MQSeries C++ is supplied as part of MQSeries for AS/400 Version 4 Release 2, in addition to being supplied as part of the MQSeries Version 5 products.

Changes

# Chapter 1. Introduction to MQSeries C++

MQSeries C++ allows you to write MQSeries application programs in the C++ programming language.

This chapter introduces the features of MQSeries C++. There are details about preparing message data, reading messages and writing messages to the dead-letter queue. The sample programs provided are introduced and there is a sample program listing. Implicit operations (connect, open, reopen, close and disconnect) are explained and there are some notes about binary and character strings.

MQSeries C++ can be used with the following products when they have been installed as a full queue manager:

- MQSeries for AIX Version 5 and later
- MQSeries for AS/400 Version 4 Release 2 and later
- MQSeries for HP-UX Version 5 and later
- MQSeries for OS/2 Warp Version 5 and later
- MQSeries for OS/390
- MQSeries for Sun Solaris Version 5 and later
- MQSeries for Windows NT Version 5 and later

MQSeries C++ can also be used with an MQSeries client supplied with the Version 5 products and installed on the following platforms:

- AIX
- HP-UX
- OS/2
- Sun Solaris
- Windows 3.1
- Windows 95
- Windows NT

# Features of MQSeries C++

I

Τ

T

MQSeries C++ provides the following features:

- · Automatic initialization of MQSeries data structures
- · Just-in-time queue manager connection and queue opening
- Implicit queue closure and queue manager disconnection
- Dead-letter header transmission and receipt
- IMS® Bridge header transmission and receipt
- · Reference message header transmission and receipt
- Trigger message receipt
- CICS® Bridge header transmission and receipt
- · Work header transmission and receipt

All the classes in the following Booch class diagrams are broadly parallel to those MQSeries entities in the procedural MQI (for example C) that have either handles or data structures. All classes inherit from the ImqError (see "ImqError" on page 46) class, which allows an error condition to be associated with each object.

To interpret Booch class diagrams correctly, you must be aware of the following:

- Methods and noteworthy attributes are listed below the class name.
- A small triangle within a cloud denotes an abstract class.
- Inheritance is denoted by an arrow to the parent class.
- An undecorated line between clouds denotes a cooperative relationship between classes.
- A line decorated with a number denotes a referential relationship between two classes. The number indicates the number of objects that may participate in a given relationship at any one time.

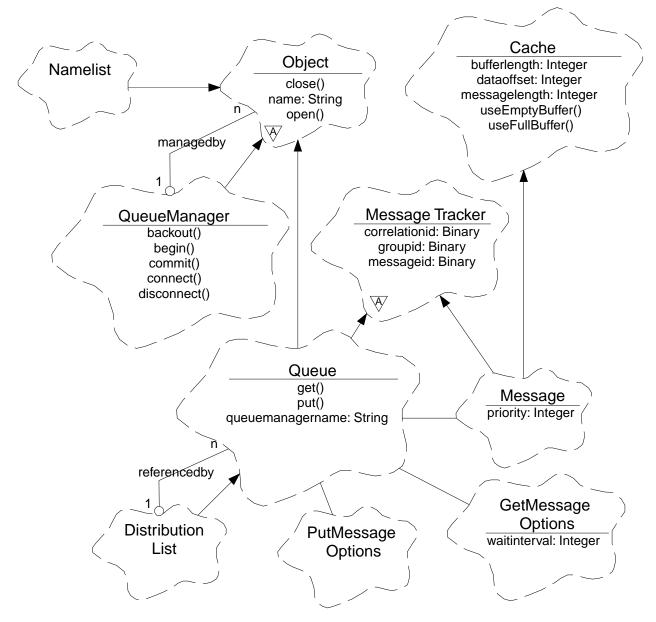

Figure 1. MQSeries C++ classes (queue management)

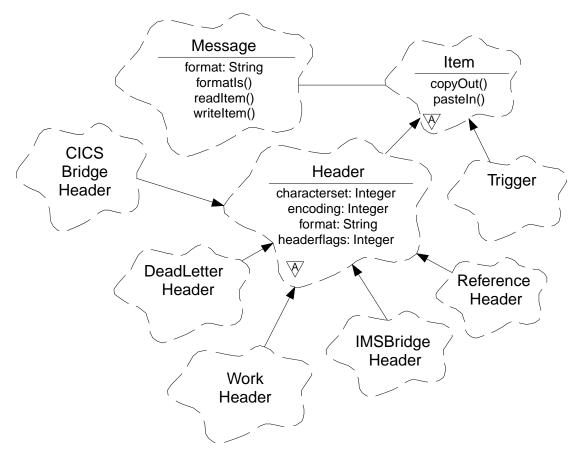

Figure 2. MQSeries C++ classes (item handling)

The following classes and data types are used in the C++ method signatures of the queue management classes (see Figure 1 on page 2) and the item handling classes (see Figure 2):

- The ImqBinary class (see "ImqBinary" on page 29), which encapsulates byte arrays such as MQBYTE24.
- The ImqBoolean data type, which is defined as **typedef unsigned char ImqBoolean**.
- The ImqString class (see "ImqString" on page 101), which encapsulates character arrays such as MQCHAR64.

Entities with data structures are subsumed within appropriate object classes. Individual data structure fields (see Appendix B, "MQI cross-reference" on page 119) are accessed with methods.

Entities with handles come under the ImqObject (see "ImqObject" on page 68) class hierarchy and provide encapsulated interfaces to the MQI. Objects of these classes exhibit intelligent behavior that can reduce the number of method invocations required relative to the procedural MQI. For example, you can establish and discard queue manager connections as required, or you can open a queue with appropriate options, then close it.

The ImqMessage class (see "ImqMessage" on page 58) encapsulates the MQMD data structure and also acts as a holding point for user data and *items* (see "Reading messages" on page 5) by providing cached buffer facilities. You

can provide fixed-length buffers for user data and use the buffer many times, the amount of data present in the buffer can vary from one use to the next. Alternatively, the system can provide and manage a buffer of flexible length. Both the size of the buffer (the amount available for receipt of messages) and the amount actually used (either the number of bytes for transmission or the number of bytes actually received) become important considerations.

# Preparing message data

When you send a message, message data is first prepared in a buffer managed by an ImqCache object (see "ImqCache" on page 31). A buffer is associated (by inheritance) with each ImqMessage object (see "ImqMessage" on page 58): it can be supplied by the application (using either the **useEmptyBuffer** or **useFullBuffer** method); or it can be supplied automatically by the system. The advantage of the application supplying the message buffer is that no data copying is necessary in many cases because the application can use prepared data areas directly; the disadvantage is that the supplied buffer is of a fixed length.

The buffer can be reused, and the number of bytes transmitted can be varied each time, by using the **setMessageLength** method prior to transmission.

When supplied automatically by the system, the number of bytes available is managed by the system, and data can be copied into the message buffer using, for example, the ImqCache **write** method, or the ImqMessage **writeItem** method. The message buffer grows according to need. As the buffer grows, there is no loss of previously written data. A large or multipart message can be written in sequential pieces.

Figure 3 on page 5 shows simplified straightforward message sends:

```
/* 1. Use prepared data in a user-supplied buffer. */
char pszBuffer[ ] = "Hello world" ;
msg.useFullBuffer( pszBuffer, sizeof( pszBuffer ) );
msg.setFormat( MQFMT_STRING );
/* 2. Use prepared data in a user-supplied buffer, */
/* where the buffer size exceeds the data size. */
char pszBuffer[ 24 ] = "Hello world" ;
msg.useEmptyBuffer( pszBuffer, sizeof( pszBuffer ) );
msg.setFormat( MQFMT STRING );
msg.setMessageLength( 12 );
/* 3. Copy data to a user-supplied buffer. */
char pszBuffer[ 12 ];
msg.useEmptyBuffer( pszBuffer, sizeof( pszBuffer ) );
msg.setFormat( MQFMT STRING );
msg.write( 12, "Hello world" );
/* 4. Copy data to a system-supplied buffer. */
msg.setFormat( MQFMT STRING );
msg.write( 12, "Hello world" );
/* 5. Copy data to a system-supplied buffer using objects. */
/* (Objects set the message format as well as content.) */
ImqString strText( "Hello world" );
msg.writeItem( strText );
```

Figure 3. Ways of preparing message data

# **Reading messages**

When receiving data, the application or the system can supply a suitable message buffer. The same buffer can be used for both multiple transmission and multiple receipt for a given ImqMessage object. If the message buffer is supplied automatically, it grows to accommodate whatever length of data is received. However, if the application supplies the message buffer, it might not be big enough. Then either truncation or failure might occur, depending on the options used for message receipt.

Incoming data can be accessed directly from the message buffer, in which case the data length indicates the total amount of incoming data. Alternatively, incoming data can be read sequentially from the message buffer. In this case, the data pointer addresses the next byte of incoming data, and the data pointer and data length are updated each time data is read.

*Items* are pieces of a message, all in the user area of the message buffer, that need to be processed sequentially and separately. Apart from regular user data, an item might be a dead-letter header or a trigger message. Items are always associated with message formats; message formats are **not** always associated with items. There is a class of object for each item that corresponds to a recognizable MQSeries message format. There is one for a dead-letter header and one for a trigger message. There is no class of object for user data. That is, once the recognizable formats have been exhausted, processing the remainder is left to the application program. Classes for user data can be written by specializing the ImgItem class.

Figure 4 shows a message receipt that takes account of a number of potential items that can precede the user data, in an imaginary situation. Nonitem user data is simply defined as anything that occurs after items that can be identified. An automatic buffer (the default) is used to hold an arbitrary amount of message data.

```
ImqQueue queue ;
ImqMessage msg ;
if ( gueue.get( msg ) ) {
  /* Process all items of data in the message buffer. */
 do while ( msg.dataLength( ) ) {
   ImqBoolean bFormatKnown = FALSE ;
   /* There remains unprocessed data in the message buffer. */
   /* Determine what kind of item is next. */
   if ( msg.formatIs( MQFMT DEAD LETTER HEADER ) ) {
      ImgDeadLetterHeader header ;
      /* The next item is a dead-letter header.
                                                                */
      /* For the next statement to work and return TRUE,
                                                                */
      /* the correct class of object pointer must be supplied. */
     bFormatKnown = TRUE ;
      if ( msg.readItem( header ) ) {
        /* The dead-letter header has been extricated from the */
        /* buffer and transformed into a dead-letter object.
                                                                */
        /* The encoding and character set of the dead-letter
                                                                */
        /* object itself are MQENC NATIVE and MQCCSI Q MGR.
                                                                */
        /* The encoding and character set from the dead-letter */
        /* header have been copied to the message attributes
                                                                */
        /* to reflect any remaining data in the buffer.
                                                                */
        /* Process the information in the dead-letter object.
                                                                */
        /* Note that the encoding and character set have
                                                                */
        /* already been processed.
                                                                */
        . . .
      }
```

Figure 4 (Part 1 of 3). Retrieving items within a message

```
/* There might be another item after this, */
 /* or just the user data.
                                             */
}
if ( msg.formatIs( MQFMT TRIGGER ) ) {
 ImqTrigger trigger ;
 /* The next item is a trigger message.
                                                            */
 /* For the next statement to work and return TRUE,
                                                            */
 /* the correct class of object pointer must be supplied. */
 bFormatKnown = TRUE ;
 if ( msg.readItem( trigger ) ) {
   /* The trigger message has been extricated from the */
   /* buffer and transformed into a trigger object.
                                                        */
   /* Process the information in the trigger object. */
    . . .
 }
 /* There is usually nothing after a trigger message. */
}
if ( msg.formatIs( FMT_USERCLASS ) ) {
 UserClass object ;
 /* The next item is an item of a user-defined class.
                                                            */
 /* For the next statement to work and return TRUE,
                                                            */
 /* the correct class of object pointer must be supplied. */
 bFormatKnown = TRUE ;
 if ( msg.readItem( object ) ) {
   /* The user-defined data has been extricated from the */
   /* buffer and transformed into a user-defined object. */
   /* Process the information in the user-defined object. */
 }
 /* Continue looking for further items. */
}
if ( ! bFormatKnown ) {
 /* There remains data which is not associated with a specific
                                                                   */
 /* item class.
                                                                   */
 char * pszDataPointer = msg.dataPointer( );
                                                     /* Address. */
                                                     /* Length. */
 int iDataLength = msg.dataLength( );
```

Figure 4 (Part 2 of 3). Retrieving items within a message

```
/* The encoding and character set for the remaining data are */
/* reflected in the attributes of the message object, even */
/* if a dead-letter header was present. */
...
}
```

Figure 4 (Part 3 of 3). Retrieving items within a message

In Figure 4 on page 6, FMT\_USERCLASS is a constant representing the 8-character format name associated with an object of class UserClass, and is defined by the application.

UserClass would be derived from the Imqltem class (see "Imqltem" on page 56), and would implement the virtual **copyOut** and **pasteln** methods from that class.

Figure 5 and Figure 6 on page 9 show example code from the ImqDeadLetterHeader class (see "ImqDeadLetterHeader" on page 41).

```
// Insert a dead-letter header.
// Return TRUE if successful.
ImqBoolean ImqDeadLetterHeader :: copyOut ( ImqMessage & msg ) {
  ImgBoolean bSuccess ;
  if ( msg.moreBytes( sizeof( omqdlh ) ) ) {
    ImqCache cacheData( msg ); // Preserve the original message content.
   // Note the original message attributes in the dead-letter header.
   setEncoding( msg.encoding( ) );
   setCharacterSet( msg.characterSet( ) );
   setFormat(msg.format());
   // Set the message attributes to reflect the dead-letter header.
   msg.setEncoding( MQENC NATIVE );
   msg.setCharacterSet( MQCCSI Q MGR );
   msg.setFormat( MQFMT_DEAD_LETTER_HEADER );
   // Replace the existing data with the dead-letter header.
   msg.clearMessage( );
    if ( msg.write( sizeof( omqdlh ), (char *) & omqdlh ) ) {
```

Figure 5 (Part 1 of 2). Custom encapsulated message-writing code

```
// Append the original message data.
      bSuccess = msg.write( cacheData.messageLength( ),
                           cacheData.bufferPointer( ) );
    } else {
      bSuccess = FALSE ;
    }
  } else {
    bSuccess = FALSE ;
  }
  // Reflect and cache error in this object.
  if ( ! bSuccess ) {
    setReasonCode( msg.reasonCode( ) );
    setCompletionCode( msg.completionCode( ) );
  }
  return bSuccess ;
}
```

Figure 5 (Part 2 of 2). Custom encapsulated message-writing code

T

```
// Read a dead-letter header.
// Return TRUE if successful.
ImqBoolean ImqDeadLetterHeader :: pasteIn ( ImqMessage & msg ) {
  ImqBoolean bSuccess = FALSE ;
// First check that the eye-catcher is correct.
// This is also our guarantee that the "character set" is correct.
if ( ImqItem::structureIdIs( MQDLH_STRUC_ID, msg ) ) {
  // Next check that the "encoding" is correct, as the MQDLH contains
  // numeric data.
  if ( msg.encoding( ) == MQENC_NATIVE ) {
    // Finally check that the "format" is correct.
    if ( msg.formatIs( MQFMT_DEAD_LETTER_HEADER ) ) {
      char * pszBuffer = (char *) & omqdlh ;
      // Transfer the MQDLH from the message and move the pointer on.
      if ( bSuccess = msg.read( sizeof( omdlh ), pszBuffer ) ) {
```

Figure 6 (Part 1 of 2). Custom encapsulated message-reading code

```
// Update the encoding, character set and format of the message
          // to reflect the remaining data.
          msg.setEncoding( encoding( ) );
          msg.setCharacterSet( characterSet( ) );
          msg.setFormat( format( ) );
        } else {
          // Reflect the cache error in this object.
          setReasonCode( msg.reasonCode( ) );
          setCompletionCode( msg.completeionCode( ) );
        }
      } else {
        setReasonCode( MQRC_INCONSISTENT_FORMAT );
        setCompletionCode( MQCC_FAILED );
      }
    } else {
      setReasonCode( MQRC ENCODING ERROR );
      setCompletionCode( MQCC FAILED );
    ł
  } else {
   setReasonCode( MQRC STRUC ID ERROR );
    setCompletionCode( MQCC_FAILED );
  }
  return bSuccess ;
}
```

Figure 6 (Part 2 of 2). Custom encapsulated message-reading code

With an automatic buffer, it is important to remember that the buffer storage is volatile. That is, buffer data might be held at a different physical location after each **get** method invocation. Therefore each time buffer data is referenced, use the **bufferPointer** or **dataPointer** methods to access message data.

You may want a program to set aside a fixed area for receiving message data. In this case invoke the **useEmptyBuffer** method before using the **get** method.

Using a fixed, nonautomatic area limits messages to a maximum size, so it is important to consider the MQGMO\_ACCEPT\_TRUNCATED\_MSG option of the ImqGetMessageOptions object. If this option is not specified (this is the default), the MQRC\_TRUNCATED\_MSG\_FAILED reason code can be expected. If this option is specified, the MQRC\_TRUNCATED\_MSG\_ACCEPTED reason code may be expected depending on the design of the application.

Figure 7 on page 11 shows how a fixed area of storage might be used to receive messages:

```
char * pszBuffer = new char[ 100 ];
msg.useEmptyBuffer( pszBuffer, 100 );
gmo.setOptions( MQGMO_ACCEPT_TRUNCATED_MSG );
queue.get( msg, gmo );
delete [ ] pszBuffer ;
```

Figure 7. Retrieving messages into a fixed area of storage

**Note:** The responsibility for discarding a user-defined (nonautomatic) buffer rests with the application, not with the ImqCache class object.

In the fragment shown in Figure 7, the buffer can always be addressed directly, with *pszBuffer*, as opposed to using the **bufferPointer** method, although it is advisable to use the **dataPointer** method for general-purpose access.

**Note:** Specifying a null pointer and zero length with **useEmptyBuffer** does not nominate a fixed length buffer of length zero, as might be expected. This combination is actually interpreted as a request to ignore any previous user-defined buffer, and instead revert to the use of an automatic buffer.

# Writing a message to the dead-letter queue

A typical case of a multipart message is one containing a dead-letter header. The data from a message that cannot be processed is appended to the dead-letter header.

```
ImqQueueManager mgr ; // The queue manager.
ImqQueue queueIn ; // Incoming message queue.
ImqQueue queueDead ; // Dead-letter message queue.
ImqMessage msg ; // Incoming and outgoing message.
ImgDeadLetterHeader header ; // Dead-letter header information.
// Retrieve the message to be rerouted.
queueIn.setConnectionReference( mgr );
queueIn.setName( MY QUEUE );
queueIn.get( msg );
// Set up the dead-letter header information.
header.setDestinationQueueManagerName( mgr.name( ) );
header.setDestinationQueueName( queueIn.name( ) );
header.setPutApplicationName( /* ? */ );
header.setPutApplicationType( /* ? */ );
header.setPutDate( /* TODAY */ );
header.setPutTime( /* NOW */ );
header.setDeadLetterReasonCode( FB_APPL_ERROR_1234 );
// Insert the dead-letter header information. This will vary
// the encoding, character set and format of the message.
// Message data is moved along, past the header.
msg.writeItem( header );
// Send the message to the dead-letter queue.
queueDead.setConnectionReference( mgr );
queueDead.setName( mgr.deadLetterQueueName( ) );
gueueDead.put( msg );
```

Figure 8. Writing a message to the dead-letter queue

# Writing a message to the IMS bridge

Messages sent to MQSeries for OS/390 via the IMS bridge require a special header. The IMS bridge header is prefixed to regular message data.

```
ImqQueueManager mgr ;
                              // The queue manager.
ImqQueue queueIn ; // Incoming message queue.
ImqQueue queueBridge ; // IMS bridge message queue.
ImqMessage msg ; // Incoming and outgoing message.
ImqIMSBridgeHeader header ; // IMS bridge header information.
// Retrieve the message to be forwarded.
queueIn.setConnectionReference( mgr );
queueIn.setName( MY QUEUE );
queueIn.get( msg );
// Set up the IMS bridge header information.
// The reply-to format is often specified.
// Other attributes can be specified, but all have default values.
header.setReplyToFormat( /* ? */ );
// Insert the IMS bridge header information. This will vary
// the encoding, character set and format of the message.
// Message data is moved along, past the header.
msg.writeItem( header );
// Send the message to the IMS bridge queue.
queueBridge.setConnectionReference( mgr );
queueBridge.setName( /* ? */ );
queueBridge.put( msg );
```

Figure 9. Writing a message to the IMS bridge

# Writing a message to the CICS bridge

Messages sent to MQSeries for OS/390 via the CICS bridge require a special header. The CICS bridge header is prefixed to regular message data.

ImqQueueManager mgr ; // The queue manager. ImqQueue queueIn ; // Incoming message queue. ImqQueue queueBridge ; // CICS bridge message queue. ImqMessage msg ; // Incoming and outgoing message. ImqCicsBridgeHeader header ; // CICS bridge header information. // Retrieve the message to be forwarded. queueIn.setConnectionReference( mgr ); queueIn.setName( MY QUEUE ); queueIn.get( msg ); // Set up the CICS bridge header information. // The reply-to format is often specified. // Other attributes can be specified, but all have default values. header.setReplyToFormat( /\* ? \*/ ); // Insert the CICS bridge header information. This will vary // the encoding, character set and format of the message. // Message data is moved along, past the header. msg.writeItem( header ); // Send the message to the CICS bridge queue. queueBridge.setConnectionReference( mgr ); queueBridge.setName( /\* ? \*/ ); queueBridge.put( msg );

Figure 10. Writing a message to the CICS bridge

# Writing a message to the work header

I

1

Messages sent to MQSeries for OS/390, which are destined for a queue managed by the OS/390 Workload Manager, require a special header. The work header is prefixed to regular message data.

```
// The queue manager.
// Incoming message queue.
// WLM managed queue.
ImqQueueManager mgr ;
ImqQueue queueIn ;
ImqQueue queueWLM ;
ImqMessage msg ; // Incoming and outgoing message.
ImqWorkHeader header ; // Work header information
// Retrieve the message to be frowarded.
queueIn.setConnectionReference( mgr );
queueIn.setName( MY_QUEUE );
queueIn.get( msg );
// Insert the Work header information. This will vary
// the encoding, character set and format of the message.
// Message data is moved along, past the header.
msg.writeItem( header );
// Send the message to the WLM managed queue.
queueWLM.setConnectionReference( mgr );
queueWLM.setName( /* ? */ );
queueWLM.put( msg );
```

Figure 11. Writing a message to the work header

# The sample programs

The sample programs are:

- HELLO WORLD (imqwrld.cpp)
- SPUT (imqsput.cpp) and SGET (imqsget.cpp)
- DPUT (imqdput.cpp)

**Note:** DPUT is not supported on OS/390.

# Sample program HELLO WORLD (imqwrld.cpp)

This program shows how to put or get a regular datagram (C structure) using the ImqMessage class. This sample, which is shown in Figure 12 on page 16, uses few method invocations, taking advantage of implicit method invocations such as **open**, **close**, and **disconnect**.

# On all platforms except OS/390

Using a server connection to MQSeries:

- 1. Run<sup>1</sup> **imqwrlds** to use the existing default queue SYSTEM.DEFAULT.LOCAL.QUEUE.
- 2. Run **imqwrlds** SYSTEM.DEFAULT.MODEL.QUEUE to use a temporary dynamically assigned queue.

Using a client connection to MQSeries:

1. Run imqwrldc.

### On OS/390

• Construct and run a batch job, using the sample JCL **imqwrldr**. See "Running sample programs on OS/390" on page 118 for more information.

```
extern "C" {
#include <stdio.h>
}
#include <imqi.hpp> // MQSeries C++
#define EXISTING_QUEUE "SYSTEM.DEFAULT.LOCAL.QUEUE"
#define BUFFER_SIZE 12
static char gpszHello[ BUFFER_SIZE ] = "Hello world" ;
int main ( int argc, char * * argv ) {
  ImqQueueManager manager ;
  int iReturnCode = 0 ;
 // Connect to the queue manager.
  if ( argc > 2 ) 
    manager.setName( argv[ 2 ] );
  }
  if ( manager.connect( ) ) {
    ImqQueue * pqueue = new ImqQueue ;
    ImqMessage * pmsg = new ImqMessage ;
```

Figure 12 (Part 1 of 4). The HELLO WORLD sample program

<sup>1</sup> For details of executing AS/400 programs see "Compiling C++ sample programs for AS/400, using OS/2" on page 115

```
// Identify the queue which will hold the message.
pqueue -> setConnectionReference( manager );
if ( argc > 1 ) 
  pqueue -> setName( argv[ 1 ] );
  // The named queue can be a model queue, which will result in the
  // creation of a temporary dynamic queue, which will be destroyed
  // as soon as it is closed. Therefore we must ensure that such a
  // queue is not automatically closed and reopened. We do this by
  // setting open options which will avoid the need for closure and
  // reopening.
  pqueue -> setOpenOptions( MQOO OUTPUT | MQOO INPUT SHARED |
                            MQOO INQUIRE );
} else {
  pqueue -> setName( EXISTING QUEUE );
  // The existing queue is not a model queue, and will not be
  // destroyed by automatic closure and reopening. Therefore we will
  // let the open options be selected on an as-needed basis. The
  // queue will be opened implicitly with an output option during
  // the "put", and then implicitly closed and reopened with the
  // addition of an input option during the "get".
}
// Prepare a message containing the text "Hello world".
pmsg -> useFullBuffer( gpszHello , BUFFER SIZE );
pmsg -> setFormat( MQFMT STRING );
// Place the message on the queue, using default put message options.
// The queue will be automatically opened with an output option.
if ( pqueue -> put( * pmsg ) ) {
  ImqString strQueue( pqueue -> name( ) );
  // Discover the name of the queue manager.
  ImgString strQueueManagerName( manager.name( ) );
  printf( "The queue manager name is %s.\n",
          (char *)strQueueManagerName );
  // Show the name of the queue.
  printf( "Message sent to %s.\n", (char *)strQueue );
```

Figure 12 (Part 2 of 4). The HELLO WORLD sample program

```
// Retrieve the data message just sent ("Hello world" expected)
 // from the queue, using default get message options. The queue
 // is automatically closed and reopened with an input option
 // if it is not already open with an input option. We get the
  // message just sent, rather than any other message on the
 // queue, because the "put" will have set the ID of the message
 // so, as we are using the same message object, the message ID
 // acts as in the message object, a filter which says that we
 // are interested in a message only if it has this particular ID.
 if ( pqueue -> get( * pmsg ) ) {
    int iDataLength = pmsg -> dataLength( );
    // Show the text of the received message.
    printf( "Message of length %d received, ", iDataLength );
    if ( pmsg -> formatIs( MQFMT STRING ) ) {
      char * pszText = pmsg -> bufferPointer( );
      // If the last character of data is a null, then we can
      // assume that the data can be interpreted as a text string.
      if ( ! pszText[ iDataLength - 1 ] ) {
        printf( "text is \"%s\".\n", pszText );
      } else {
        printf( "no text.\n" );
      }
    } else {
      printf( "non-text message.\n" );
    }
  } else {
    printf( "ImqQueue::get failed with reason code %ld\n",
            pqueue -> reasonCode( ) );
    iReturnCode = (int)pqueue -> reasonCode( );
 }
} else {
  printf( "ImqQueue::open/put failed with reason code %ld\n",
          pqueue -> reasonCode( ) );
  iReturnCode = (int)pqueue -> reasonCode( );
}
```

Figure 12 (Part 3 of 4). The HELLO WORLD sample program

Figure 12 (Part 4 of 4). The HELLO WORLD sample program

# Sample programs SPUT (imqsput.cpp) and SGET (imqsget.cpp)

These programs place messages to and retrieve messages from a named queue.

### On all platforms except OS/390

- 1. Run imqsputs queue-name.
- 2. Type in lines at the console, which are placed with MQSeries as messages.
- 3. Enter a null line to end the input.
- 4. Run **imqsgets** *queue-name* to retrieve all the lines and display them at the console.

## On OS/390

I

- 1. Construct and run a batch job using the sample JCL **imqsputr**. The messages are read from the SYSIN data set.
- 2. Construct and run a batch job using the sample JCL **imqsgetr**. The messages are retrieved from the queue and sent to the SYSPRINT data set.

See "Running sample programs on OS/390" on page 118 for more information.

These samples show the use of the following classes:

ImqError (see "ImqError" on page 46) ImqMessage (see "ImqMessage" on page 58) ImqObject (see "ImqObject" on page 68) ImqQueue (see "ImqQueue" on page 79) ImqQueueManager (see "ImqQueueManager" on page 90)

# Sample program DPUT (imqdput.cpp)

This is a distribution list program that puts messages to a distribution list consisting of two queues. This sample is not supported on OS/390.

- 1. Run **imqdputs** *queue-name-1 queue-name-2* to place messages on the two named queues.
- 2. Run **imqsgets** *queue-name-1* and **imqsgets** *queue-name-2* to retrieve the messages from those queues.

DPUT shows the use of the ImqDistributionList class (see "ImqDistributionList" on page 44).

# Implicit operations

Several operations can occur implicitly, "just in time" to satisfy the prerequisite conditions for the successful execution of a method. These implicit operations are connect, open, reopen, close, and disconnect.<sup>2</sup>

# Connect

An ImqQueueManager object is connected automatically for any method that results in any call to the MQI (see Appendix B, "MQI cross-reference" on page 119).

# Open

An ImqObject object is opened automatically for any method that results in an MQGET, MQINQ, MQPUT or MQSET call. The **openFor** method is used to specify one or more relevant **open option** values.

# Reopen

An ImqObject is reopened automatically for any method that results in an MQGET, MQINQ, MQPUT or MQSET call, where the object is already open, but the existing **open options** are not adequate to allow the MQI call to be successful. The object is temporarily closed using a temporary **close options** value of MQCO\_NONE. The **openFor** method is used to add a relevant **open option**.

Reopen can cause problems in specific circumstances:

- A temporary dynamic queue is destroyed when it is closed and can never be reopened.
- A queue opened for exclusive input (either explicitly or by default) might be accessed by others in the window of opportunity during closure and reopening.
- A browse cursor position is lost when a queue is closed. This situation will not prevent closure and reopening, but will prevent subsequent use of the cursor until MQGMO\_BROWSE\_FIRST is used again.
- The context of the last message retrieved is lost when a queue is closed.

<sup>&</sup>lt;sup>2</sup> Connect and open implicit behavior is controllable using class attributes.

If any of these circumstances occur or can be foreseen, avoid reopens by explicitly setting adequate **open options** before an object is opened (either explicitly or implicitly).

Setting the **open options** explicitly for complex queue-handling situations results in better performance and avoids the problems associated with the use of reopen.

# Close

I

I

I

T

I

An ImqObject is closed automatically at any point where the object state would no longer be viable, for example if an ImqObject **connection reference** is severed, or if an ImqObject object is destroyed.

# Disconnect

An ImqQueueManager is disconnected automatically at any point where the connection would no longer be viable, for example if an ImqObject **connection reference** is severed, or if an ImqQueueManager object is destroyed.

# **Binary and character strings**

Methods that set character (**char** \*) data always take a copy of the data, but some methods might truncate the copy, because certain limits are imposed by MQSeries.

The ImqString class (see "ImqString" on page 101) encapsulates the traditional **char** \* and provides support for:

- Comparison
- Concatenation
- Copying
- Integer-to-text and text-to-integer conversion
- Token (word) extraction
- Uppercase translation

The ImqBinary class (see "ImqBinary" on page 29) encapsulates binary byte arrays of arbitrary size, but in particular it is used to hold these attributes:

of objects of these classes:

ImqCICSBridgeHeader (see "ImqCICSBridgeHeader" on page 34) ImqGetMessageOptions (see "ImqGetMessageOptions" on page 48) ImqIMSBridgeHeader (see "ImqIMSBridgeHeader" on page 53) ImqMessageTracker (see "ImqMessageTracker" on page 63) ImqReferenceHeader (see "ImqReferenceHeader" on page 98) ImqWorkHeader (see "ImqWorkHeader" on page 110)

and provides support for comparison and copying.

I

Т

# **Unsupported functions**

The MQSeries C++ classes and methods are intended to be independent of MQSeries platform. They might therefore offer some functions that are not supported on certain platforms. If you attempt to use a function on a platform on which it is not supported, the function is detected by MQSeries but not by the C++ language bindings. MQSeries reports the error to your program, like any other MQI error.

# Chapter 2. C++ language considerations

This chapter details the aspects of the C++ language that you must consider when writing application programs that use the Message Queue Interface (MQI).

# Header files

Header files are provided as part of the definition of the MQI, to assist with the writing of MQSeries application programs in the C++ language. These header files are summarized in the following table.

| Table 1. C/C++ | Table 1. C/C++ header files                     |  |  |
|----------------|-------------------------------------------------|--|--|
| Filename       | Contents                                        |  |  |
| IMQI.HPP       | C++ MQI Classes (includes CMQC.H and IMQTYPE.H) |  |  |
| IMQTYPE.H      | Defines the ImqBoolean data type                |  |  |
| CMQC.H         | MQI data structures and manifest constants      |  |  |

To improve the portability of applications, it is recommended that the name of the header file should be coded in lowercase on the **#include** preprocessor directive:

#include <imqi.hpp> // C++ classes

# **Methods**

Parameters that are const are *input only*. Parameters whose signature includes a pointer (\*) or a reference (&) are passed by reference. Return values that do not include a pointer or a reference are passed by value; in the case of returned objects, these are new entities that become the responsibility of the caller.

Some method signatures include items that take a default if not specified. Such items are always at the end of signatures and are denoted by an equal sign (=); the value after the equal sign indicates the default value that applies if the item is omitted.

All methods are mixed case beginning with lowercase. Each word, except the first within a method name, begins with a capital letter. Abbreviations are not used unless their meaning is widely understood. Abbreviations used include "id" for identity and also "sync" for synchronization.

# Attributes

Object attributes are accessed using "set" and "get" methods. A "set" method begins with the word "set" whereas a "get" method has no prefix. If an attribute is *read-only*, there is no "set" method.

Attributes are initialized to valid states during object construction, and the state of an object is always consistent.

# Data types

All data types are defined by the C **typedef** statement. The type **ImqBoolean** is defined as **unsigned character** in IMQTYPE.H and can have the values TRUE and FALSE. You can use **ImqBinary** class objects in place of **MQBYTE** arrays, and **ImqString** class objects in place of **char** \*. Many methods return objects rather than **char** or **MQBYTE** pointers to ease storage management. All return values become the responsibility of the caller, and, in the case of a returned object, the storage can be easily disposed of using delete.

# Elementary data types

The datatype ImqBoolean is represented by typedef unsigned char ImqBoolean.

# Manipulating binary strings

Strings of binary data are declared as objects of the **ImqBinary** class. Objects of this class may be copied, compared, and set using the familiar C operators. For example:

Figure 13. Manipulating binary strings

# Manipulating character strings

When character data is accepted or returned using C++ methods, the character data is always null-terminated and may be of any length. However, certain limits are imposed by MQSeries which may result in information being truncated. To ease storage management, character data is often returned in **ImqString** class objects. These objects can be cast to **char** \* and used for *read-only* purposes in many situations where a **char** \* is required.

Note: The char \* in an ImqString class object may be null.

Although C functions may be used on the **char** \*, there are special methods of the **ImqString** class which are preferable; **operator length**() is the equivalent of **strlen** and **storage**() indicates the memory allocated for the character data.

# Initial state of objects

All objects have a consistent initial state reflected by their attributes. The initial values are defined in the class descriptions.

# Using C from C++

When using C functions from a C++ program, include headers as in the following example:

```
extern "C" {
#include <string.h>
}
```

# **Notational conventions**

This shows how the methods should be invoked and how the parameters should be declared:

### ImqBoolean ImqQueue::get( ImqMessage & msg )

Declare and use the parameters as follows:

```
ImqQueueManager * pmanager ; // Queue manager
ImqQueue * pqueue ; // Message queue
ImqMessage msg ; // Message
char pszBuffer[ 100 ]; // Buffer for message data
pmanager = new ImqQueueManager ;
pqueue = new ImqQueue;
pqueue = new ImqQueue ;
pqueue -> setName( "myreplyq" );
pqueue -> setConnectionReference( pmanager );
msg.useEmptyBuffer( pszBuffer, sizeof( pszBuffer ) );
if ( pqueue -> get( msg ) ) {
   long lDataLength = msg.dataLength( );
....
}
```

Figure 14. Declaration and use conventions

Notation

# Chapter 3. MQSeries C++ classes

Ι

The MQSeries C++ classes encapsulate the MQSeries Message Queue Interface (MQI). There is a single C++ header file, **imqi.hpp**, which covers all of these classes.

For each class, the following information is shown:

#### Class hierarchy diagram

A class diagram showing the class in its inheritance relation to its immediate parent classes, if any.

#### Other relevant classes

Document links to other relevant classes, such as parent classes, and the classes of objects used in method signatures.

#### Object attributes

Attributes unique to the class. These are in addition to those attributes defined for any parent classes. Many attributes reflect MQSeries data-structure members (see Appendix B, "MQI cross-reference" on page 119). For detailed descriptions see Chapter 2, "Data type descriptions - structures" in the *MQSeries Application Programming Reference* book.

#### Constructors

Signatures of the special methods used to create an object of the class.

#### **Object methods (public)**

Signatures of methods that do require an instance of the class for their operation, and that have no usage restrictions.

Where it applies, the following information is also shown:

#### Class methods (public)

Signatures of methods that do not require an instance of the class for their operation, and that have no usage restrictions.

#### Overloaded "(parent class)" methods

Signatures of those virtual methods that are defined in parent classes, but exhibit different, polymorphic, behavior for this class.

### **Object methods (protected)**

Signatures of methods that do require an instance of the class for their operation, and are reserved for use by the implementations of derived classes. This section is of interest only to class writers, as opposed to class users.

#### Object data (protected)

Implementation details for object instance data available to the implementations of derived classes. This section is of interest only to class writers, as opposed to class users.

#### Reason codes

MQRC\_\* values (see Appendix C, "Reason codes" on page 129) that can be expected from those methods that can fail. For an exhaustive list of reason codes that can occur for an object of a given class, consult parent class documentation. The documented list of reason codes for a given class does not include the reason codes for parent classes.

# Notes:

- 1. Objects of these classes are not thread-safe. This ensures optimal performance, but care must be taken not to access any given object from more than one thread.
- 2. For a multithreaded program, use a separate ImqQueueManager object for each thread. MQSeries requires a separate queue manager connection for each thread, and does not permit cross-thread operations. Each ImqQueueManager object should have its own independent collection of ImqQueue and other objects, ensuring that objects in different threads are isolated from one another.

# ImqBinary

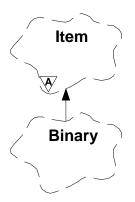

This class encapsulates a binary byte array that can be used for ImqMessage **accounting token**, **correlation id**, and **message id** values. It allows easy assignment, copying, and comparison.

# Other relevant classes

Imqltem (see "Imqltem" on page 56) ImqMessage (see "ImqMessage" on page 58)

### **Object attributes**

### data

An array of bytes of binary data. The initial value is null.

#### data length

The number of bytes. The initial value is zero.

### data pointer

The address of the first byte of the **data**. The initial value is zero.

## Constructors

#### ImqBinary();

The default constructor.

ImqBinary( const ImqBinary & binary ); The copy constructor.

ImqBinary( const void \* data, const size\_t length ); Copies length bytes from data.

## **Overloaded "Impltem" methods**

### virtual ImqBoolean copyOut( ImqMessage & msg );

Copies the **data** to the message buffer, replacing any existing content. Sets the *msg* **format** to MQFMT\_NONE.

See the Impltem class method description for further details.

#### virtual ImqBoolean pasteln( ImqMessage & msg );

Sets the **data** by transferring the remaining data from the message buffer, replacing the existing **data**.

To be successful, the ImqMessage format must be MQFMT\_NONE.

See the Impltem class method description for further details.

# **Object methods (public)**

void operator = ( const ImqBinary & binary );

Copies bytes from binary.

# ImqBoolean operator == ( const ImqBinary & binary );

Compares this object with *binary*. It returns FALSE if not equal and TRUE otherwise. The objects are equal if they have the same **data length** and the bytes match.

ImqBoolean copyOut( void \* buffer, const size\_t length, const char pad = 0); Copies up to length bytes from the data pointer to buffer. If the data length is insufficient, the remaining space in buffer is filled with pad bytes. buffer may be zero if length is also zero. length must not be negative. It returns TRUE if successful.

# size\_t dataLength( ) const ;

Returns the data length.

# ImqBoolean setDataLength( const size\_t length );

Sets the **data length**. If the **data length** is changed as a result of this method, the data in the object is uninitialized. It returns TRUE if successful.

# void \* dataPointer( ) const ;

Returns the data pointer.

# ImqBoolean isNull( ) const ;

Returns TRUE if the **data length** is zero, or if all of the **data** bytes are zero. Otherwise it returns FALSE.

ImqBoolean set( const void \* *buffer*, const size\_t *length* ); Copies *length* bytes from *buffer*. It returns TRUE if successful.

# **Object methods (protected)**

void clear();

Reduces the data length to zero.

# **Reason codes**

MQRC\_NO\_BUFFER MQRC\_STORAGE\_NOT\_AVAILABLE MQRC\_INCONSISTENT\_FORMAT

# ImqCache

1

1

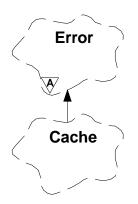

Use this class to hold or marshal data in memory. The user can nominate a buffer of memory of fixed size, or the system can provide a flexible amount of memory automatically.

# Other relevant classes

ImqError (see "ImqError" on page 46).

# **Object attributes**

#### automatic buffer

Indicates whether buffer memory is managed automatically by the system (TRUE) or is supplied by the user (FALSE). This is initially set to TRUE.

**Note:** This attribute is not set directly, but is set indirectly using one of the **useEmptyBuffer** and **useFullBuffer** methods.

If user storage is supplied, this attribute is FALSE, buffer memory cannot grow, and buffer overflow errors may occur. The address and length of the buffer remain constant.

If user storage is not supplied, this attribute is TRUE, and buffer memory can grow incrementally to accommodate an arbitrary amount of message data. However, when the buffer grows, the address of the buffer may change, and so care has to be exercised when using the **buffer pointer** and **data pointer**.

#### buffer length

The number of bytes of memory in the buffer. The initial value is zero.

#### buffer pointer

The address of the buffer memory. The initial value is null.

#### data length

The number of bytes succeeding the **data pointer**. Equal to or less than the **message length**. The initial value is zero.

#### data offset

The number of bytes preceding the **data pointer**. Equal to or less than the **message length**. The initial value is zero.

#### data pointer

The address of that part of the buffer that is to be written to or read from next. The initial value is null.

#### message length

The number of bytes of significant data in the buffer. The initial value is zero.

# Constructors

ImqCache( );

The default constructor.

### ImqCache( const ImqCache & cache );

The copy constructor.

# **Object methods (public)**

void operator = ( const ImqCache & cache );

Copies up to **message length** bytes of data from the *cache* object to the object. If **automatic buffer** is FALSE, the **buffer length** must already be sufficient to accommodate the copied data.

ImqBoolean automaticBuffer() const ;

Returns the automatic buffer value.

### size\_t bufferLength( ) const ;

Returns the **buffer length**.

# char \* bufferPointer() const ;

Returns the **buffer pointer**.

#### void clearMessage( );

Sets the **message length** and **data offset** both to zero.

# size\_t dataLength( ) const ;

Returns the data length.

# size\_t dataOffset( ) const ;

Returns the data offset.

### ImqBoolean setDataOffset( const size\_t offset );

Sets the **data offset**. The **message length** is increased if necessary to ensure that it is no less than the **data offset**. This method returns TRUE if successful.

### char \* dataPointer( ) const ;

Returns a copy of the data pointer.

### size\_t messageLength( ) const ;

Returns the message length.

#### ImqBoolean setMessageLength( const size\_t length );

Sets the **message length**. Increases the **buffer length** if necessary to ensure that the **message length** is no greater than the **buffer length**. Reduces the **data offset** if necessary to ensure that it is no greater than the **message length**. It returns TRUE if successful.

#### ImqBoolean moreBytes( const size\_t bytes-required );

Assures that *bytes-required* more bytes are available (for writing) between the **data pointer** and the end of the buffer. It returns TRUE if successful.

If **automatic buffer** is TRUE, more memory will be acquired as required; otherwise, the **buffer length** must already be adequate.

#### ImqBoolean read( const size\_t length, char \* & external-buffer );

Copies *length* bytes, from the buffer starting at the **data pointer** position, into the *external-buffer*. After the data has been copied, the **data offset** is increased by *length*. This method returns TRUE if successful.

#### ImqBoolean resizeBuffer( const size\_t length );

Varies the **buffer length**, provided that **automatic buffer** is TRUE. This is achieved by reallocating the buffer memory. Up to **message length** bytes of data from the existing buffer are copied to the new one. The maximum number copied is *length* bytes. The **buffer pointer** is changed. The **message length** and **data offset** are preserved as closely as possible within the confines of the new buffer. It returns TRUE if successful, and FALSE if **automatic buffer** is FALSE.

- **Note:** This method may fail with MQRC\_STORAGE\_NOT\_AVAILABLE if there is any problem with system resources.
- ImqBoolean useEmptyBuffer( const char \* external-buffer, const size\_t length ); Identifies an empty user buffer, setting the **buffer pointer** to point to *external-buffer*, the **buffer length** to *length*, and the **message length** to zero. Performs a **clearMessage**. If the buffer is fully primed with data, use the **useFullBuffer** method instead. If the buffer is partially primed with data, use the **setMessageLength** method to indicate the correct amount. This method returns TRUE if successful.

This method can be used to identify a fixed amount of memory, as described above (*external-buffer* is nonnull and *length* is nonzero), in which case **automatic buffer** is set to FALSE, or it can be used to revert to system-managed flexible memory (*external-buffer* is null and *length* is zero), in which case **automatic buffer** is set to TRUE.

- ImqBoolean useFullBuffer( const char \* *externalBuffer*, const size\_t *length*); As for useEmptyBuffer, except that the message length is set to *length*. It returns TRUE if successful.
- ImqBoolean write( const size\_t length, const char \* external-buffer ); Copies length bytes, from the external-buffer, into the buffer starting at the data pointer position. After the data has been copied, the data offset is increased by length, and the message length is increased if necessary to ensure that it is no less than the new data offset value. This method returns TRUE if successful.

If **automatic buffer** is TRUE, an adequate amount of memory is guaranteed; otherwise, the ultimate **data offset** must not exceed the **buffer length**.

#### Reason codes

MQRC\_BUFFER\_NOT\_AUTOMATIC MQRC\_DATA\_TRUNCATED MQRC\_INSUFFICIENT\_BUFFER MQRC\_INSUFFICIENT\_DATA MQRC\_NULL\_POINTER MQRC\_STORAGE\_NOT\_AVAILABLE MQRC\_ZERO\_LENGTH

# ImqCICSBridgeHeader

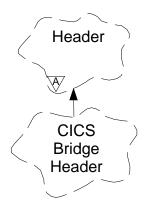

This class encapsulates specific features of the MQCIH data structure. Objects of this class are used by applications that send messages to the CICS bridge through MQSeries for OS/390 V2.1.

# Other relevant classes

ImqBinary (see "ImqBinary" on page 29) ImqHeader (see "ImqHeader" on page 51) ImqItem (see "ImqItem" on page 56) ImqMessage (see "ImqMessage" on page 58) ImqString (see "ImqString" on page 101)

# **Object attributes**

# ADS descriptor

Send/receive ADS descriptor. This is set using MQCADSD\_NONE. The initial value is MQCADSD\_NONE. The following values are possible:

MQCADSD\_NONE MQCADSD\_SEND MQCADSD\_RECV MQCADSD\_MSGFORMAT

#### attention identifier

AID key. The field must be of length MQ\_ATTENTION\_ID\_LENGTH.

### authenticator

RACF® password or passticket. The initial value contains blanks, of length MQ\_AUTHENTICATOR\_LENGTH.

#### bridge abend code

Bidge abend code, of length MQ\_ABEND\_CODE\_LENGTH. The initial value is four blank characters. The value returned in this field is dependent on the return code. See Table 2 on page 40 for more details.

### bridge cancel code

Bridge abend transaction code. The field is reserved, must contain blanks, and be of length MQ\_CANCEL\_CODE\_LENGTH.

### bridge completion code

Completion code, which can contain either the MQSeries completion code or the CICS EIBRESP value. The field has the initial value of MQCC\_OK. The value

returned in this field is dependent on the return code. See Table 2 on page 40 for more details.

#### bridge error offset

I

Τ

Bridge error offset. The initial value is zero. This attribute is read-only.

#### bridge reason code

Reason code. This field can contain either the MQSeries reason or the CICS EIBRESP2 value. The field has the initial value of MQRC\_NONE. The value returned in this field is dependent on the return code. See Table 2 on page 40 for more details.

#### bridge return code

Return code from the CICS bridge. The initial value is MQCRC\_OK.

#### conversational task

Indicates whether the task can be conversational. The initial value is MQCCT\_NO. The following values are possible:

MQCCT\_YES MQCCT\_NO

#### cursor position

Cursor position. The initial value is zero.

#### facility keep time

CICS bridge facility release time.

### facility like

Terminal emulated attribute. The field must be of length MQ\_FACILITY\_LIKE\_LENGTH.

#### facility token

BVT token value. The field must be of length MQ\_FACILITY\_LENGTH. The initial value is MQCFAC\_NONE.

#### function

Function, which can contain either the MQSeries call name or the CICS EIBFN function. The field has the initial value of MQCFUNC\_NONE, with length MQ\_FUNCTION\_LENGTH. The value returned in this field is dependent on the return code. See Table 2 on page 40 for more details.

The following values are possible when **function** contains an MQSeries call name:

MQCFUNC\_MQCONN MQCFUNC\_MQGET MQCFUNC\_MQINQ MQCFUNC\_NONE MQCFUNC\_MQOPEN MQCFUNC\_PUT MQCFUNC\_MQPUT1

#### get wait interval

Wait interval for an MQGET call issued by the CICS bridge task. The field has an initial value of MQCGWI\_DEFAULT. The field is applicable only when **uow control** has the value MQCUOWC\_FIRST. The following values are possible:

MQCGWI\_DEFAULT MQWI\_UNLIMITED 

#### link type

Link type. The initial value is MQCLT\_PROGRAM. The following values are possible:

MQCLT\_PROGRAM

MQCLT\_TRANSACTION

#### next transaction identifier

ID of the next transaction to attach. The field must be of length MQ\_TRANSACTION\_ID\_LENGTH.

#### output data length

COMMAREA data length. The initial value is MQCODL\_AS\_INPUT.

### reply-to format

Format name of the reply message. The initial value is MQFMT\_NONE with length MQ\_FORMAT\_LENGTH.

#### start code

Transaction start code. The field must be of length MQ\_START\_CODE\_LENGTH. The initial value is MQCSC\_NONE. The following values are possible:

MQCSC\_START MQCSC\_STARTDATA MQCSC\_TERMINPUT MQCSC\_NONE

#### task end status

Task end status. The initial value is MQCTES\_NOSYNC. The following values are possible:

MQCTES\_COMMIT MQCTES\_BACKOUT MQCTES\_ENDTASK MQCTES\_NOSYNC

### transaction identifier

ID of the transaction to attach. The initial value must contain blanks, and must be of length MQ\_TRANSACTION\_ID\_LENGTH. The field is applicable only when **uow control** has the value MQCUOWC\_FIRST or MQCUOWC\_ONLY.

#### UOW control

UOW control. The initial value is MQCUOWC\_ONLY. The following values are possible:

- MQCUOWC\_FIRST
- MQCUOWC\_MIDDLE
- MQCUOWC\_LAST
- MQCUOWC\_ONLY
- MQCUOWC COMMIT
- MQCUOWC\_BACKOUT
- MQCUOWC\_CONTINUE

#### version

This is the MQCIH version number. The initial value is MQCIH\_VERSION\_2. The only other supported value is MQCIH\_VERSION\_1.

# Constructors

Τ

I

I

# ImqCICSBridgeHeader( );

The default constructor.

ImqCICSBridgeHeader( const ImqCICSBridgeHeader & header ); The copy constructor.

# Overloaded "Impltem" methods

# virtual ImqBoolean copyOut( ImqMessage & msg );

Inserts an MQCIH data structure into the message buffer at the beginning, moving existing message data further along, and sets the message format to MQFMT\_CICS.

See the parent class method description for more details.

### virtual ImqBoolean pasteln( ImqMessage & msg );

Reads an MQCIH data structure form the message buffer. To be successful, the encoding of the *msg* object should be MQENC\_NATIVE. It is recommended that messages be retrieved with MQGMO\_CONVERT to MQENC\_NATIVE. To be successful, the ImqMessage format must be MQFMT\_CICS.

See the parent class method description for more details.

# **Object methods (public)**

# void operator = ( const ImqCICSBridgeHeader & header );

Instance data is copied from the *header*, replacing the existing instance data.

# MQLONG ADSDescriptor() const;

Returns a copy of the **ADS descriptor**.

# void setADSDescriptor( const MQLONG descriptor = MQCADSD\_NONE ); Sets the ADS descriptor.

# ImqString attentionIdentifier() const;

Returns a copy of the **attention identifier**, padded with trailing blanks to length MQ\_ATTENTION\_ID\_LENGTH.

### void setAttentionIdentifier( const char \* data = 0 );

Sets the **attention identifier**, padded with trailing blanks to length MQ\_ATTENTION\_ID\_LENGTH. If no *data* is supplied, **attention identifier** is reset to the initial value.

# ImqString authenticator( ) const;

Returns a copy of the **authenticator**, padded with trailing blanks to length MQ\_AUTENTICATOR\_LENGTH.

### void setAuthenticator( const char \* data = 0 );

Sets the **authenticator**, padded with trailing blanks to length MQ\_AUTHENTICATOR\_LENGTH. If no *data* is supplied, **authenticator** is reset to the initial value.

### ImqString bridgeAbendCode( ) const;

Returns a copy of the **bridge abend code**, padded with trailing blanks to length MQ\_ABEND\_CODE\_LENGTH.

# ImqString bridgeCancelCode( ) const;

Returns a copy of the **bridge cancel code**, padded with trailing blanks to length MQ\_CANCEL\_CODE\_LENGTH.

void setBridgeCancelCode( const char \* data = 0 ); Sets the bridge cancel code, padded with trailing blanks to length MQ\_CANCEL\_CODE\_LENGTH. If no data is supplied, the bridge cancel code is reset to the initial value. MQLONG bridgeCompletionCode() const; Returns a copy of the bridge completion code. MQLONG bridgeErrorOffset() const ; Returns a copy of the **bridge error offset**. MQLONG bridgeReasonCode() const; Returns a copy of the bridge reason code. MQLONG bridgeReturnCode() const; Returns the bridge return code. MQLONG conversationalTask() const; Returns a copy of the **conversational task**. void setConversationalTask( const MQLONG task = MQCCT\_NO ); Sets the **conversational task**. MQLONG cursorPosition() const; Returns a copy of the cursor position. void setCursorPosition( const MQLONG position = 0 ); Sets the cursor position. MQLONG facilityKeepTime() const; Returns a copy of the facility keep time. void setFacilityKeepTime( const MQLONG time = 0 ); Sets the facility keep time. ImgString facilityLike() const; Returns a copy of the facility like, padded with trailing blanks to length MQ\_FACILITY\_LIKE\_LENGTH. void setFacilityLike( const char \* name = 0 ); Sets the **facility like**, padded with trailing blanks to length MQ\_FACILITY\_LIKE\_LENGTH. If no name is supplied, facility like is reset to the initial value. ImgBinary facilityToken() const; Returns a copy of the facility token. ImqBoolean setFacilityToken( const ImqBinary & token ); Sets the facility token. The data length of token must be either zero or MQ\_FACILITY\_LENGTH. It returns TRUE if successful. void setFacilityToken( const MQBYTE8 token = 0); Sets the facility token. token may be zero, which is the same as specifying MQCFAC\_NONE. If token is nonzero it must address MQ\_FACILITY\_LENGTH bytes of binary data. When using predefined values such as MQCFAC\_NONE, it may be necessary to make a cast to ensure a signature match. For example, (MQBYTE \*)MQCFAC\_NONE. ImgString function() const;

Returns a copy of the **function**, padded with trailing blanks to length MQ\_FUNCTION\_LENGTH.

MQLONG getWaitInterval() const; Returns a copy of the get wait interval. void setGetWaitInterval( const MQLONG interval = MQCGWI\_DEFA Sets the get wait interval. MQLONG linkType() const; Returns a copy of the link type. void setLinkType( const MQLONG type = MQCLT\_PROGRAM ); Sets the link type. ImgString nextTransactionIdentifier() const ; Returns a copy of the next transaction identifier data, padded with trailing blanks to length MQ\_TRANSACTION\_ID\_LENGTH. MQLONG outputDataLength() const; Returns a copy of the **output data length**. void setOutputDataLength( const MQLONG length = MQCODL\_AS\_INPUT ); Sets the **output data length**. ImgString replyToFormat() const; Returns a copy of the reply-to format name, padded with trailing blanks to length MQ\_FORMAT\_LENGTH. void setReplyToFormat( const char \* name = 0 ); Sets the reply-to format, padded with trailing blanks to length MQ\_FORMAT\_LENGTH. If no name is supplied, reply-to format is reset to the initial value. ImqString startCode() const; Returns a copy of the start code, padded with trailing blanks to length MQ\_START\_CODE\_LENGTH. void setStartCode( const char \* data = 0 ); Sets the start code data, padded with trailing blanks to length MQ\_START\_CODE\_LENGTH. If no data is supplied, start code is reset to the initial value. MQLONG taskEndStatus() const; Returns a copy of the task end status. ImgString transactionIdentifier() const; Returns a copy of the transaction identifier data, padded with trailing blanks to the length MQ\_TRANSACTION\_ID\_LENGTH. void setTransactionIdentifier( const char \* data = 0 ); Sets the transaction identifier, padded with trailing blanks to length MQ\_TRANSACTION\_ID\_LENGTH. If no data is supplied, transaction identifier is reset to the initial value. MQLONG UOWControl() const; Returns a copy of the **UOW control**. void setUOWControl( const MQLONG control = MQCUOWC\_ONLY ); Sets the UOW control. MQLONG version() const; Returns the version number. ImgBoolean setVersion( const MQLONG version = MQCIH\_VERSION\_2 );

Sets the version number. It returns TRUE if successful.

Τ

T

T

# **Object data (protected)**

### MQLONG olVersion

The maximum MQCIH version number that can be accommodated in the storage allocated for *opcih*.

# PMQCIH opcih

The address of an MQCIH data structure. The amount of storage allocated is indicated by *olVersion*.

# Reason codes

MQRC\_BINARY\_DATA\_LENGTH\_ERROR MQRC\_WRONG\_VERSION

# **Return codes**

| Return Code                 | Function              | CompCode             | Reason             | Abend<br>Code |
|-----------------------------|-----------------------|----------------------|--------------------|---------------|
| MQCRC_OK                    |                       |                      |                    |               |
| MQCRC_BRIDGE_ERROR          |                       |                      | MQFB_CICS          |               |
| MQCRC_MQ_API_ERROR          | MQSeries call<br>name | MQSeries<br>CompCode | MQSeries<br>Reason |               |
| MQCRC_BRIDGE-TIMEOUT        | MQSeries call<br>name | MQSeries<br>CompCode | MQSeries<br>Reason |               |
| MQCRC_CICS_EXEC_ERROR       | CICS EIBFN            | CICS<br>EIBRESP      | CICS<br>EIBRESP2   |               |
| MQCRC_SECURITY_ERROR        | CICS EIBFN            | CICS<br>EIBRESP      | CICS<br>EIBRESP2   |               |
| MQCRC_PROGRAM_NOT_AVAILABLE | CICS EIBFN            | CICS<br>EIBRESP      | CICS<br>EIBRESP2   |               |
| MQCRC_TRANSID_NOT_AVAILABLE | CICS EIBFN            | CICS<br>EIBRESP      | CICS<br>EIBRESP2   |               |
| MQCRC_BRIDGE_ABEND          |                       |                      |                    | CICS<br>ABCOE |
| MQCRC_APPLICATION_ABEND     |                       |                      |                    | CICS<br>ABCOE |

# **ImqDeadLetterHeader**

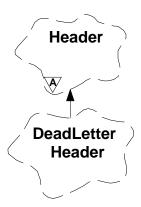

This class encapsulates specific features of the MQDLH data structure (see Appendix B, "MQI cross-reference" on page 119). Objects of this class are typically used by an application that encounters an unprocessable message. A new message comprising a dead-letter header and the unprocessable message content is placed on the dead-letter queue, and the unprocessable message is discarded.

# Other relevant classes

ImqHeader (see "ImqHeader" on page 51) ImqItem (see "ImqItem" on page 56) ImqMessage (see "ImqMessage" on page 58) ImqString (see "ImqString" on page 101)

# **Object attributes**

#### dead-letter reason code

The reason the message arrived on the dead-letter queue. The initial value is MQRC\_NONE.

#### destination queue manager name

The name of the original destination queue manager. The initial value is null.

#### destination queue name

The name of the original destination queue. The initial value is null.

#### put application name

The name of the application that put the message on the dead-letter queue. The initial value is null.

#### put application type

The type of application that put the message on the dead-letter queue. The initial value is zero.

#### put date

The date when the message was put on the dead-letter queue. The initial value is a null string.

#### put time

The time when the message was put on the dead-letter queue. The initial value is a null string.

# Constructors

# ImqDeadLetterHeader( );

The default constructor.

ImqDeadLetterHeader( const ImqDeadLetterHeader & header ); The copy constructor.

# Overloaded "ImqItem" methods

virtual ImqBoolean copyOut( ImqMessage & msg );

Inserts an MQDLH data structure into the message buffer at the beginning, moving existing message data further along. Sets the *msg* format to MQFMT\_DEAD\_LETTER\_HEADER.

See the ImqHeader class method description on page 51 for further details.

virtual ImqBoolean pasteln( ImqMessage & msg ); Reads an MQDLH data structure from the message buffer.

To be successful, the ImqMessage **format** must be MQFMT\_DEAD\_LETTER\_HEADER.

See the ImqHeader class method description on page 51 for further details.

# **Object methods (public)**

void operator = ( const ImqDeadLetterHeader & header ); Instance data is copied from header, replacing the existing instance data.

- MQLONG deadLetterReasonCode() const ; Returns the dead-letter reason code.
- void setDeadLetterReasonCode( const MQLONG reason ); Sets the dead-letter reason code.
- ImqString destinationQueueManagerName() const ; Returns the destination queue manager name.
- void setDestinationQueueManagerName( const char \* name ); Sets the destination queue manager name.
- ImqString destinationQueueName() const ; Returns a copy of the destination queue name.
- void setDestinationQueueName( const char \* name ); Sets the destination queue name.
- ImqString putApplicationName() const ; Returns a copy of the put application name.

void setPutApplicationName( const char \* name = 0 ); Sets the put application name.

- MQLONG putApplicationType() const ; Returns the put application type.
- void setPutApplicationType( const MQLONG type = MQAT\_NO\_CONTEXT ); Sets the put application type.

ImqString putDate() const ; Returns a copy of the put date.

void setPutDate( const char \* date = 0 ); Sets the put date.

Chapter 3. MQSeries C++ classes 43

ImqString putTime() const ; Returns a copy of the put time.

void setPutTime( const char \* time = 0 ); Sets the put time.

# **Object data (protected)**

**MQDLH** *omqdlh* The MQDLH data structure.

# Reason codes

I

MQRC\_INCONSISTENT\_FORMAT MQRC\_STRUC\_ID\_ERROR MQRC\_ENCODING\_ERROR

# ImqDistributionList

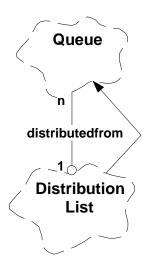

This class encapsulates a dynamic distribution list that references one or more queues for the purpose of sending a message or messages to multiple destinations.

# Other relevant classes

ImqMessage (see "ImqMessage" on page 58) ImqQueue (see "ImqQueue" on page 79)

### Object attributes

#### first distributed queue

The first of one or more objects of class ImqQueue, in no particular order, in which the ImqQueue **distribution list reference** addresses this object.

Initially there are no such objects. To open an ImqDistributionList successfully, there must be at least one such object.

**Note:** When an ImqDistributionList object is opened, any open ImqQueue objects that reference it are automatically closed.

# Constructors

### ImqDistributionList( );

The default constructor.

## ImqDistributionList( const ImqDistributionList & list );

The copy constructor.

### **Object methods (public)**

#### void operator = ( const ImqDistributionList & list );

All ImqQueue objects that reference **this** object are dereferenced prior to copying. No ImqQueue objects will reference **this** object after the invocation of this method.

#### ImqQueue \* firstDistributedQueue() const ; Returns the first distributed queue.

Object methods (protected) void setFirstDistributedQueue( ImqQueue \* queue = 0 ); Sets the first distributed queue.

# ImqError

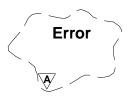

This abstract class provides information on errors associated with an object.

#### Other relevant classes

None.

### **Object attributes**

completion code

The most recent completion code. The initial value is zero.

#### reason code

The most recent reason code. The initial value is zero.

# Constructors

ImqError(); The default constructor.

#### ImgError( const ImgError & error );

The copy constructor.

### **Object methods (public)**

#### void operator = ( const ImqError & error );

Instance data is copied from error, replacing the existing instance data.

#### void clearErrorCodes( );

Sets the completion code and reason code both to zero.

### MQLONG completionCode() const;

Returns the completion code.

#### MQLONG reasonCode() const ;

Returns the reason code.

### **Object methods (protected)**

ImqBoolean checkReadPointer( const void \* *pointer*, const size\_t *length*); Verifies that the combination of pointer and length is valid for read-only access, and returns TRUE if successful.

- ImqBoolean checkWritePointer( const void \* *pointer*, const size\_t *length*); Verifies that the combination of pointer and length is valid for read-write access, and returns TRUE if successful.
- void setCompletionCode( const MQLONG code = 0 ); Sets the completion code.
- void setReasonCode( const MQLONG code = 0 ); Sets the reason code.

# **Reason codes**

MQRC\_BUFFER\_ERROR

# ImqGetMessageOptions

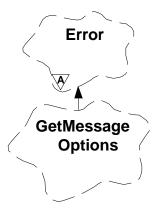

This class encapsulates the MQGMO data structure (see Appendix B, "MQI cross-reference" on page 119).

## Other relevant classes

ImqString (see "ImqString" on page 101)

### **Object attributes**

# group status

Status of a message with respect to a group of messages. The initial value is MQGS\_NOT\_IN\_GROUP.

#### match options

Options for selecting incoming messages. The initial value is MQMO\_MATCH\_MSG\_ID | MQMO\_MATCH\_CORREL\_ID.

#### message token

Message token. A binary value (MQBYTE16) of length MQ\_MSG\_TOKEN\_LENGTH. The initial value is MQMTOK\_NONE.

#### options

Options applicable to a message. The initial value is MQGMO\_NO\_WAIT.

#### resolved queue name

Resolved queue name. This attribute is read-only. Names are never longer than 48 characters and may be padded to that length with nulls. The initial value is a null string.

### returned length

Returned length. The initial value is MQRL\_UNDEFINED. This attribute is read-only.

#### segmentation

The capability for segmentation of a message. The initial value is MSEG\_INHIBITED.

#### segment status

The segmentation status of a message. The initial value is MQSS\_NOT\_A\_SEGMENT.

### syncpoint participation

TRUE when messages are retrieved under syncpoint control.

### wait interval

Length of time that the ImqQueue class **get** method pauses while waiting for a suitable message to arrive, if one is not already available. The initial value is zero, which effects an indefinite wait. This attribute is ignored unless the **options** include MQGMO\_WAIT.

### Constructors

#### ImqGetMessageOptions( );

The default constructor.

#### ImqGetMessageOptions( const ImqGetMessageOptions & gmo );

The copy constructor.

## **Object methods (public)**

### void operator = ( const ImqGetMessageOptions & gmo );

Instance data is copied from *gmo*, replacing the existing instance data.

- MQCHAR groupStatus() const ; Returns the group status.
- void setGroupStatus( const MQCHAR *status* ); Sets the group status.
- MQLONG matchOptions() const ; Returns the match options.
- void setMatchOptions( const MQLONG options ); Sets the match options.
- ImqBinary messageToken() const; Returns the message token.

1

T

ImqBoolean setMessageToken( const ImqBinary & token ); Sets the message token. The data length of token must be either zero or MQ\_MSG\_TOKEN\_LENGTH. This method returns TRUE if successful.

#### void setMessageToken( const MQBYTE16 token = 0 );

Sets the **message token**. *token* may be zero, which is the same as specifying MQMTOK\_NONE. If *token* is nonzero, then it must address MQ\_MSG\_TOKEN\_LENGTH bytes of binary data.

When using predefined values, such as MQMTOK\_NONE, it may be necessary to make a cast to ensure a signature match, for example (MQBYTE \*)MQMTOK\_NONE.

### MQLONG options() const ; Returns the options.

Returns the options.

# void setOptions( const MQLONG options ); Sets the options, including the syncpoint participation value.

#### ImqString resolvedQueueName() const ; Returns a copy of the resolved queue name.

# MQLONG returnedLength() const; Returns the returned length.

MQCHAR segmentation() const ; Returns the segmentation. void setSegmentation( const MQCHAR value ); Sets the segmentation.

# MQCHAR segmentStatus() const ;

Returns the **segment status**.

void setSegmentStatus( const MQCHAR status ); Sets the segment status.

## ImqBoolean syncPointParticipation() const;

Returns the **syncpoint participation** value, which is TRUE if the **options** include either MQGMO\_SYNCPOINT or MQGMO\_SYNCPOINT\_IF\_PERSISTENT.

void setSyncPointParticipation( const ImqBoolean sync );

Sets the **syncpoint participation** value. If *sync* is TRUE, the **options** are altered to include MQGMO\_SYNCPOINT, and to exclude both MQGMO\_NO\_SYNCPOINT and MQGMO\_SYNCPOINT\_IF\_PERSISTENT. If *sync* is FALSE, the **options** are altered to include MQGMO\_NO\_SYNCPOINT, and to exclude both MQGMO\_SYNCPOINT and MQGMO\_SYNCPOINT and MQGMO\_SYNCPOINT\_IF\_PERSISTENT.

- MQLONG waitInterval() const; Returns the wait interval.
- void setWaitInterval( const MQLONG *interval*); Sets the wait interval.

# **Object data (protected)**

# MQGMO omqgmo

An MQGMO Version 2 data structure. Take care to access MQGMO fields supported for MQGMO\_VERSION\_2 only.

This instance data is available for programs compiled on AS/400, and all MQSeries Version 5.1 products.

# PMQGMO opgmo

The address of an MQGMO data structure. The version number for this address is indicated in *olVersion*. Take care to inspect the version number before accessing MQGMO fields, to ensure they are present.

This instance data is available for programs compiled on OS/390, and all MQSeries Version 5.1 products.

# MQLONG olVersion

The version number of the MQGMO data structure addressed by opgmo.

This instance data is available for programs compiled on OS/390, and all MQSeries Version 5.1 products.

# Reason codes

MQRC\_BINARY\_DATA\_LENGTH\_ERROR

# ImqHeader

I

I

I

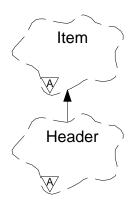

This abstract class encapsulates common features of the MQDLH data structure (see Appendix B, "MQI cross-reference" on page 119).

# Other relevant classes

ImqCICSBridgeHeader (see "ImqCICSBridgeHeader" on page 34) ImqDeadLetterHeader (see "ImqDeadLetterHeader" on page 41) ImqIMSBridgeHeader (see "ImqIMSBridgeHeader" on page 53) ImqItem (see "ImqItem" on page 56) ImqMessage (see "ImqMessage" on page 58) ImqReferenceHeader (see "ImqReferenceHeader" on page 98) ImqString (see "ImqString" on page 101) ImqWorkHeader (see "ImqWorkHeader" on page 110)

# **Object attributes**

#### character set

The original coded character set identifier. Initially MQCCSI\_Q\_MGR.

#### encoding

The original encoding. Initially MQENC\_NATIVE.

#### format

The original format. Initially MQFMT\_NONE.

#### header flags

The initial values are:

- Zero for objects of the ImqDeadLetterHeader class
- MQIIH\_NONE for objects of the ImqIMSBridgeHeader class
- MQRMHF\_LAST for objects of the ImqReferenceHeader class
- MQCIH\_NONE for objects of the ImqCICSBridgeHeader class
- MQWIH\_NONE for objects of the ImqWorkHeader class

### Constructors

# ImqHeader();

The default constructor.

#### ImqHeader( const ImqHeader & header );

The copy constructor.

# **Object methods (public)**

void operator = ( const ImqHeader & header ); Instance data is copied from header, replacing the existing instance data.

- virtual MQLONG characterSet() const ; Returns the character set.
- virtual void setCharacterSet( const MQLONG ccsid = MQCCSI\_Q\_MGR ); Sets the character set.
- virtual MQLONG encoding() const ; Returns the encoding.
- virtual void setEncoding( const MQLONG encoding = MQENC\_NATIVE ); Sets the encoding.
- virtual ImqString format() const; Returns a copy of the format, including trailing blanks.
- virtual void setFormat( const char \* name = 0 ); Sets the format, padding to 8 characters with trailing blanks.
- virtual MQLONG headerFlags() const ; Returns the header flags.
- virtual void setHeaderFlags( const MQLONG flags = 0 ); Sets the header flags.

# **ImqIMSBridgeHeader**

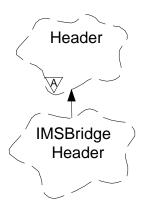

This class encapsulates specific features of the MQIIH data structure. Objects of this class are used by applications that send messages to the IMS bridge through MQSeries for OS/390.

**Note:** The ImqHeader **character set** and **encoding** must have default values and must not be set to any other values.

# Other relevant classes

ImqBinary (see "ImqBinary" on page 29) ImqHeader (see "ImqHeader" on page 51) ImqItem (see "ImqItem" on page 56) ImqMessage (see "ImqMessage" on page 58) ImqString (see "ImqString" on page 101)

# Object attributes

# authenticator

RACF password or passticket, of length MQ\_AUTHENTICATOR\_LENGTH. The initial value is MQIAUT\_NONE.

#### commit mode

Commit mode. See the *OTMA User's Guide* for more information about IMS commit modes. The initial value is MQICM\_COMMIT\_THEN\_SEND.

#### logical terminal override

Logical terminal override, of length MQ\_LTERM\_OVERRIDE\_LENGTH. The initial value is a null string.

#### message format services map name

MFS map name, of length MQ\_MFS\_MAP\_NAME\_LENGTH. The initial value is a null string.

#### reply-to format

Format of any reply, of length MQ\_FORMAT\_LENGTH. The initial value is MQFMT\_NONE.

#### security scope

Indicates the desired IMS security processing. The initial value is MQISS\_CHECK.

#### transaction instance id

Transaction instance identity, a binary (MQBYTE16) value of length MQ\_TRAN\_INSTANCE\_ID\_LENGTH. The initial value is MQITII\_NONE.

#### transaction state

Indicates the state of the IMS conversation. The initial value is MQITS\_NOT\_IN\_CONVERSATION.

# Constructors

ImqIMSBridgeHeader();

The default constructor.

ImqIMSBridgeHeader( const ImqIMSBridgeHeader & header );

The copy constructor.

# **Overloaded "Impltem" methods**

virtual ImqBoolean copyOut( ImqMessage & msg );

Inserts an MQIIH data structure into the message buffer at the beginning, moving existing message data further along. Sets the *msg* format to MQFMT\_IMS.

See the parent class method description for further details.

#### virtual ImqBoolean pasteln( ImqMessage & msg );

Reads an MQIIH data structure from the message buffer.

To be successful, the **encoding** of the *msg* object should be MQENC\_NATIVE. It is recommended that messages be retrieved with MQGMO\_CONVERT to MQENC\_NATIVE.

To be successful, the ImqMessage format must be MQFMT\_IMS.

See the parent class method description for further details.

# **Object methods (public)**

```
void operator = ( const ImqIMSBridgeHeader & header );
```

Instance data is copied from *header*, replacing the existing instance data.

#### ImqString authenticator() const;

Returns a copy of the **authenticator**, padded with trailing blanks to length MQ\_AUTHENTICATOR\_LENGTH.

- void setAuthenticator( const char \* name ); Sets the authenticator.
- MQCHAR commitMode() const ; Returns the commit mode.

### void setCommitMode( const MQCHAR mode ); Sets the commit mode.

#### ImqString logicalTerminalOverride() const; Returns a copy of the logical terminal override.

- void setLogicalTerminalOverride( const char \* override ); Sets the logical terminal override.
- ImqString messageFormatServicesMapName() const ; Returns a copy of the message format services map name.
- void setMessageFormatServicesMapName( const char \* name ); Sets the message format services map name.

#### ImqString replyToFormat( ) const ;

Returns a copy of the **reply-to format**, padded with trailing blanks to length MQ\_FORMAT\_LENGTH.

## void setReplyToFormat( const char \* format ); Sets the reply-to format, padding with trailing blanks to length MQ\_FORMAT\_LENGTH.

### MQCHAR securityScope() const ; Returns the security scope.

# void setSecurityScope( const MQCHAR scope ); Sets the security scope.

#### ImqBinary transactionInstanceId() const; Returns a copy of the transaction instance id.

### ImqBoolean setTransactionInstanceId( const ImqBinary & id );

Sets the **transaction instance id**. The **data length** of *token* must be either zero or MQ\_TRAN\_INSTANCE\_ID\_LENGTH. This method returns TRUE if successful.

# void setTransactionInstanceId( const MQBYTE16 id = 0 );

Sets the **transaction instance id**. *id* may be zero, which is the same as specifying MQITII\_NONE. If *id* is nonzero, then it must address MQ\_TRAN\_INSTANCE\_ID\_LENGTH bytes of binary data. When using predefined values such as MQITII\_NONE, it may be necessary to make a cast to ensure a signature match, for example (MQBYTE \*)MQITII\_NONE.

# MQCHAR transactionState() const ;

Returns the transaction state.

# void setTransactionState( const MQCHAR *state* ); Sets the transaction state.

# **Object data (protected)**

**MQIIH** *omqiih* The MQIIH data structure.

# **Reason codes**

Τ

T

MQRC\_BINARY\_DATA\_LENGTH\_ERROR MQRC\_INCONSISTENT\_FORMAT MQRC\_ENCODING\_ERROR MQRC\_STRUC\_ID\_ERROR

# Imqltem

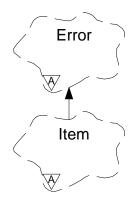

This abstract class represents an item, perhaps one of several, within a message. Items are concatenated together in a message buffer. Each specialization is associated with a particular data structure that begins with a structure id.

Polymorphic methods in this abstract class allow items to be copied to and from messages. The ImqMessage class **readItem** and **writeItem** methods provide another style of invoking these polymorphic methods, a style that is more natural for application programs.

## Other relevant classes

ImqCache (see "ImqCache" on page 31) ImqError (see "ImqError" on page 46) ImqMessage (see "ImqMessage" on page 58)

# **Object attributes**

### structure id

A string of four characters at the beginning of the data structure. This attribute is read-only.

# Constructors

Imqltem();

The default constructor.

#### Imqltem( const Imqltem & item );

The copy constructor.

### Class methods (public)

#### static ImqBoolean structureIdls( const char \* structure-id-to-test, const ImqMessage & msg );

Returns TRUE if the **structure id** of the next Imqltem in the incoming *msg* is the same as *structure-id-to-test*. The next item is identified as that part of the message buffer currently addressed by the ImqCache **data pointer**.

# **Object methods (public)**

# void operator = ( const Imqltem & item );

Instance data is copied from *item*, replacing the existing instance data.

#### virtual ImqBoolean copyOut( ImqMessage & msg ) = 0 ;

Writes this object as the next item in an outgoing message buffer, appending it to any existing items. If the write operation is successful, the ImqCache **data length** is increased. This method returns TRUE if successful.

Override this method to work with a specific subclass.

#### virtual ImqBoolean pasteln( ImqMessage & msg ) = 0 ;

Reads this object destructively<sup>3</sup> from the incoming message buffer.

The (sub)class of this object must be consistent with the **structure id** found next in the message buffer of the *msg* object.

The **encoding** of the *msg* object should be MQENC\_NATIVE. It is recommended that messages be retrieved with the ImqMessage **encoding** set to MQENC\_NATIVE, and with the ImqGetMessageOptions **options** including MQGMO\_CONVERT.

If the read operation is successful, the ImqCache **data length** is reduced. This method returns TRUE if successful.

Override this method to work with a specific subclass.

#### Reason codes

MQRC\_ENCODING\_ERROR MQRC\_STRUC\_ID\_ERROR MQRC\_INCONSISTENT\_FORMAT MQRC\_INSUFFICIENT\_BUFFER MQRC\_INSUFFICIENT\_DATA

<sup>&</sup>lt;sup>3</sup> The read is destructive in that the ImqCache **data pointer** is moved on. However, the buffer content remains the same, so data can be re-read by resetting the ImqCache **data pointer**.

# ImqMessage

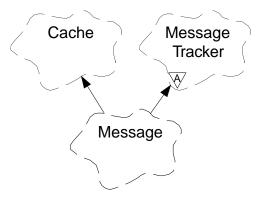

This class encapsulates an MQMD data structure (see Appendix B, "MQI cross-reference" on page 119), and also handles the construction and reconstruction of message data.

# Other relevant classes

ImqCache (see "ImqCache" on page 31) ImqItem (see "ImqItem" on page 56) ImqMessageTracker (see "ImqMessageTracker" on page 63) ImqString (see "ImqString" on page 101)

# Object attributes

# application id data

Identity information associated with a message. The initial value is a null string.

#### application origin data

Origin information associated with a message. The initial value is a null string.

#### backout count

The number of times a message has been tentatively retrieved and subsequently backed out. The initial value is zero. This attribute is read-only.

#### character set

Coded Character Set Id. The initial value is MQCCSI\_Q\_MGR.

#### encoding

The machine encoding of the message data. The initial value is MQENC\_NATIVE.

#### expiry

A time-dependent quantity that controls how long MQSeries retains an unretrieved message before discarding it. The initial value is MQEI\_UNLIMITED.

#### format

The name of the format (template) that describes the layout of data in the buffer. Names longer than eight characters are truncated to eight characters. Names are always padded with blanks to eight characters. The initial value is MQFMT\_NONE.

#### message flags

Segmentation control information. The initial value is MQMF\_SEGMENTATION\_INHIBITED.

#### message type

The broad categorization of a message. The initial value is MQMT\_DATAGRAM.

#### offset

Offset information. The initial value is zero.

#### original length

The original length of a segmented message. The initial value is MQOL\_UNDEFINED.

#### persistence

Indicates that the message is important and must at all times be backed up using persistent storage. This option implies a performance penalty. The initial value is MQPER\_PERSISTENCE\_AS\_Q\_DEF.

#### priority

The relative priority for transmission and delivery. Messages of the same priority are usually delivered in the same sequence as they were supplied (although there are several criteria that must be satisfied to guarantee this). The initial value is MQPRI\_PRIORITY\_AS\_Q\_DEF.

#### put application name

The name of the application that put a message. The initial value is a null string.

#### put application type

The type of application that put a message. The initial value is MQAT\_NO\_CONTEXT.

#### put date

The date on which a message was put. The initial value is a null string.

#### put time

The time at which a message was put. The initial value is a null string.

#### reply-to queue manager name

The name of the queue manager to which any reply should be sent. The initial value is a null string.

#### reply-to queue name

The name of the queue to which any reply should be sent. The initial value is a null string.

#### report

Feedback information associated with a message. The initial value is MQRO\_NONE.

#### sequence number

Sequence information identifying a message within a group. The initial value is one.

#### total message length

The number of bytes that were available during the most recent attempt to read a message. This number will be greater than the ImqCache **message length** if the last message was truncated, or if the last message was not read because truncation would have occurred. This attribute is read-only. The initial value is zero.

This attribute can be useful in any situation involving truncated messages.

#### user id

A user identity associated with a message. The initial value is a null string.

# Constructors

ImqMessage();

The default constructor.

# ImqMessage( const ImqMessage & msg );

The copy constructor. See the **operator** = method for details.

# **Object methods (public)**

#### void operator = ( const ImqMessage & msg );

Copies the MQMD and message data from *msg*. If a buffer has been supplied by the user for this object, the amount of data copied is restricted to the available buffer size. Otherwise, the system ensures that a buffer of adequate size is made available for the copied data.

- ImqString applicationIdData() const ; Returns a copy of the application id data.
- void setApplicationIdData( const char \* data = 0 ); Sets the application id data.
- ImqString applicationOriginData() const ; Returns a copy of the application origin data.
- void setApplicationOriginData( const char \* data = 0 ); Sets the application origin data.
- MQLONG backoutCount() const ; Returns the backout count.
- MQLONG characterSet() const ; Returns the character set.
- void setCharacterSet( const MQLONG ccsid = MQCCSI\_Q\_MGR ); Sets the character set.

#### MQLONG encoding() const ; Returns the encoding.

void setEncoding( const MQLONG encoding = MQENC\_NATIVE ); Sets the encoding.

# MQLONG expiry() const ;

Returns the **expiry**.

void setExpiry( const MQLONG expiry );
 Sets the expiry.

# ImqString format( ) const ;

Returns a copy of the format, including trailing blanks.

- ImqBoolean formatis( const char \* format-to-test ) const ; Returns TRUE if the format is the same as format-to-test.
- void setFormat( const char \* name = 0 ); Sets the format, padding to eight characters with trailing blanks.
- MQLONG messageFlags() const ; Returns the message flags.
- void setMessageFlags( const MQLONG flags ); Sets the message flags.

```
MQLONG messageType() const ;
  Returns the message type.
void setMessageType( const MQLONG type );
  Sets the message type.
MQLONG offset() const ;
  Returns the offset.
void setOffset( const MQLONG offset );
  Sets the offset.
MQLONG originalLength() const ;
  Returns the original length.
void setOriginalLength( const MQLONG length );
  Sets the original length.
MQLONG persistence() const ;
  Returns the persistence.
void setPersistence( const MQLONG persistence );
  Sets the persistence.
MQLONG priority() const ;
  Returns the priority.
void setPriority( const MQLONG priority );
  Sets the priority.
ImqString putApplicationName( ) const ;
  Returns a copy of the put application name.
void setPutApplicationName( const char * name = 0 );
  Sets the put application name.
MQLONG putApplicationType() const;
  Returns the put application type.
void setPutApplicationType( const MQLONG type = MQAT_NO_CONTEXT );
  Sets the put application type.
ImgString putDate() const ;
  Returns a copy of the put date.
void setPutDate( const char * date = 0 );
  Sets the put date.
ImgString putTime() const ;
  Returns a copy of the put time.
void setPutTime( const char * time = 0 );
  Sets the put time.
ImgBoolean readItem( ImgItem & item );
  Reads into the item object from the message buffer, using the Impltem pasteln
  method. It returns TRUE if successful.
ImqString replyToQueueManagerName( ) const ;
  Returns a copy of the reply-to queue manager name.
void setReplyToQueueManagerName( const char * name = 0 );
  Sets the reply-to queue manager name.
```

# ImqMessage class

ImqString replyToQueueName() const ; Returns a copy of the reply-to queue name.

```
void setReplyToQueueName( const char * name = 0 );
Sets the reply-to queue name.
```

- MQLONG report() const ; Returns the report.
- void setReport( const MQLONG report );
   Sets the report.

MQLONG sequenceNumber() const ; Returns the sequence number.

- void setSequenceNumber( const MQLONG number );
   Sets the sequence number.
- size\_t totalMessageLength( ) const ;
   Returns the total message length.
- ImqString userId() const ; Returns a copy of the user id.
- void setUserId( const char \* id = 0 ); Sets the user id.
- ImqBoolean writeItem( ImqItem & item );

Writes from the *item* object into the message buffer, using the ImqItem **copyOut** method. Writing may take the form of insertion, replacement or an append: this depends on the class of the *item* object. This method returns TRUE if successful.

# **Object data (protected)**

**MQMD** omqmd The MQMD data structure.

# ImqMessageTracker

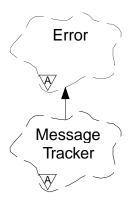

This abstract class encapsulates those attributes of an ImqMessage or ImqQueue object that can be associated with either object.

# Other relevant classes

ImqBinary (see "ImqBinary" on page 29) ImqError (see "ImqError" on page 46) ImqMessage (see "ImqMessage" on page 58) ImqQueue (see "ImqQueue" on page 79)

# **Object attributes**

### accounting token

A binary value (MQBYTE32) of length MQ\_ACCOUNTING\_TOKEN\_LENGTH. The initial value is MQACT\_NONE.

#### correlation id

A binary value (MQBYTE24) of length MQ\_CORREL\_ID\_LENGTH assigned by the user for the purpose of correlating messages. The initial value is MQCI\_NONE.

#### feedback

Feedback information to be sent with a message. The initial value is MQFB\_NONE.

# group id

A binary value (MQBYTE24) of length MQ\_GROUP\_ID\_LENGTH unique within a queue. The initial value is MQGI\_NONE.

#### message id

A binary value (MQBYTE24) of length MQ\_MSG\_ID\_LENGTH unique within a queue. The initial value is MQMI\_NONE.

# Constructors

# ImqMessageTracker( );

The default constructor.

### ImqMessageTracker( const ImqMessageTracker & tracker );

The copy constructor. See the **operator =** method for details.

# **Object methods (public)**

void operator = ( const ImqMessageTracker & tracker ); Instance data is copied from tracker, replacing the existing instance data.

# ImqBinary accountingToken( ) const ;

Returns a copy of the accounting token.

ImqBoolean setAccountingToken( const ImqBinary & token );

Sets the **accounting token**. The **data length** of *token* must be either zero or MQ\_ACCOUNTING\_TOKEN\_LENGTH. This method returns TRUE if successful.

# void setAccountingToken( const MQBYTE32 token = 0 );

Sets the **accounting token**. *token* may be zero, which is the same as specifying MQACT\_NONE. If *token* is nonzero, then it must address MQ\_ACCOUNTING\_TOKEN\_LENGTH bytes of binary data. When using predefined values such as MQACT\_NONE, it may be necessary to make a cast to ensure a signature match; for example, (MQBYTE \*)MQACT\_NONE.

### ImqBinary correlationId() const ;

Returns a copy of the correlation id.

# ImqBoolean setCorrelationId( const ImqBinary & token );

Sets the **correlation id**. The **data length** of *token* must be either zero or MQ\_CORREL\_ID\_LENGTH. This method returns TRUE if successful.

## void setCorrelationId( const MQBYTE24 id = 0 );

Sets the **correlation id**. *id* may be zero, which is the same as specifying MQCI\_NONE. If *id* is nonzero, then it must address MQ\_CORREL\_ID\_LENGTH bytes of binary data. When using predefined values such as MQCI\_NONE, it may be necessary to make a cast to ensure a signature match; for example, (MQBYTE \*)MQCI\_NONE.

# MQLONG feedback() const ;

Returns the feedback.

#### void setFeedback( const MQLONG feedback ); Sets the feedback.

# ImqBinary groupId( ) const ;

Returns a copy of the group id.

### ImqBoolean setGroupId( const ImqBinary & token );

Sets the **group id**. The **data length** of *token* must be either zero or MQ\_GROUP\_ID\_LENGTH. This method returns TRUE if successful.

# void setGroupId( const MQBYTE24 id = 0 );

Sets the **group id**. *id* may be zero, which is the same as specifying MQGI\_NONE. If *id* is nonzero, it must address MQ\_GROUP\_ID\_LENGTH bytes of binary data. When using predefined values such as MQGI\_NONE, it may be necessary to make a cast to ensure a signature match, for example (MQBYTE \*)MQGI\_NONE.

### ImqBinary messageId() const ;

Returns a copy of the message id.

### ImqBoolean setMessageId( const ImqBinary & token );

Sets the **message id**. The **data length** of *token* must be either zero or MQ\_MSG\_ID\_LENGTH. This method returns TRUE if successful.

# void setMessageId( const MQBYTE24 id = 0 );

Sets the **message id**. *id* may be zero, which is the same as specifying MQMI\_NONE. If *id* is nonzero, it must address MQ\_MSG\_ID\_LENGTH bytes of binary data. When using predefined values such as MQMI\_NONE, it may be necessary to make a cast to ensure a signature match, for example (MQBYTE \*)MQMI\_NONE.

# **Reason codes**

MQRC\_BINARY\_DATA\_LENGTH\_ERROR

# ImqNamelist

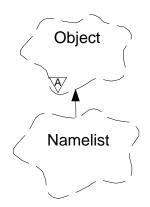

This class encapsulates a namelist.

# Other relevant classes

ImqObject (see "ImqObject" on page 68) ImqString (see "ImqString" on page 101)

# **Object attributes**

# name count

The number of object names in namelist names. This attribute is read-only.

#### namelist names

Object names, the number of which is indicated by the **name count**. This attribute is read-only.

# Constructors

#### ImqNamelist( );

The default constructor.

#### ImqNamelist( const ImqNamelist & list );

The copy constructor. The ImqObject open status will be false.

#### ImqNamelist( const char \* name);

Sets the ImqObject name to name.

# **Object methods (public)**

#### void operator = ( const ImqNamelist & list );

Instance data is copied from *list*, replacing the existing instance data. The ImqObject **open status** will be false.

#### ImqBoolean nameCount( MQLONG & count );

Provides a copy of the name count. It returns TRUE if successful.

# MQLONG nameCount ();

Returns the name count without any indication of possible errors.

ImqBoolean namelistName ( const MQLONG *index*, ImqString & *name* ); Provides a copy of one the **namelist names** by zero based index. It returns TRUE if successful. ImqString namelistName ( const MQLONG index );

Returns one of the **namelist names** by zero based index without any indication of possible errors.

# **Reason codes**

I

|

I

I

MQRC\_INDEX\_ERROR MQRC\_INDEX\_NOT\_PRESENT

# ImqObject

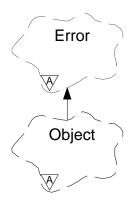

This class is abstract. When an object of this class is destroyed, it is automatically closed, and its ImqQueueManager connection severed.

# Other relevant classes

ImqBinary (see "ImqBinary" on page 29) ImqError (see "ImqError" on page 46) ImqNamelist (see "ImqNamelist" on page 66) ImqQueue (see "ImqQueue" on page 79) ImqQueueManager (see "ImqQueueManager" on page 90) ImqString (see "ImqString" on page 101)

# **Class attributes**

#### behavior

Controls the **behavior** of implicit connection and disconnection.

#### IMQ\_EXPL\_DISC\_BACKOUT (0L)

An explicit call to the **disconnect** method implies backout. This attribute is mutually exclusive with IMQ\_EXPL\_DISC\_COMMIT.

#### IMQ\_EXPL\_DISC\_COMMIT (1L)

An explicit call to the **disconnect** method implies commit (the default). This attribute is mutually exclusive with IMQ\_EXPL\_DISC\_BACKOUT.

#### IMQ\_IMPL\_CONN (2L)

Implicit connection is allowed (the default).

#### IMQ\_IMPL\_DISC\_BACKOUT (0L)

An implicit call to the **disconnect** method, which can occur during object destruction, implies backout. This attribute is mutually exclusive with the IMQ\_IMPL\_DISC\_COMMIT.

# IMQ\_IMPL\_DISC\_COMMIT (4L)

An implicit call to the **disconnect** method, which can occur during object destruction, implies commit (the default). This attribute id mutually exclusive with IMQ\_IMPL\_DISC\_BACKOUT.

# **Object attributes**

#### alteration date

I

1

1

1

1

T

I

The alteration date. This attribute is read-only.

#### alteration time

The alteration time. This attribute is read-only.

#### alternate user id

Up to MQ\_USER\_ID\_LENGTH characters. The initial value is a null string.

#### alternate security id

The alternate security id. A binary value (MQBYTE40) of length MQ\_SECURITY\_ID\_LENGTH. The initial value is MQSID\_NONE.

#### close options

The initial value is MQCO\_NONE. This attribute is ignored during implicit reopen operations, where a value of MQCO\_NONE is always used.

#### connection reference

A reference to an ImqQueueManager object that provides the required connection to a (local) queue manager. For an ImqQueueManager object, it will be the object itself. The initial value is a null string.

**Note:** Do not confuse this with the ImqQueue **queue manager name** that identifies a queue manager (possibly remote) for a named queue.

#### description

The descriptive name (up to 64 characters) of the queue manager, queue, namelist, or process. This attribute is read-only.

#### name

The name (up to 48 characters) of the queue manager, queue, namelist, or process, as appropriate. The initial value is a null string. The name of a model queue changes after an **open** to the name of the resulting dynamic queue.

**Note:** An ImqQueueManager can have a null name, representing the default queue manager. The name changes to the actual queue manager after a successful **open**. An ImqDistributionList is dynamic and must have a null name.

### next managed object

This is the next object of this class, in no particular order, having the same **connection reference** as this object. The initial value is zero.

### open options

The initial value is MQOO\_INQUIRE. There are two ways to set appropriate values:

- Do not set the open options and do not use the open method. MQSeries automatically adjusts the open options and automatically opens, reopen and closes objects as required. This may result in unnecessary reopen operations, because MQSeries uses the openFor method, and this adds open options incrementally only.
- 2. Set the **open options** as appropriate before using any methods that result in an MQI call (see Appendix B, "MQI cross-reference" on page 119). This ensures that unnecessary reopen operations do not occur. It is strongly recommended that the open options be set explicitly if any of the potential reopen problems are likely to occur (see "Reopen" on page 20).

If you use the **open** method, you *must* ensure that the **open options** are appropriate first. However, using the **open** method is not mandatory; MQSeries still exhibits the same behavior as in case 1, but in this circumstance, the behavior is efficient.

Zero is not a valid value, and so the appropriate value must be set before attempting to open the object. This can be done either using **setOpenOptions**(*IOpenOptions*) followed by **open**(), or by using **openFor**(*IRequiredOpenOption*).

#### Notes:

- MQOO\_OUTPUT is substituted for MQOO\_INQUIRE during the open method for a distribution list, as MQOO\_OUTPUT is the only valid open option at this time. However, this substitution may not occur in any future release, so you are recommended to set MQOO\_OUTPUT explicitly in application programs that use the open method.
- 2. MQOO\_RESOLVE\_NAMES is an option that can be specified if the **resolved queue manager name** and **resolved queue name** attributes of the ImqQueue class are of interest.

#### open status

Indicates whether the object is open (TRUE) or closed (FALSE). The initial value is FALSE. This attribute is read-only.

#### previous managed object

This is the previous object of this class, in no particular order, having the same **connection reference** as this object. The initial value is zero.

#### queue manager identifier

Queue manager identifier. This attribute is read-only.

# Constructors

ImqObject( );

The default constructor.

### ImqObject( const ImqObject & object );

The copy constructor. The open status will be FALSE.

# Class methods (public)

static MQLONG behavior(); Returns the behavior.

void setBehavior( const MQLONG behavior = 0 ); Sets the behavior.

# **Object methods (public)**

void operator = ( const ImqObject & object );

Performs a close if necessary, and copies the instance data from *object*. The **open status** will be FALSE.

### ImqBoolean alterationDate( ImqString & date );

Provides a copy of the alteration date. It returns TRUE if successful.

### ImqString alterationDate( );

Returns the alteration date without any indication of possible errors.

Т

| ImqBoolean alterationTime( ImqString & <i>time</i> );<br>Provides a copy of the alteration time. It returns TRUE if successful.                                                                                                    |
|----------------------------------------------------------------------------------------------------|
| ImqString alterationTime();<br>Returns the alteration time without any indication of possible errors.                                                                                                    |
| ImqString alternateUserId() const ;<br>Returns a copy of the alternate user id.                                                                                                    |
| ImqBoolean setAlternateUserId( const char * id );<br>Sets the alternate user id. The alternate user id can be set only while the<br>open status is FALSE. This method returns TRUE if successful.                                                                                                    |
| ImqBinary alternateSecurityId( ) const ;<br>Returns a copy of the alternate security id.                                                                                                    |
| ImqBoolean setAlternateSecurityId( const ImqBinary & <i>token</i> );<br>Sets the alternate security id. The alternate security id can be set only while<br>the <b>open status</b> is FALSE. The data length of <i>token</i> must be either zero or<br>MQ_SECURITY_ID_LENGTH. It returns TRUE if successful.                                                                                                    |
| ImqBoolean setAlternateSecurityId( const MQBYTE32 token = 0);<br>Sets the alternate security id. token may be zero, which is the same as<br>specifying MQSID_NONE. If token is nonzero, it must address<br>MQ_SECURITY_ID_LENGTH bytes of binary data. When using predefined<br>values such as MQSID_NONE, it may be necessary to make a cast to ensure<br>signature match; for example, (MQBYTE *)MQSID_NONE. |
| The <b>alternate security id</b> can be set only while the <b>open status</b> is TRUE. It returns TRUE if successful.                                                                                                    |
| <pre>void setAlternateSecurityId( const unsigned char * id = 0);<br/>Sets the alternate security id.</pre>                                                                                                    |
| ImqBoolean close();<br>Sets the open status to FALSE. It returns TRUE if successful.                                                                                                    |
| MQLONG closeOptions() const ;<br>Returns the close options.                                                                                                    |
| <pre>void setCloseOptions( const MQLONG options ); Sets the close options.</pre>                                                                                                    |
| ImqQueueManager * connectionReference() const ;<br>Returns the connection reference.                                                                                                    |
| <pre>void setConnectionReference( ImqQueueManager &amp; manager );<br/>Sets the connection reference.</pre>                                                                                                    |
| <pre>void setConnectionReference( ImqQueueManager * manager = 0 );<br/>Sets the connection reference.</pre>                                                                                                    |
| <pre>virtual ImqBoolean description( ImqString &amp; description ) = 0 ;<br/>Provides a copy of the description. It returns TRUE if successful.</pre>                                                                                                    |
| ImqString description();<br>Returns a copy of the description without any indication of possible errors.                                                                                                    |
| virtual ImqBoolean name( ImqString & name );<br>Provides a copy of the name. It returns TRUE if successful.                                                                                                    |
| ImqString name();<br>Returns a copy of the name without any indication of possible errors.                                                                                                    |
|                                                                                                    |

I I T I I I

#### ImqBoolean setName( const char \* name = 0 );

Sets the **name**. The **name** can only be set while the **open status** is FALSE, and, for an ImqQueueManager, while the **connection status** is FALSE. It returns TRUE if successful.

ImqObject \* nextManagedObject( ) const ;

Returns the next managed object.

#### ImqBoolean open();

Changes the **open status** to TRUE by opening the object as necessary, using amongst other attributes the **open options** and the **name**. This method uses the **connection reference** information and the ImqQueueManager **connect** method if necessary to ensure that the ImqQueueManager **connection status** is TRUE. It returns the **open status**.

#### ImqBoolean openFor( const MQLONG required-options = 0 );

Attempts to ensure that the object is open with **open options** that include the *required-options* specified.

If *required-options* is zero, it is assumed that input is required, and that any input option will suffice. So, if the **open options** already contain one of:

MQOO\_INPUT\_AS\_Q\_DEF MQOO\_INPUT\_SHARED MQOO\_INPUT\_EXCLUSIVE

then the **open options** are already satisfactory and are not changed; if the **open options** do not already contain any of the above, then MQOO\_INPUT\_AS\_Q\_DEF is set in the **open options**.

If *required-options* is nonzero, the required options are added to the **open options**; if *required-options* is any of the above, the others are reset.

If any of the **open options** are changed and the object is already open, the object is closed temporarily and reopened in order to adjust the **open options**.

It returns TRUE if successful. Success indicates that the object is open with appropriate options.

#### MQLONG openOptions() const ; Returns the open options.

#### ImqBoolean setOpenOptions( const MQLONG options );

Sets the **open options**. The **open options** can be set only while the **open status** is FALSE. It returns TRUE if successful.

- ImqBoolean openStatus() const ; Returns the open status.
- ImqObject \* previousManagedObject() const ; Returns the previous managed object.

# ImqBoolean queueManagerIdentifier( ImqString & id );

Provides a copy of the queue manager identifier. It returns TRUE if successful.

# ImqString queueManagerIdentifier();

Returns the **queue manager identifier** without any indication of possible errors.

# **Object methods (protected)**

# virtual ImqBoolean closeTemporarily();

Closes an object safely prior to reopening. It returns TRUE if successful.

Note: This method assumes that the open status is TRUE.

# MQHCONN connectionHandle() const ;

Returns the MQHCONN associated with the **connection reference**. This value is zero if there is no **connection reference** or if the ImqQueueManager is not connected.

# ImqBoolean inquire( const MQLONG int-attr, MQLONG & value );

Returns an integer value, the index of which is an MQIA\_\* value. In case of error, the value is set to MQIAV\_UNDEFINED.

# ImqBoolean inquire( const MQLONG char-attr, char \* & buffer, const size\_t length );

Returns a character string, the index of which is an MQCA\_\* value.

**Note:** Both of the above methods return only a single attribute value. If a "snapshot" is required of more than one value, where the values are consistent with each other for an instant, MQSeries C++ does not provide this facility and it is necessary to use the MQINQ call with appropriate parameters.

# virtual void openInformationDisperse();

Disperses information from the variable section of the MQOD data structure immediately after an MQOPEN call.

# virtual ImqBoolean openInformationPrepare();

Prepares information for the variable section of the MQOD data structure immediately prior to an MQOPEN call, and returns TRUE if successful.

ImqBoolean set( const MQLONG *int-attr*, const MQLONG *value*); Sets an MQSeries integer attribute.

ImqBoolean set( const MQLONG char-attr, const char \* buffer, const size\_t
required-length );

Sets an MQSeries character attribute.

- void setNextManagedObject( const ImqObject \* object = 0 ); Sets the next managed object.
- void setPreviousManagedObject( const ImqObject \* object = 0 ); Sets the previous managed object.

# **Object data (protected)**

MQHOBJ ohobj

The MQSeries object handle (valid only when **open status** is TRUE).

### MQOD omqod

1

I

1

1

The embedded MQOD data structure. The amount of storage allocated for this data structure is that required for an MQOD Version 2. Inspect the version number *(omgod.Version)* and access the other fields as follows:

# MQOD\_VERSION\_1

All other fields in omqod may be accessed.

# MQOD\_VERSION\_2

All other fields in omqod may be accessed.

Т

Т

T

# MQOD\_VERSION\_3

*omqod.pmqod* is a pointer to a dynamically allocated, larger, MQOD. No other fields in *omqod* may be accessed. All fields addressed by *omqod.pmqod* may be accessed.

**Note:** *omqod.pmqod.Version* may be less than *omqod.Version*, indicating that the MQSeries client has more functionality than the MQSeries server.

# **Reason codes**

MQRC\_ATTRIBUTE\_LOCKED MQRC\_INCONSISTENT\_OBJECT\_STATE MQRC\_NO\_CONNECTION\_REFERENCE MQRC\_STORAGE\_NOT\_AVAILABLE MQRC\_REOPEN\_SAVED\_CONTEXT\_ERR (reason codes from MQCLOSE) (reason codes from MQCONN) (reason codes from MQINQ) (reason codes from MQOPEN) (reason codes from MQSET)

# ImqProcess

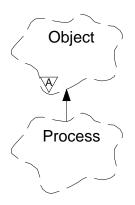

This class encapsulates an application process (an MQSeries object or type MQOT\_PROCESS) that can be triggered by a trigger monitor.

# Other relevant classes

ImqObject (see "ImqObject" on page 68)

# **Object attributes**

#### application id

The identity of the application process. This attribute is read-only.

#### application type

The type of the application process. This attribute is read-only.

#### environment data

This is the environment information for the process. This attribute is read-only.

#### user data

This is user data for the process. This attribute is read-only.

## Constructors

#### ImqProcess();

The default constructor.

#### ImqProcess( const ImqProcess & process );

The copy constructor. The ImqObject **open status** is FALSE.

# ImqProcess( const char \* name );

Sets the ImqObject name.

## **Object methods (public)**

#### void operator = ( const ImqProcess & process );

Performs a close if necessary, and then copies instance data from *process*. The ImqObject **open status** will be FALSE.

#### ImqBoolean applicationId( ImqString & id );

Provides a copy of the **application id**. It returns TRUE if successful.

# ImqString applicationId( );

Returns the **application id** without any indication of possible errors.

#### ImqBoolean applicationType( MQLONG & type );

Provides a copy of the **application type**. It returns TRUE if successful.

# MQLONG applicationType();

Returns the **application type** without any indication of possible errors.

#### ImqBoolean environmentData( ImqString & data );

Provides a copy of the environment data. It returns TRUE if successful.

#### ImqString environmentData( );

Returns the **environment data** without any indication of possible errors.

# ImqBoolean userData( ImqString & data );

Provides a copy of the **user data**. It returns TRUE if successful.

# ImqString userData( );

Returns the user data without any indication of possible errors.

# **ImqPutMessageOptions**

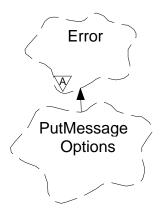

This class encapsulates the MQPMO data structure (see Appendix B, "MQI cross-reference" on page 119).

# Other relevant classes

ImqError (see "ImqError" on page 46) ImqMessage (see "ImqMessage" on page 58) ImqQueue (see "ImqQueue" on page 79) ImqString (see "ImqString" on page 101)

# **Object attributes**

#### context reference

An ImqQueue that provides a context for messages. Initially there is no reference.

#### options

The put message options. The initial value is MQPMO\_NONE.

#### record fields

The flags that control the inclusion of put message records when a message is put. The initial value is MQPMRF\_NONE.

ImqMessageTracker attributes are taken from the ImqQueue object for any field that is specified. ImqMessageTracker attributes are taken from the ImqMessage object for any field that is *not* specified.

## resolved queue manager name

Name of a destination queue manager determined during a put. The initial value is null. This attribute is read-only.

#### resolved queue name

Name of a destination queue determined during a put. The initial value is null. This attribute is read-only.

#### syncpoint participation

TRUE when messages are put under syncpoint control.

# Constructors

# ImqPutMessageOptions( );

The default constructor.

ImqPutMessageOptions( const ImqPutMessageOptions & pmo ); The copy constructor.

# **Object methods (public)**

void operator = ( const ImqPutMessageOptions & pmo ); Instance data is copied from pmo, replacing the existing instance data.

- ImqQueue \* contextReference() const ; Returns the context reference.
- void setContextReference( const ImqQueue & queue ); Sets the context reference.
- void setContextReference( const ImqQueue \* queue = 0 ); Sets the context reference.

MQLONG options() const ; Returns the options.

**void setOptions( const MQLONG** *options* **);** Sets the **options**, including the **syncpoint participation** value.

- MQLONG recordFields() const ; Returns the record fields.
- void setRecordFields( const MQLONG fields ); Sets the record fields.
- ImqString resolvedQueueManagerName() const ; Returns a copy of the resolved queue manager name.
- ImqString resolvedQueueName() const ; Returns a copy of the resolved queue name.
- ImqBoolean syncPointParticipation() const;

Returns the **syncpoint participation** value, which is TRUE if the **options** include MQPMO\_SYNCPOINT.

void setSyncPointParticipation( const ImqBoolean sync );

Sets the **syncpoint participation** value. If *sync* is TRUE, the **options** are altered to include MQPMO\_SYNCPOINT, and to exclude MQPMO\_NO\_SYNCPOINT. If *sync* is FALSE, the **options** are altered to include MQPMO\_NO\_SYNCPOINT, and to exclude MQPMO\_SYNCPOINT.

### **Object data (protected)**

MQPMO omqpmo

The MQPMO data structure.

# Reason codes

MQRC\_STORAGE\_NOT\_AVAILABLE

# ImqQueue

I

1

1

I

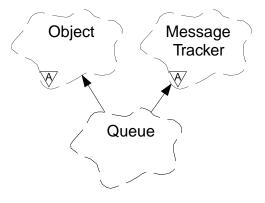

This class encapsulates a message queue (an MQSeries object or type MQOT\_Q).

# Other relevant classes

ImqCache (see "ImqCache" on page 31) ImqDistributionList (see "ImqDistributionList" on page 44) ImqGetMessageOptions (see "ImqGetMessageOptions" on page 48) ImqMessage (see "ImqMessage" on page 58) ImqMessageTracker (see "ImqMessageTracker" on page 63) ImqObject (see "ImqObject" on page 68) ImqPutMessageOptions (see "ImqPutMessageOptions" on page 77) ImqQueueManager (see "ImqQueueManager" on page 90) ImqString (see "ImqString" on page 101)

# **Object attributes**

# backout requeue name

Excessive backout requeue name. This attribute is read-only.

## backout threshold

Backout threshold. This attribute is read-only.

#### base queue name

Name of the queue that the alias resolves to. This attribute is read-only.

#### cluster name

Cluster name. This attribute is read-only.

#### cluster namelist name

Cluster namelist name. This attribute is read-only.

#### creation date

Queue creation data. This attribute is read-only.

#### creation time

Queue creation time. This attribute is read-only.

#### current depth

Number of messages on the queue. This attribute is read-only.

#### default bind

Default bind. This attribute is read-only.

# ImqQueue class

#### default input open option

Default open-for-input option. This attribute is read-only.

#### default persistence

The default message persistence. This attribute is read-only.

#### default priority

Default message priority. This attribute is read-only.

#### definition type

Queue definition type. This attribute is read-only.

#### depth high event

Control attribute for queue depth high events. This attribute is read-only.

#### depth high limit

High limit for the queue depth. This attribute is read-only.

#### depth low event

This is the control attribute for queue depth low events. This attribute is read-only.

#### depth low limit

This is the low limit for the queue depth. This attribute is read-only.

#### depth maximum event

Control attribute for queue depth maximum events. This attribute is read-only.

#### distribution list reference

An optional reference to an ImqDistributionList that can be used to distribute messages to more than one queue, including this one. The initial value is null.

**Note:** When an ImqQueue object is opened, any open ImqDistributionList object that it references is automatically closed.

#### distribution lists

Specifies the capability of a transmission queue to support distribution lists. This attribute is read-only.

#### dynamic queue name

Dynamic queue name. The initial value is "AMQ.\*" for all Personal Computer and UNIX platforms.

#### harden get backout

Determines whether to harden the backout count. This attribute is read-only.

#### index type

Index type. This attribute is read-only.

#### inhibit get

Determines whether get operations are allowed. The initial value is dependent on the queue definition. This attribute is valid for an alias or local queue only.

#### inhibit put

Determines whether put operations are allowed. The initial value is dependent on the queue definition.

#### initiation queue name

Name of the initiation queue. This attribute is read-only.

#### maximum depth

Maximum number of messages allowed on the queue. This attribute is read-only.

#### maximum message length

Maximum length for any message on this queue, which may be less than the maximum for any queue managed by the associated queue manager. This attribute is read-only.

#### message delivery sequence

Determines whether message priority is relevant. This attribute is read-only.

#### next distributed queue

Next object of this class, in no particular order, having the same **distribution list reference** as this object. The initial value is zero.

#### open input count

Number of ImqQueue objects that are open for input. This attribute is read-only.

#### open output count

Number of ImqQueue objects that are open for output. This attribute is read-only.

#### previous distributed queue

Previous object of this class, in no particular order, having the same **distribution list reference** as this object. The initial value is zero.

#### process name

Name of the process definition. This attribute is read-only.

#### queue manager name

Name of the queue manager (possibly remote) where the queue actually resides. The queue manager named here should not be confused with the ImqObject **connection reference** which references the (local) queue manager providing a connection. The initial value is null.

#### queue type

Queue type. This attribute is read-only.

#### remote queue manager name

Name of the remote queue manager. This attribute is read-only.

#### remote queue name

Name of the remote queue as known on the remote queue manager. This attribute is read-only.

#### resolved queue manager name

Resolved queue manager name. This attribute is read-only.

#### resolved queue name

Resolved queue name. This attribute is read-only.

#### retention interval

Queue retention interval. This attribute is read-only.

#### scope

T

1

T

Scope of the queue definition. This attribute is read-only.

#### service interval

Service interval. This attribute is read-only.

# service interval event

Control attribute for service interval events. This attribute is read-only.

#### shareability

Determines whether the queue can be shared. This attribute is read-only.

Т

#### storage class

Storage class. This attribute is read-only.

#### transmission queue name

Name of the transmission queue. This attribute is read-only.

#### trigger control

Trigger control. The initial value depends on the queue definition. This attribute is valid for a local queue only.

#### trigger data

Trigger data. The initial value depends on the queue definition. This attribute is valid for a local queue only.

#### trigger depth

Trigger depth. The initial value depends on the queue definition. This attribute is valid for a local queue only.

#### trigger message priority

Threshold message priority for triggers. The initial value depends on the queue definition. This attribute is valid for a local queue only.

## trigger type

Trigger type. The initial value depends on the queue definition. This attribute is valid for a local queue only.

#### usage

Usage. This attribute is read-only.

#### Constructors

ImqQueue( );

The default constructor.

# ImqQueue( const ImqQueue & queue );

The copy constructor. The ImqObject open status will be FALSE.

# ImqQueue( const char \* name );

Sets the ImqObject name.

#### Object methods (public)

#### void operator = ( const ImqQueue & queue );

Performs a close if necessary, and then copies instance data from *queue*. The ImqObject **open status** will be FALSE.

#### ImqBoolean backoutRequeueName( ImqString & name );

Provides a copy of the **backout requeue name**. It returns TRUE if successful.

#### ImqString backoutRequeueName( );

Returns the **backout requeue name** without any indication of possible errors.

#### ImqBoolean backoutThreshold( MQLONG & threshold );

Provides a copy of the **backout threshold**. It returns TRUE if successful.

#### MQLONG backoutThreshold();

Returns the **backout threshold** value without any indication of possible errors.

# ImqBoolean baseQueueName( ImqString & name );

Provides a copy of the base queue name. It returns TRUE if successful.

#### ImqString baseQueueName( );

Returns the **base queue name** without any indication of possible errors.

- | | | |

I

I

T

T

ImqBoolean clusterName( ImqString & name );

Provides a copy of the **cluster name**. It returns TRUE if successful. This method is not supported on AS/400.

# ImqString clusterName( );

Returns the **cluster name** without any indication of possible errors. This method is not supported on AS/400.

# ImqBoolean clusterNamelistName( ImqString & name );

Provides a copy of the **cluster namelist name**. It returns TRUE if successful. This method is not supported on AS/400.

# ImqString clusterNamelistName( );

Returns the **cluster namelist name** without any indication of errors. This method is not supported on AS/400.

# ImqBoolean creationDate( ImqString & date );

Provides a copy of the creation date. It returns TRUE if successful.

# ImqString creationDate( );

Returns the creation date without any indication of possible errors.

# ImqBoolean creationTime( ImqString & time );

Provides a copy of the creation time. It returns TRUE if successful.

# ImqString creationTime( );

Returns the **creation time** without any indication of possible errors.

# ImqBoolean currentDepth( MQLONG & depth );

Provides a copy of the current depth. It returns TRUE if successful.

# MQLONG currentDepth();

Returns the **current depth** without any indication of possible errors.

# ImqBoolean defaultInputOpenOption( MQLONG & option );

Provides a copy of the **default input open option**. It returns TRUE if successful.

# MQLONG defaultInputOpenOption();

Returns the default input open option without any indication of possible errors.

# ImqBoolean defaultPersistence( MQLONG & *persistence* ); Provides a copy of the default persistence. It returns TRUE if successful.

# MQLONG defaultPersistence();

Returns the **default persistence** without any indication of possible errors.

# ImqBoolean defaultPriority( MQLONG & priority );

Provides a copy of the default priority. It returns TRUE if successful.

# MQLONG defaultPriority();

Returns the default priority without any indication of possible errors.

# ImqBoolean defaultBind( MQLONG & bind );

Provides a copy of the **default bind**. It returns TRUE if successful.

# MQLONG defaultBind();

Returns the **default bind** without any indication of possible errors.

# ImqBoolean definitionType( MQLONG & type );

Provides a copy of the definition type. It returns TRUE if successful.

# MQLONG definitionType();

Returns the **definition type** without any indication of possible errors.

#### ImqBoolean depthHighEvent( MQLONG & event );

Provides a copy of the enablement state of the **depth high event**. It returns TRUE if successful.

#### MQLONG depthHighEvent();

Returns the enablement state of the **depth high event** without any indication of possible errors.

#### ImqBoolean depthHighLimit( MQLONG & limit );

Provides a copy of the **depth high limit**. It returns TRUE if successful.

#### MQLONG depthHighLimit();

Returns the **depth high limit** value without any indication of possible errors.

#### ImqBoolean depthLowEvent( MQLONG & event );

Provides a copy of the enablement state of the **depth low event**. It returns TRUE if successful.

#### MQLONG depthLowEvent();

Returns the enablement state of the **depth low event** without any indication of possible errors.

#### ImqBoolean depthLowLimit( MQLONG & limit );

Provides a copy of the **depth low limit**. It returns TRUE if successful.

#### MQLONG depthLowLimit();

Returns the **depth low limit** value without any indication of possible errors.

#### ImqBoolean depthMaximumEvent( MQLONG & event );

Provides a copy of the enablement state of the **depth maximum event**. It returns TRUE if successful.

#### MQLONG depthMaximumEvent();

Returns the enablement state of the **depth maximum event** without any indication of possible errors.

#### ImqDistributionList \* distributionListReference() const ; Returns the distribution list reference.

- void setDistributionListReference( ImqDistributionList & list ); Sets the distribution list reference.
- void setDistributionListReference( ImqDistributionList \* list = 0 ); Sets the distribution list reference.

ImqBoolean distributionLists( MQLONG & *support* ); Provides a copy of the distribution lists value. It returns TRUE if successful.

## MQLONG distributionLists();

Returns the **distribution lists** value without any indication of possible errors.

ImqBoolean setDistributionLists( const MQLONG support ); Sets the distribution lists value. It returns TRUE if successful.

#### ImqString dynamicQueueName() const ; Returns a copy of the dynamic queue name.

#### ImqBoolean setDynamicQueueName( const char \* name ); Sets the dynamic queue name. The dynamic queue name can be set only while the ImqObject open status is FALSE. It returns TRUE if successful.

ImqBoolean get( ImqMessage & msg, ImqGetMessageOptions & options ); Retrieves a message from the queue, using the specified options. The ImqObject openFor method is invoked if necessary to ensure that the ImqObject **open options** include either (a) one of the MQOO\_INPUT\_\* values, or (b) the MQOO\_BROWSE value, depending on the *options*. If the *msg* object has an ImqCache **automatic buffer**, the buffer grows to accommodate any message retrieved. The **clearMessage** method is invoked against the *msg* object prior to retrieval.

This method returns TRUE if successful.

**Note:** The result of the method invocation is FALSE if the ImqObject **reason code** is MQRC\_TRUNCATED\_MSG\_FAILED, even though this **reason code** is classified as a warning. If a truncated message is accepted, the ImqCache **message length** reflects the truncated length. In either event, the ImqMessage **total message length** indicates the number of bytes that were available.

#### ImqBoolean get( ImqMessage & msg );

As for the previous method, except that default get message options are used.

### ImqBoolean get( ImqMessage & msg, ImqGetMessageOptions & options, const size\_t buffer-size );

As for the previous two methods, except that an overriding *buffer-size* is indicated. If the *msg* object employs an ImqCache **automatic buffer**, the **resizeBuffer** method is invoked on the *msg* object prior to message retrieval, and the buffer does not grow further to accommodate any larger message.

#### ImqBoolean get( ImqMessage & msg, const size\_t buffer-size ); As for the previous method, except that default get message options are used.

# ImqBoolean hardenGetBackout( MQLONG & harden );

Provides a copy of the harden get backout value. It returns TRUE if successful.

#### MQLONG hardenGetBackout();

Returns the harden get backout value without any indication of possible errors.

#### ImqBoolean indexType( MQLONG & type );

Provides a copy of the index type. It returns TRUE if successful.

### MQLONG indexType();

1

T

1

1

Returns the **index type** without any indication of possible errors.

## ImqBoolean inhibitGet( MQLONG & inhibit );

Provides a copy of the inhibit get value. It returns TRUE if successful.

### MQLONG inhibitGet();

Returns the inhibit get value without any indication of possible errors.

### ImqBoolean setInhibitGet( const MQLONG inhibit ); Sets the inhibit get value. It returns TRUE if successful.

# ImqBoolean inhibitPut( MQLONG & inhibit );

Provides a copy of the **inhibit put** value. It returns TRUE if successful.

# MQLONG inhibitPut();

Returns the **inhibit put** value without any indication of possible errors.

#### ImqBoolean setInhibitPut( const MQLONG inhibit );

Sets the inhibit put value. It returns TRUE if successful.

## ImqBoolean initiationQueueName( ImqString & name );

Provides a copy of the initiation queue name. It returns TRUE if successful.

### ImqString initiationQueueName( );

Returns the **initiation queue name** without any indication of possible errors.

### ImqBoolean maximumDepth( MQLONG & depth );

Provides a copy of the maximum depth. It returns TRUE if successful.

#### MQLONG maximumDepth();

Returns the **maximum depth** without any indication of possible errors.

ImqBoolean maximumMessageLength( MQLONG & length ); Provides a copy of the maximum message length. It returns TRUE if successful.

MQLONG maximumMessageLength(); Returns the maximum message length without any indication of possible errors.

ImqBoolean messageDeliverySequence( MQLONG & sequence ); Provides a copy of the message delivery sequence. It returns TRUE if successful.

#### MQLONG messageDeliverySequence();

Returns the **message delivery sequence** value without any indication of possible errors.

#### ImqQueue \* nextDistributedQueue( ) const ;

Returns the next distributed queue.

# ImqBoolean openInputCount( MQLONG & count );

Provides a copy of the open input count. It returns TRUE if successful.

#### MQLONG openInputCount();

Returns the **open input count** without any indication of possible errors.

#### ImqBoolean openOutputCount( MQLONG & count );

Provides a copy of the open output count. It returns TRUE if successful.

#### MQLONG openOutputCount();

Returns the open output count without any indication of possible errors.

#### ImqQueue \* previousDistributedQueue() const ; Returns the previous distributed queue.

# ImqBoolean processName( ImqString & name );

Provides a copy of the process name. It returns TRUE if successful.

#### ImqString processName( );

Returns the process name without any indication of possible errors.

#### ImqBoolean put( ImqMessage & msg );

Places a message onto the queue, using default put message options. Uses the ImqObject **openFor** method if necessary to ensure that the ImqObject **open options** include MQOO\_OUTPUT.

This method returns TRUE if successful.

# ImqBoolean put( ImqMessage & msg, ImqPutMessageOptions & pmo ); Places a message onto the queue, using the specified pmo. Uses the ImqObject openFor method as necessary to ensure that the ImqObject open options include MQOO\_OUTPUT, and (if the pmo options include any of MQPMO\_PASS\_IDENTITY\_CONTEXT, MQPMO\_PASS\_ALL\_CONTEXT, MQPMO\_SET\_IDENTITY\_CONTEXT or MQPMO\_SET\_ALL\_CONTEXT) corresponding MQOO\_\*\_CONTEXT values.

This method returns TRUE if successful.

**Note:** If the *pmo* includes a **context reference**, the referenced object will be opened if necessary to provide a context.

Returns the queue manager name.

### ImqBoolean setQueueManagerName( const char \* name );

Sets the **queue manager name**. The **queue manager name** can be set only while the ImqObject **open status** is FALSE. This method returns TRUE if successful.

# ImqBoolean queueType( MQLONG & type );

Provides a copy of the **queue type** value. It returns TRUE if successful.

#### MQLONG queueType();

Returns the **queue type** without any indication of possible errors.

#### ImqBoolean remoteQueueManagerName( ImqString & name );

Provides a copy of the **remote queue manager name**. It returns TRUE if successful.

#### ImqString remoteQueueManagerName( );

Returns the **remote queue manager name** without any indication of possible errors.

#### ImqBoolean remoteQueueName( ImqString & name );

Provides a copy of the remote queue name. It returns TRUE if successful.

#### ImqString remoteQueueName();

I

I

Returns the **remote queue name** without any indication of possible errors.

# ImqBoolean resolvedQueueManagerName(ImqString & name); Provides a copy of the resolved queue manager name. It returns TRUE if successful.

**Note:** This method fails unless MQOO\_RESOLVE\_NAMES is among the ImqObject **open options**.

#### ImqString resolvedQueueManagerName( ) const ;

Returns the **resolved queue manager name**, without any indication of possible errors.

#### ImqBoolean resolvedQueueName( ImqString & name );

Provides a copy of the resolved queue name. It returns TRUE if successful.

**Note:** This method fails unless MQOO\_RESOLVE\_NAMES is among the ImqObject **open options**.

#### ImqString resolvedQueueName( ) const ;

Returns the **resolved queue name**, without any indication of possible errors.

#### ImqBoolean retentionInterval( MQLONG & interval ); Provides a copy of the retention interval. It returns TRUE if successful.

# MQLONG retentionInterval();

Returns the **retention interval** without any indication of possible errors.

#### ImqBoolean scope( MQLONG & scope );

Provides a copy of the **scope**. It returns TRUE if successful.

# MQLONG scope();

Returns the **scope** without any indication of possible errors.

#### ImqBoolean serviceInterval( MQLONG & interval );

Provides a copy of the service interval. It returns TRUE if successful.

#### MQLONG serviceInterval();

Returns the **service interval** without any indication of possible errors.

#### ImqBoolean serviceIntervalEvent( MQLONG & event );

Provides a copy of the enablement state of the **service interval event**. It returns TRUE if successful.

# MQLONG serviceIntervalEvent();

Returns the enablement state of the **service interval event** without any indication of possible errors.

#### ImqBoolean shareability( MQLONG & shareability );

Provides a copy of the shareability value. It returns TRUE if successful.

#### MQLONG shareability();

Returns the **shareability** value without any indication of possible errors.

#### ImqBoolean storageClass( ImqString & class );

Provides a copy of the storage class. It returns TRUE if successful.

#### ImqString storageClass( );

Returns the storage class without any indication of possible errors.

#### ImqBoolean transmissionQueueName( ImqString & name );

Provides a copy of the **transmission queue name**. It returns TRUE if successful.

#### ImqString transmissionQueueName( );

Returns the transmission queue name without any indication of possible errors.

# ImqBoolean triggerControl( MQLONG & control );

Provides a copy of the trigger control value. It returns TRUE if successful.

# MQLONG triggerControl();

Returns the **trigger control** value without any indication of possible errors.

#### ImqBoolean setTriggerControl( const MQLONG control ); Sets the trigger control value. It returns TRUE if successful.

#### ImqBoolean triggerData( ImqString & data );

Provides a copy of the trigger data. It returns TRUE if successful.

#### ImqString triggerData( );

Returns a copy of the trigger data without any indication of possible errors.

### ImqBoolean setTriggerData( const char \* data ); Sets the trigger data. It returns TRUE if successful.

# ImqBoolean triggerDepth( MQLONG & depth );

Provides a copy of the trigger depth. It returns TRUE if successful.

#### MQLONG triggerDepth();

Returns the **trigger depth** without any indication of possible errors.

### ImqBoolean setTriggerDepth( const MQLONG *depth*); Sets the trigger depth. It returns TRUE if successful.

# ImqBoolean triggerMessagePriority( MQLONG & priority );

Provides a copy of the trigger message priority. It returns TRUE if successful.

#### MQLONG triggerMessagePriority();

Returns the trigger message priority without any indication of possible errors.

- ImqBoolean setTriggerMessagePriority( const MQLONG *priority*); Sets the trigger message priority. It returns TRUE if successful.
- ImqBoolean triggerType( MQLONG & *type* ); Provides a copy of the trigger type. It returns TRUE if successful.

#### MQLONG triggerType();

Returns the trigger type without any indication of possible errors.

- ImqBoolean setTriggerType( const MQLONG type ); Sets the trigger type. It returns TRUE if successful.
- ImqBoolean usage( MQLONG & usage ); Provides a copy of the usage value. It returns TRUE if successful.

MQLONG usage(); Returns the usage value without any indication of possible errors.

### **Object methods (protected)**

void setNextDistributedQueue( ImqQueue \* queue = 0 ); Sets the next distributed queue.

void setPreviousDistributedQueue( ImqQueue \* queue = 0 ); Sets the previous distributed queue.

# **Reason codes**

I

MQRC\_ATTRIBUTE\_LOCKED MQRC\_CONTEXT\_OBJECT\_NOT\_VALID MQRC\_CONTEXT\_OPEN\_ERROR MQRC\_CURSOR\_NOT\_VALID MQRC\_NO\_BUFFER MQRC\_REOPEN\_EXCL\_INPUT\_ERROR MQRC\_REOPEN\_INQUIRE\_ERROR MQRC\_REOPEN\_INQUIRE\_ERROR (reason codes from MQGET) (reason codes from MQPUT)

# ImqQueueManager

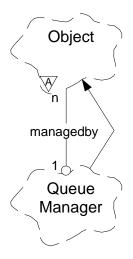

This class encapsulates a queue manager (an MQSeries object or type MQOT\_Q\_MGR).

# Other relevant classes

ImqObject (see "ImqObject" on page 68)

# **Class attributes**

## behavior

Controls the **behavior** of implicit connection and disconnection.

# IMQ\_EXPL\_DISC\_BACKOUT (0L)

An explicit call to the **disconnect** method implies backout. This attribute is mutually exclusive with IMQ\_EXPL\_DISC\_COMMIT.

# IMQ\_EXPL\_DISC\_COMMIT (1L)

An explicit call to the **disconnect** method implies commit (the default). This attribute is mutually exclusive with IMQ\_EXPL\_DISC\_BACKOUT.

# IMQ\_IMPL\_CONN (2L)

Implicit connection is allowed (the default).

# IMQ\_IMPL\_DISC\_BACKOUT (0L)

An implicit call to the **disconnect** method, which can occur during object destruction, implies backout. This attribute is mutually exclusive with the IMQ\_IMPL\_DISC\_COMMIT.

# IMQ\_IMPL\_DISC\_COMMIT (4L)

An implicit call to the **disconnect** method, which can occur during object destruction, implies commit (the default). This attribute id mutually exclusive with IMQ\_IMPL\_DISC\_BACKOUT.

# **Object attributes**

# authority event

Controls authority events. This attribute is read-only.

# begin options

Options that apply to the **begin** method. The initial value is MQBO\_NONE.

channel auto definition Channel auto definition value. This attribute is read-only. channel auto definition event Channel auto definition event value. This attribute is read-only. channel auto definition exit Channel auto definition exit name. This attribute is read-only. character set Coded character set identifier (CCSID). This attribute is read-only. cluster workload data Cluster workload exit data. This attribute is read-only. This attribute is not supported on AS/400. cluster workload exit Cluster workload exit name. This attribute is read-only. This attribute is not supported on AS/400. cluster workload length Cluster workload length. This attribute is read-only. This attribute is not supported on AS/400. command input queue name System command input queue name. This attribute is read-only. command level Command level supported by the queue manager. This attribute is read-only. connect options Options that apply to the **connect** method. The initial value is MQCNO\_NONE. connection status TRUE when connected to the queue manager. This attribute is read-only. dead-letter queue name Name of the dead-letter queue. This attribute is read-only. default transmission queue name Default transmission queue name. This attribute is read-only. distribution lists Specifies the capability of the queue manager to support distribution lists. first managed object

The first of one or more objects of class ImqObject, in no particular order, in which the ImqObject **connection reference** addresses this object. The initial value is zero.

#### inhibit event

Τ

Τ

1

T

T

Controls inhibit events. This attribute is read-only.

# local event

Controls local events. This attribute is read-only.

#### maximum handles

Maximum number of handles. This attribute is read-only.

#### maximum message length

Maximum possible length for any message on any queue managed by this queue manager. This attribute is read-only.

# maximum priority

Maximum message priority. This attribute is read-only.

#### maximum uncommitted messages

This is the maximum number of uncommitted messages within a unit or work. This attribute is read-only.

## performance event

Controls performance events. This attribute is read-only.

### platform

Platform on which the queue manager resides. This attribute is read-only.

### remote event

Controls remote events. This attribute is read-only.

### repository name

Repository name. This attribute is read-only. This attribute is not supported on AS/400.

### repository namelist

Name of the repository namelist. This attribute is read-only. This attribute is not supported on AS/400.

### start-stop event

Controls start-stop events. This attribute is read-only.

# syncpoint availability

Availability<sup>4</sup> of syncpoint participation. This attribute is read-only.

# trigger interval

Trigger interval. This attribute is read-only.

# Constructors

# ImqQueueManager( );

The default constructor.

### ImqQueueManager( const ImqQueueManager & manager ); The copy constructor. The connection status will be FALSE.

# ImqQueueManager( const char \* name );

Sets the ImqObject name to name.

# Destructors

When an ImqQueueManager object is destroyed, it is automatically disconnected.

# Class methods (public)

static MQLONG behavior(); Returns the behavior.

# void setBehavior( const MQLONG behavior = 0 ); Sets the behavior.

<sup>&</sup>lt;sup>4</sup> Although the **begin**, **backout**, and **commit** methods all fail with MQRC\_ENVIRONMENT\_ERROR on the AS/400 platform, syncpoint can be programmed using the "\_Rcommit" and "\_Rback" native system calls. Starting a unit of work is achieved by starting the MQSeries application program under commitment control using the STRCMTCTL command. See "Syncpoints in MQSeries for AS/400 applications" in the *MQSeries Application Programming Guide* for further details.

# **Object methods (public)**

void operator = ( const ImqQueueManager & mgr );

Disconnects if necessary, and copies instance data from *mgr*. The **connection status** is be FALSE.

# ImqBoolean authorityEvent( MQLONG & event );

Provides a copy of the enablement state of the **authority event**. It returns TRUE if successful.

#### MQLONG authorityEvent();

Returns the enablement state of the **authority event** without any indication of possible errors.

#### ImqBoolean backout( );

Backs out uncommitted changes. It returns TRUE if successful.

#### ImqBoolean begin();

Begins a unit of work. The **begin options** affect the behavior of this method. It returns TRUE if successful.

### MQLONG beginOptions() const ;

Returns the **begin options**.

void setBeginOptions( const MQLONG options = MQBO\_NONE ); Sets the begin options.

#### ImqBoolean channelAutoDefinition( MQLONG & value );

Provides a copy of the **channel auto definition** value. It returns TRUE if successful.

#### MQLONG channelAutoDefinition();

Returns the **channel auto definition** value without any indication of possible errors.

### ImqBoolean channelAutoDefinitionEvent( MQLONG & value );

Provides a copy of the **channel auto definition event** value. It returns TRUE if successful.

## MQLONG channelAutoDefinitionEvent();

Returns the **channel auto definition event** value without any indication of possible errors.

#### ImqBoolean channelAutoDefinitionExit( ImqString & name );

Provides a copy of the **channel auto definition exit** name. It returns TRUE if successful.

#### ImqString channelAutoDefinitionExit( );

Returns the **channel auto definition exit** name without any indication of possible errors.

#### ImqBoolean characterSet( MQLONG & ccsid );

Provides a copy of the character set. It returns TRUE if successful.

## MQLONG characterSet();

I

T

T

Returns a copy of the **character set**, without any indication of possible errors.

#### ImqBoolean clusterWorkloadData( ImqString & data );

Provides a copy of the **cluster workload exit data**. It returns TRUE if successful. This method is not supported on AS/400.

# ImqString clusterWorkloadData( );

Returns the **cluster workload exit data** without any indication of possible errors. This method is not supported on AS/400.

# ImqBoolean clusterWorkloadExit( ImqString & name );

Provides a copy of the **cluster workload exit name**. It returns TRUE if successful. This method is not supported on AS/400.

## ImqString clusterWorkloadExit( );

Returns the **cluster workload exit name** without any indication of possible errors. This method is not supported on AS/400.

# ImqBoolean clusterWorkloadLength( MQLONG & length );

Provides a copy of the cluster workload length. It returns TRUE if successful.

### MQLONG clusterWorkloadLength();

Returns the **cluster workload length** without any indication of possible errors. Not supported on AS/400.

### ImqBoolean commandInputQueueName( ImqString & name );

Provides a copy of the **command input queue name**. It returns TRUE if successful.

# ImqString commandInputQueueName( );

Returns the **command input queue name** without any indication of possible errors.

# ImqBoolean commandLevel( MQLONG & level );

Provides a copy of the **command level**. It returns TRUE if successful.

### MQLONG commandLevel();

Returns the command level without any indication of possible errors.

# ImqBoolean commit();

Commits uncommitted changes. It returns TRUE if successful.

# ImqBoolean connect();

Connects to the queue manager with the given ImqObject **name**, the default being the local queue manager. If you want to connect to a specific queue manager, use the ImqObject **setName** method before connection. The **connect options** affect the behavior of this method. This method sets the **connection status** to TRUE, and returns TRUE if successful.

**Note:** More than one ImqQueueManager object can be connected to the same queue manager, and all will use the same MQHCONN

# MQLONG connectOptions() const ;

Returns the **connect options**.

void setConnectOptions( const MQLONG options = MQCNO\_NONE ); Sets the connect options.

# ImqBoolean connectionStatus() const ;

Returns the connection status.

# ImqBoolean deadLetterQueueName( ImqString & name );

Provides a copy of the **dead-letter queue name**. It returns TRUE if successful.

#### ImqString deadLetterQueueName( );

Returns a copy of the **dead-letter queue name**, without any indication of possible errors.

### ImqBoolean defaultTransmissionQueueName( ImqString & name );

Provides a copy of the **default transmission queue name**. It returns TRUE if successful.

#### ImqString defaultTransmissionQueueName( );

Returns the **default transmission queue name** without any indication of possible errors.

## ImqBoolean disconnect();

Disconnects from the queue manager and sets the **connection status** to FALSE. All ImqProcess and ImqQueue objects associated with this object are closed and their **connection reference** severed prior to disconnection. If more than one ImqQueueManager object is connected to the same queue manager, only the last to disconnect performs a physical disconnection; others perform a logical disconnection. Uncommitted changes are committed (on physical disconnection only). It returns TRUE if successful.

#### ImqBoolean distributionLists( MQLONG & support );

Provides a copy of the **distribution lists** value. It returns TRUE if successful.

# MQLONG distributionLists();

Returns the **distribution lists** value without any indication of possible errors.

## ImqObject \* firstManagedObject( ) const ;

Returns the **first managed object**.

#### ImqBoolean inhibitEvent( MQLONG & event );

Provides a copy of the enablement state of the **inhibit event**. It returns TRUE if successful.

#### MQLONG inhibitEvent();

Returns the enablement state of the **inhibit event** without any indication of possible errors.

#### ImqBoolean localEvent( MQLONG & event );

Provides a copy of the enablement state of the **local event**. It returns TRUE if successful.

#### MQLONG localEvent();

Returns the enablement state of the **local event** without any indication of possible errors.

#### ImqBoolean maximumHandles( MQLONG & number );

Provides a copy of the maximum handles. It returns TRUE if successful.

#### MQLONG maximumHandles();

Returns the **maximum handles** without any indication of possible errors.

#### ImqBoolean maximumMessageLength( MQLONG & length );

Provides a copy of the **maximum message length**. It returns TRUE if successful.

#### MQLONG maximumMessageLength();

Returns the **maximum message length** without any indication of possible errors.

#### ImqBoolean maximumPriority( MQLONG & priority );

Provides a copy of the **maximum priority**. It returns TRUE if successful.

#### MQLONG maximumPriority();

Returns a copy of the **maximum priority**, without any indication of possible errors.

# ImqBoolean maximumUncommittedMessages( MQLONG & number );

Provides a copy of the **maximum uncommitted messages**. It returns TRUE if successful.

### MQLONG maximumUncommittedMessages();

Returns the **maximum uncommitted messages** without any indication of possible errors.

#### ImqBoolean performanceEvent( MQLONG & event );

Provides a copy of the enablement state of the **performance event**. It returns TRUE if successful.

# MQLONG performanceEvent();

Returns the enablement state of the **performance event** without any indication of possible errors.

### ImqBoolean platform( MQLONG & platform );

Provides a copy of the platform. It returns TRUE if successful.

### MQLONG platform();

Returns the platform without any indication of possible errors.

# ImqBoolean remoteEvent( MQLONG & event );

Provides a copy of the enablement state of the **remote event**. It returns TRUE if successful.

### MQLONG remoteEvent();

Returns the enablement state of the **remote event** without any indication of possible errors.

#### ImqBoolean repositoryName( ImqString & name );

Provides a copy of the **repository name**. It returns TRUE if successful. This method is not supported on AS/400.

# ImqString repositoryName( );

Returns the **repository name** without any indication of possible errors. This method is not supported on AS/400.

#### ImqBoolean repositoryNamelistName( ImqString & name );

Provides a copy of the **repository namelist name**. It returns TRUE if successful. This method is not supported on AS/400.

# ImqString repositoryNamelistName( );

Returns a copy of the **repository namelist name** without any indication of possible errors. This method is not supported on AS/400.

# ImqBoolean startStopEvent( MQLONG & event );

Provides a copy of the enablement state of the **start-stop event**. It returns TRUE if successful.

# MQLONG startStopEvent();

Returns the enablement state of the **start-stop event** without any indication of possible errors.

#### ImqBoolean syncPointAvailability( MQLONG & sync );

Provides a copy of the **syncpoint availability** value. It returns TRUE if successful.

# MQLONG syncPointAvailability();

Returns a copy of the **syncpoint availability** value, without any indication of possible errors.

Т

### ImqBoolean triggerInterval( MQLONG & interval );

Provides a copy of the trigger interval. It returns TRUE if successful.

# MQLONG triggerInterval();

Returns the trigger interval without any indication of possible errors.

# **Object methods (protected)**

void setFirstManagedObject( const ImqObject \* object = 0 ); Sets the first managed object.

# **Object data (protected)**

MQHCONN ohconn

The MQSeries connection handle (meaningful only while the **connection status** is TRUE).

# **Reason codes**

I

I

MQRC\_ENVIRONMENT\_ERROR (reason codes for MQBACK) (reason codes for MQBEGIN) (reason codes for MQCMIT) (reason codes for MQCONNX) (reason codes for MQDISC)

(reason codes for MQCONN)

# ImqReferenceHeader

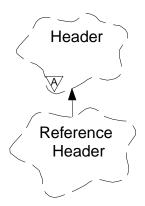

This class encapsulates specific features of the MQRMH data structure.

# Other relevant classes

ImqBinary (see "ImqBinary" on page 29) ImqHeader (see "ImqHeader" on page 51) ImqItem (see "ImqItem" on page 56) ImqMessage (see "ImqMessage" on page 58) ImqString (see "ImqString" on page 101)

# **Object attributes**

#### destination environment

Environment for the destination. The initial value is a null string.

#### destination name

Name of the data destination. The initial value is a null string.

# instance id

Binary value (MQBYTE24) of length MQ\_OBJECT\_INSTANCE\_ID\_LENGTH. The initial value is MQOII\_NONE.

# logical length

Logical, or intended, length of message data that follows this header. The initial value is zero.

#### logical offset

Logical offset for the message data that follows, to be interpreted in the context of the data as a whole, at the ultimate destination. The initial value is zero.

#### logical offset 2

High-order extension to the logical offset. The initial value is zero.

#### reference type

Reference type. The initial value is a null string.

#### source environment

Environment for the source. The initial value is a null string.

#### source name

Name of the data source. The initial value is a null string.

# Constructors

# ImqReferenceHeader( );

The default constructor.

ImqReferenceHeader( const ImqReferenceHeader & header ); The copy constructor.

# Overloaded "Imqltem" methods

#### virtual ImqBoolean copyOut( ImqMessage & msg );

Inserts an MQRMH data structure into the message buffer at the beginning, moving existing message data further along, and sets the *msg* format to MQFMT\_REF\_MSG\_HEADER.

See the ImqHeader class method description on 51 for further details.

### virtual ImqBoolean pasteln( ImqMessage & msg );

Reads an MQRMH data structure from the message buffer.

To be successful, the ImqMessage **format** must be MQFMT\_REF\_MSG\_HEADER.

See the ImqHeader class method description on 51 for further details.

# **Object methods (public)**

void operator = ( const ImqReferenceHeader & header ); Instance data is copied from header, replacing the existing instance data.

- ImqString destinationEnvironment() const ; Returns a copy of the destination environment.
- void setDestinationEnvironment( const char \* environment = 0 ); Sets the destination environment.
- ImqString destinationName() const ; Returns a copy of the destination name.
- void setDestinationName( const char \* name = 0 ); Sets the destination name.

# ImqBinary instanceld( ) const ;

Returns a copy of the instance id.

### ImqBoolean setInstanceId( const ImqBinary & id );

Sets the **instance id**. The **data length** of *token* must be either 0 or MQ\_OBJECT\_INSTANCE\_ID\_LENGTH. This method returns TRUE if successful.

#### void setInstanceId( const MQBYTE24 id = 0 );

Sets the **instance id**. *id* may be zero, which is the same as specifying MQOII\_NONE. If *id* is nonzero, then it must address MQ\_OBJECT\_INSTANCE\_ID\_LENGTH bytes of binary data. When using pre-defined values such as MQOII\_NONE, it may be necessary to make a cast to ensure a signature match, for example (MQBYTE \*)MQOII\_NONE.

### MQLONG logicalLength() const ;

Returns the logical length.

void setLogicalLength( const MQLONG length ); Sets the logical length.

# ImqReferenceHeader class

MQLONG logicalOffset() const; Returns the logical offset.

- void setLogicalOffset( const MQLONG offset ); Sets the logical offset.
- MQLONG logicalOffset2() const ; Returns the logical offset 2.
- void setLogicalOffset2( const MQLONG offset ); Sets the logical offset 2.

ImqString referenceType() const; Returns a copy of the reference type.

- void setReferenceType( const char \* name = 0 ); Sets the reference type.
- ImqString sourceEnvironment() const ; Returns a copy of the source environment.
- void setSourceEnvironment( const char \* environment = 0 ); Sets the source environment.

ImqString sourceName() const ; Returns a copy of the source name.

void setSourceName( const char \* name = 0 );
 Sets the source name.

# **Object data (protected)**

**MQRMH** *omqrmh* The MQRMH data structure.

# **Reason codes**

MQRC\_BINARY\_DATA\_LENGTH\_ERROR MQRC\_STRUC\_LENGTH\_ERROR MQRC\_STRUC\_ID\_ERROR MQRC\_INSUFFICIENT\_DATA MQRC\_INCONSISTENT\_FORMAT MQRC\_ENCODING\_ERROR

# ImqString

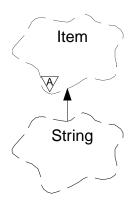

This class provides character string storage and manipulation for null-terminated strings. An ImqString can be used in place of a **char** \* in most situations where a parameter calls for a **char** \*.

# Other relevant classes

Imqltem (see "Imqltem" on page 56) ImqMessage (see "ImqMessage" on page 58)

# **Object attributes**

# characters

Characters in the storage which precede a trailing null.

# length

Number of bytes in the **characters**. If there is no **storage**, the **length** is zero. The initial value is zero.

# storage

A volatile array of bytes of arbitrary size. A trailing null must always be present in the **storage** after the **characters**, so that the end of the **characters** can be detected. Methods ensure that this situation is maintained, but care must be taken, when setting bytes in the array directly, to ensure that a trailing null exists after modification. Initially, there is no **storage** attribute.

# Constructors

# ImqString( );

The default constructor.

ImqString( const ImqString & string );

The copy constructor.

# ImqString( const char c);

The characters comprise c.

# ImqString( const char \* text );

The characters are copied from text.

# ImqString( const void \* buffer, const size\_t length );

Copies *length* bytes starting from *buffer* and assigns them to the **characters**. Substitution is made for any null characters copied. The substitution character is a period (.). No special consideration is given to any other non-printable or non-displayable characters copied.

# Class methods (public)

static ImqBoolean copy( char \* destination-buffer, const size\_t length, const char \* source-buffer, const char pad = 0 );

Copies up to *length* bytes from *source-buffer* to *destination-buffer*. If the number of characters in *source-buffer* is insufficient, then the remaining space in *destination-buffer* is filled with *pad* characters. *source-buffer* may be zero. *destination-buffer* may be zero if *length* is also zero. This method returns TRUE if successful.

# Overloaded "ImqItem" methods

# virtual ImqBoolean copyOut( ImqMessage & msg );

Copies the **characters** to the message buffer, replacing any existing content. Sets the *msg* format to MQFMT\_STRING.

See the parent class method description for further details.

# virtual ImqBoolean pasteln( ImqMessage & msg );

Sets the **characters** by transferring the remaining data from the message buffer, replacing the existing **characters**.

To be successful, the **encoding** of the *msg* object should be MQENC\_NATIVE. It is recommended that messages be retrieved with MQGMO\_CONVERT to MQENC\_NATIVE.

To be successful, the ImqMessage format must be MQFMT\_STRING.

See the parent class method description for further details.

# **Object methods (public)**

char & operator [] ( const size\_t offset ) const ;

References the character at offset *offset* in the **storage**. It is the user's responsibility to ensure that the relevant byte exists and is addressable.

ImqString operator () ( const size\_t offset, const size\_t length = 1 ) const ; Returns a substring by copying bytes from the characters starting at offset. If length is zero, the rest of the characters are returned. If the combination of offset and length does not produce a reference within the characters, an empty ImqString is returned.

# void operator = ( const ImqString & string );

Instance data is copied from string, replacing the existing instance data.

# ImqString operator + (const char c) const ;

Returns the result of appending *c* to the **characters**.

# ImqString operator + ( const char \* text ) const ;

Returns the result of appending *text* to the **characters**. This may also be inverted. For example:

```
strOne + "string two"<sup>5</sup>;
"string one" + strTwo;
```

# ImqString operator + ( const ImqString & string1 ) const ;

Returns the result of appending *string1* to the **characters**.

<sup>5</sup> Although most compilers accept strOne + "string two"; Microsoft® Visual C++ requires strOne + (char \*)"string two";

```
ImqString operator + ( const double number ) const ;
```

Returns the result of appending *number* to the **characters** after conversion to text.

```
ImqString operator + ( const long number ) const ;
```

Returns the result of appending *number* to the **characters** after conversion to text.

```
void operator += ( const char c );
    c is appended to the characters.
```

```
void operator += ( const char * text );
Appends text to the characters.
```

```
void operator += ( const ImqString & string );
Appends string to the characters.
```

```
void operator += ( const double number );
Appends number to the characters after conversion to text.
```

```
void operator += ( const long number );
Appends number to the characters after conversion to text.
```

void operator char \* () const ;

Returns the address of the first byte in the **storage**. This method may be zero, and is volatile.

ImqBoolean operator < ( const ImqString & string ) const ;

ImqBoolean operator > ( const ImqString & string ) const ;

ImqBoolean operator <= ( const ImqString & string ) const ;

ImqBoolean operator >= ( const ImqString & string ) const ;

ImqBoolean operator == ( const ImqString & string ) const ;

```
ImqBoolean operator != ( const ImqString & string ) const ;
```

Compares the **characters** with those of *string* using the **compare** method. It returns either TRUE or FALSE.

#### short compare( const ImqString & string ) const ;

Compares the **characters** with those of *string*. The result is zero if the **characters** are equal, negative if "less than" and positive if "greater than". Comparison is case sensitive. A null ImqString is regarded as "less than" a nonnull ImqString.

ImqBoolean copyOut( char \* *buffer*, const size\_t *length*, const char *pad* = 0 ); Copies up to *length* bytes from the **characters** to the *buffer*. If the number of **characters** is insufficient, then the remaining space in *buffer* is filled with *pad* characters. *buffer* may be zero if *length* is also zero. It returns TRUE if successful.

```
size_t copyOut( long & number ) const ;
```

Sets *number* from the **characters** after conversion from text, and returns the number of characters involved in the conversion. If this is zero, no conversion has been performed and *number* is not set. A convertible character sequence must begin with the values shown in Figure 15.

```
<blank(s)>
<+|->
digit(s)
```

Figure 15. Format for string text to integer conversion

# size\_t copyOut( ImqString & token, const char c = ' ') const ;

If the **characters** contain one or more characters different from *c*, a token is identified as the first contiguous sequence of such characters. In this case *token* is set to that sequence, and the value returned is the sum of the number of leading characters *c* and the number of bytes in the sequence. Otherwise, zero is returned and *token* is not set.

# size\_t cutOut( long & number );

Sets *number* as for the **copy** method, but also removes from **characters** the number of bytes indicated by the return value. For example, the string shown in Figure 16 may be cut into three numbers by using **cutOut**(*number*) three times:

```
strNumbers = "-1 0 +55 ";
while ( strNumbers.cutOut( number ) );
number becomes -1, then 0, then 55
leaving strNumbers == " "
```

Figure 16. Retrieving integers from string text

# size\_t cutOut( ImqString & token, const char c = ' ');

Sets *token* as for the **copyOut** method, and removes from **characters** the *strToken* characters and also any characters *c* which precede the *token* characters. If *c* is not a blank, characters *c* that directly succeed the *token* characters are also removed. The number of characters removed is returned. For example, the string shown in Figure 17 may be cut into three tokens by using **cutOut**( *token* ) three times:

```
strText = " Program Version 1.1 ";
while ( strText.cutOut( token ) );
// token becomes "Program", then "Version",
// then "1.1" leaving strText == " "
```

#### Figure 17. Retrieving tokens from string text

Figure 18 shows how a DOS path name might be parsed as follows:

```
strPath = "C:\OS2\BITMAP\OS2LOGO.BMP"
strPath.cutOut( strDrive, ':' );
strPath.stripLeading( ':' );
while ( strPath.cutOut( strFile, '\' ) );
// strDrive becomes "A".
// strFile becomes "OS2", then "BITMAP",
// then "OS2LOGO.BMP" leaving strPath empty.
```

Figure 18. Parsing a path in a string

#### ImqBoolean find( const ImqString & string );

Searches for an exact match for *string* anywhere within the **characters**. If no match is found, it returns FALSE. Otherwise, it returns TRUE. If *string* is null, it returns TRUE.

#### ImqBoolean find( const ImqString & string, size\_t & offset );

Searches for an exact match for *string* somewhere within the **characters** from offset *offset* onwards. If *string* is null, it returns TRUE without updating *offset*. If no match is found, it returns FALSE; note that the value of *offset* may have been increased. If a match is found, it returns TRUE and updates *offset* to the offset of *string* within the **characters**.

#### size\_t length( ) const ;

Returns the length.

ImqBoolean pasteln( const double number, const char \* format = "%f" ); number is appended to the characters after conversion to text. It returns TRUE if successful.

The specification *format* is used to format the floating point conversion. If specified, it should be one suitable for use with **printf** and floating point numbers, for example "%.3f".

#### ImqBoolean pasteln( const long number );

*number* is appended to the **characters** after conversion to text. It returns TRUE if successful.

#### ImqBoolean pasteln( const void \* buffer, const size\_t length );

Appends *length* bytes from *buffer* to the **characters**, and adds a final trailing null. A substitution is made for any null characters copied. The substitution character is a period (.). No special consideration is given to any other nonprintable or nondisplayable characters copied. This method returns TRUE if successful.

#### ImqBoolean set( const char \* buffer, const size\_t length );

Sets the **characters** from a fixed-length character field, which might contain a null. A null is appended to the characters from the fixed-length field if necessary. This method returns TRUE if successful.

## size\_t storage( ) const ;

Returns the number of bytes in the storage.

### ImqBoolean setStorage( const size\_t length );

(Re)allocates the **storage** and returns the number of bytes currently allocated. Any original **characters**, including any trailing null, are preserved if there is still room for them, but any additional storage is not initialized.

This method returns TRUE if successful.

#### size\_t stripLeading( const char c = ' ');

Strips leading characters *c* from the **characters** and returns the number removed.

## size\_t stripTrailing( const char c = ' ');

Strips trailing characters *c* from the **characters** and returns the number removed.

#### ImqString upperCase( ) const ;

Returns an uppercase copy of the characters.

I

# **Object methods (protected)**

ImqBoolean assign( const ImqString & string );

Equivalent to the equivalent **operator** = method, but non-virtual. It returns TRUE if successful.

# **Reason codes**

MQRC\_DATA\_TRUNCATED MQRC\_NULL\_POINTER MQRC\_STORAGE\_NOT\_AVAILABLE MQRC\_BUFFER\_ERROR MQRC\_INCONSISTENT\_FORMAT

# ImqTrigger

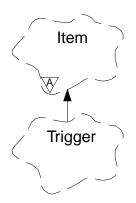

This class encapsulates the MQTM data structure (see Appendix B, "MQI cross-reference" on page 119). Objects of this class are typically used by a trigger monitor program, whose task is to wait for these particular messages and act on them to ensure that other MQSeries applications are started when messages are waiting for them.

See the IMQSTRG sample program for a usage example.

# Other relevant classes

ImqGetMessageOptions (see "ImqGetMessageOptions" on page 48) ImqItem (see "ImqItem" on page 56) ImqMessage (see "ImqMessage" on page 58) ImqString (see "ImqString" on page 101)

# Object attributes

#### application id

Identity of the application that sent the message. The initial value is a null string.

#### application type

Type of application that sent the message. The initial value is zero.

#### environment data

Environment data for the process. The initial value is a null string.

#### process name

Process name. The initial value is a null string.

#### queue name

Name of the queue to be started. The initial value is a null string.

#### trigger data

Trigger data for the process. The initial value is a null string.

# user data

User data for the process. The initial value is a null string.

# Constructors

ImqTrigger();

The default constructor.

# ImqTrigger( const ImqTrigger & trigger );

The copy constructor.

# Overloaded "Imqltem" methods

# virtual ImqBoolean copyOut( ImqMessage & msg );

Writes an MQTM data structure to the message buffer, replacing any existing content. Sets the *msg* format to MQFMT\_TRIGGER.

See the Impltem class method description on 56 for further details.

### virtual ImqBoolean pasteln( ImqMessage & msg );

Reads an MQTM data structure from the message buffer.

To be successful, the ImqMessage format must be MQFMT\_TRIGGER.

See the Impltem class method description on 56 for further details.

# **Object methods (public)**

void operator = ( const ImqTrigger & trigger );

Instance data is copied from *trigger*, replacing the existing instance data.

# ImqString applicationId( ) const ;

Returns a copy of the application id.

void setApplicationId( const char \* id ); Sets the application id.

MQLONG applicationType() const ; Returns the application type.

void setApplicationType( const MQLONG type ); Sets the application type.

# ImqBoolean copyOut( MQTMC2 \* ptmc2 );

This class encapsulates the MQTM data structure which is the one received on initiation queues. This method fills in an equivalent MQTMC2 data structure provided by the caller, and sets the QMgrName field (which is not present in the MQTM data structure) to all blanks. The MQTMC2 data structure is traditionally used as a parameter to applications started by a trigger monitor. This method returns TRUE if successful.

# ImqString environmentData() const;

Returns a copy of the **environment data**.

- void setEnvironmentData( const char \* data ); Sets the environment data.
- ImqString processName() const ; Returns a copy of the process name.
- void setProcessName( const char \* name ); Sets the process name, padding with blanks to 48 characters.

# ImqString queueName() const;

Returns a copy of the **queue name**.

void setQueueName( const char \* name ); Sets the queue name, padding with blanks to 48 characters. ImqString triggerData() const ; Returns a copy of the trigger data.

void setTriggerData( const char \* *data* ); Sets the trigger data.

ImqString userData() const ; Returns a copy of the user data.

void setUserData( const char \* *data* ); Sets the user data.

# **Object data (protected)**

**MQTM** *omqtm* The MQTM data structure.

# **Reason codes**

I

I

MQRC\_NULL\_POINTER MQRC\_INCONSISTENT\_FORMAT MQRC\_ENCODING\_ERROR MQRC\_STRUC\_ID\_ERROR

# ImqWorkHeader

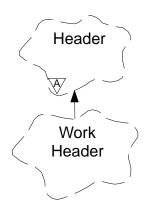

This class encapsulates specific features of the MQWIH data structure. Objects of this class are used by applications putting messages to the queue managed by the OS/390 Workload Manager.

# Other relevant classes

ImqBinary (see "ImqBinary" on page 29) ImqHeader (see "ImqHeader" on page 51) ImqItem (see "ImqItem" on page 56) ImqMessage (see "ImqMessage" on page 58) ImqString (see "ImqString" on page 101)

# **Object attributes**

### message token

Message token for the OS/390 Wokload Manager, of length MQ\_MSG\_TOKEN\_LENGTH. The initial value is MQMTOK\_NONE.

service name

The 32-character name of a process. The name is initially blanks.

service step

The 8-character name of a step within the process. The name is initially blanks.

# Constructors

# ImqWorkHeader();

The default constructor.

#### ImqWorkHeader( const ImqWorkHeader & header );

The copy constructor.

# Overloaded "Impltem" methods

# virtual ImqBoolean copyOut( ImqMessage & msg );

Inserts an MQWIH data structure into the beginning of the message buffer, moving the existing message data further along, and sets the *msg* format to MQFMT\_WORK\_INFO\_HEADER.

See the parent class method description for more details.

#### virtual ImqBoolean pasteln( ImqMessage & msg );

Reads an MQWIH data structure from the message buffer.

To be successful, the encoding of the msg object should be MQENC\_NATIVE. It

|          | recommended that messages be retrieved with MQGMO_CONVERT to<br>QENC_NATIVE.                                                                                                    |
|----------|----------------------------------------------------------------------------------------------------|
| Th       | e ImqMessage format must be MQFMT_WORK_INFO_HEADER.                                                                                                    |
| Se       | e the parent class method description for more details.                                                                                                    |
| void     | ect methods (public)<br>operator = ( const ImqWorkHeader & header );<br>stance data is copied from <i>header</i> , replacing the existing instance data.                                                                                                    |
| •        | Binary messageToken ( ) const;<br>turns the message token.                                                                                                    |
| Se       | Boolean setMessageToken( const ImqBinary & token );<br>ts the message token. The data length of <i>token</i> must be either zero or<br>Q_MSG_TOKEN_LENGTH. It returns TRUE if successful.                                                                                |
| Se<br>MC | <b>setMessageToken( const MQBYTE16</b> <i>token</i> <b>= 0 );</b><br>ts the <b>message token</b> . <i>token</i> may be zero, which is the same as specifying<br>QMTOK_NONE. If <i>token</i> is nonzero, then it must address<br>Q_MSG_TOKEN_LENGTH bytes of binary data. |
| ma       | nen using predefined values such as MQMTOK_NONE, it may be necessary to ake a cast to ensure a signature match; for example, QBYTE *)MQMTOK_NONE.                                                                                                    |
| -        | String serviceName () const;<br>turns the service name, including trailing blanks.                                                                                                    |
|          | <pre>setServiceName( const char * name ); ts the service name.</pre>                                                                                                    |
| •        | String serviceStep ( ) const;<br>turns the service step, including trailing blanks.                                                                                                    |
|          | <pre>setServiceStep( const char * step ); ts the service step.</pre>                                                                                                    |
| MQW      | ect data (protected)<br>/IH omqwih<br>e MQWIH data structure.                                                                                                    |
|          | SON CODES<br>/QRC_BINARY_DATA_LENGTH_ERROR                                                                                                    |
|          |                                                                                                    |

| |

| | |

|

ImqWorkHeader class

# Appendix A. Compiling and linking

The compilers for each platform are listed in "Compilers for MQSeries platforms" on page 114, together with the switches and link libraries to use.

If you are writing programs for the AS/400 platform, see "Compiling C++ sample programs for AS/400, using OS/2" on page 115.

If you are writing programs for the Windows 95 and Windows NT platforms, see "Compiling VisualAge C++ sample programs for Windows 95 and NT" on page 117.

If you are writing programs for the OS/390 platform, see "Building an application on OS/390" on page 117.

# **Compilers for MQSeries platforms**

The compilers can be used on both the MQSeries client and the MQSeries server, unless indicated otherwise in the table.

| Platform                               | Compiler                                                                 | Switches                                 | Libraries                                                                          |
|----------------------------------------|--------------------------------------------------------------------------|------------------------------------------|------------------------------------------------------------------------------------|
| AIX                                    | IBM C Set++ Version 3.1 for AIX                                          | xIC[_r] -qchars=signed<br>-I/usr/mqm/inc | -limqb23ia[_r]<br>-limq{c s}23ia[_r]<br>(see note 1)                               |
| AS/400<br>(server only)                | IBM VisualAge for C++ for AS/400                                         | iccas /C /J-                             | bndsrvpgm(qmqm/imqb23<br>qmqm/imqs23i4<br>qmqm/amqzstub)                           |
| HP-UX<br>V10.20                        | HP C++ Version 3.1                                                       | CC -w +eh<br>(see note 2)                | -limqb23ch[_r]<br>-limq{c s}23ch[_r]<br>(see note 1)                               |
| HP-UX V11                              | HP C++ Version 12.0                                                      | CC -w +eh<br>(see note 2)                | -limqb23ch[_r _d]<br>-limq{c s}23ch[_r _d]<br>(see note 3)                         |
| OS/2 Warp                              | IBM VisualAge for C++ Version<br>3.0 for OS/2                            | icc /Gd /Gm /Gs /J-                      | imqb23i2 imq{c s}23i2                                                              |
| OS/390                                 | IBM OS/390 C/C++ Version 2<br>Release 4 or later.                        | /cxx                                     | (see note 4)                                                                       |
| Sun Solaris                            | Sun WorkShop Compiler C++<br>Version 4.2                                 | CC -mt                                   | -limqb23ss -limq{c s}23ss<br>{-lmqic -lmqm} -lmqmcs<br>-lmqmzse -lsocket -lnsl -lc |
| Windows 3.1<br>(16-bit client<br>only) | Microsoft Visual C++ Version 1.5 for Windows 3.1                         | cl -ALw                                  | imqb23vw imqc23vw mqid                                                             |
| Windows NT                             | Microsoft Visual C++ Version 4.0<br>IBM VisualAge for C++ for            | icc /Gd /Gm /Gs /J-                      | imqb23vn imq{c s}23vn                                                              |
|                                        | Windows Version 3.5<br>IBM VisualAge for C++<br>Professional Version 4.0 | icc /Gd /Gm /Gs /J-                      | imqb23in imq{c s}23in<br>imqb23vn imq{c s}23vn                                     |
| Windows 95<br>and Windows<br>98        | IBM VisualAge for C++ Version<br>3.5<br>Microsoft Visual C++ Version 4.0 | cl -MD                                   | imqb23vn imq{c s}23vn                                                              |

Notes:

1. To build a threaded application you need to add \_r to the link library.

 The link and run-time libraries supplied for HP-UX now cater for exception handling. Programs using the older imq{b|c|s}23ch[\_r] libraries should be recompiled with the +eh option and relinked with the newer imq{b|c|s}23h[\_r] libraries.

3. To build a DCE (POSIX DRAFT4) threaded applications, you need to add \_d to the link library. To build a native (POSIX DRAFT10) threaded application you need to add \_r to the link library.

4. For OS/390, the side decks are imqs23dm imqb23dm, or imqs23dr imqb23dr, or imqs23dc imqb23dc. The corresponding DLL load modules are imqs23im imqb23im, or imqs23ir imqb23ir, or imqs23ic imqb23ic.

# Compiling C++ sample programs for AS/400, using OS/2

This section is aimed at the C++ programmer who wants to write programs for the AS/400 platform.

There is no native AS/400 compiler for C++ programs. A cross-compiler is required to produce an object module that can be linked by the AS/400 binder. VisualAge for C++ for AS/400 is the cross-compiler that runs on the OS/2 platform. Use of this cross-compiler allows a C++ programmer to use the rich graphical development environment of OS/2 to develop the program, whilst being able to build the AS/400 executable transparently on the target AS/400.

# Setting up on OS/2

Set up the C++ development environment on the OS/2 platform as follows:

1. Install the VisualAge for C++ for OS/2 compiler, either from the VisualAge for C++ for OS/2 media, or from the target AS/400, if available<sup>6</sup>.

To install the compiler from the AS/400 machine you can use the IBM Client Access program to give access to the AS/400 shared directories. Move to directory QDLS\QCTT\MRI2924\QCTTOS and type install.

Verify installation by compiling a sample application.

Further details can be found in the *VisualAge for C++ for OS/2* manual.

2. Ensure that the VisualAge for C++ for AS/400 OS/2 Client is available<sup>6</sup> on the target AS/400.

To install the cross-compiler from the AS/400 machine you can use the IBM Client Access program to give access to the AS/400 shared directories. Move to directory QDLS\QCTT\MRI2924\QCTTAS and type install.

This results in a new folder on the OS/2 desktop entitled "VisualAge for C++ for AS/400". This folder contains project templates, and help documentation specific to building AS/400 executables.

Further details can be found in the VisualAge for C++ for AS/400 User's Guide.

The above installation allows two modes of operation:

- Fully automatic mode. The VisualAge C++ graphical front end is used to edit the source and compile the source into object code. The object code is transferred automatically to the target AS/400 to be linked into an AS/400 executable by the AS/400 binder.
- Disconnected mode. The object code is left on the OS/2 platform as an intermediate file with a .qwo extension.

You then have to transfer the intermediate object code across to the target AS/400, and invoke the AS/400 binder with appropriate options to produce an AS/400 native executable.

Further details on the above modes, and AS/400 related restrictions, can be found in the "C++ User's guide" in the "VisualAge for C++ for AS/400" folder on the OS/2 desktop.

<sup>&</sup>lt;sup>6</sup> Availability can be checked by using the AS/400 command "go licpgm" and option 10 "display installed licensed programs".

 Install the MQSeries for AS/400 C++ toolkit for OS/2 onto the OS/2 platform as follows:

Use the IBM Client Access/400 program to give access to the AS/400 shared directories. Move to QDLS\QMQM\QIMQ0S2\EN\_US (for U.S. English) and type install.

This installation process provides local copies of the MQSeries C++ and C header files, and the C++ sample programs, for use with the cross-compiler. The environment variable INCLUDE\_ASV3R6 is set up for use by the cross-compiler to locate the header files, in order not to interfere with regular OS/2 native compilations that use the INCLUDE environment variable.

# Programming

When all the software is installed, you can begin programming.

The following compilation takes the *module* source code from the OS/2 platform and produces object code in the target AS/400 *object-library*:

```
iccas /AS1object-library /ASi- /C /J- /Lf /Ls /Q /Ti
module.cpp
```

The following link-edit binds the AS/400 *module* object code into an executable *program* using the MQSeries C++ binding. The link-edit is performed remotely from the OS/2 platform using ctthcmd: the same command, without ctthcmd, can be executed natively on the AS/400 platform:

```
ctthcmd CRTPGM PGM(<u>executable-library/program</u>)
MODULE(<u>object-library/module</u>)
BNDSRVPGM(QMQM/IMQB23I4 QMQM/IMQS23I4)
TEXT('Sample Program')
```

The following native AS/400 command executes a *program* from the *executable-library*. The MQSeries C++ sample executables can be found, along with the MQSeries C++ service programs, in the QMQM library:

```
CALL PGM(<u>executable-library/program</u>)
PARM("<u>parameter-1</u>" "
parameter-2")
```

The following command executes the HELLO WORLD sample program, which uses SYSTEM.DEFAULT.LOCAL.QUEUE:

CALL PGM(QMQM/IMQWRLDS)

# Compiling VisualAge C++ sample programs for Windows 95 and NT

This section is aimed at the C++ programmer, who wishes to write VisualAge programs for the Windows 95 and Windows NT platforms.

The IBM VisualAge for C++ for Windows run-time library cppwm35i.dll is used by MQSeries C++ and is redistributed, using the DLLRNAME utility from the VisualAge product, under the name imqwm35i.dll. Using DLLRNAME, you and your customers can also use the redistributed file, rather than supplying a redistribution copy of your own.

To use the MQSeries redistributed file, you need to process your executables after construction. Build your executable application in the normal way, whether it is a dynamic link library or a program, and then type:

dllrname applicname cppwm35i=imqwm35i

to rebind the application, type applicname

| Building an application on OS/390 |                                                                                                    |  |
|-----------------------------------|----------------------------------------------------------------------------------------------------|--|
|                                   | You can write C++ programs for three of the environments that MQSeries for OS/390 supports:                                                                                                    |  |
| <br>                              | <ul> <li>Batch</li> <li>RRS batch</li> <li>CICS</li> </ul>                                                                                                    |  |
|                                   | When you have written the C++ program for your MQSeries application, you have to create an executable application by compiling, pre-linking, and link-editing it.                                                                                                    |  |
| <br> <br>                         | MQSeries C++ for OS/390 is implemented as OS/390 DLLs for the IBM C++ for OS/390 language. Using DLLs, you have to concatenate the supplied definition side-decks with the compiler output at pre-link time. This allows the linker to check your calls to the MQSeries C++ member functions. |  |
| 1                                 | Note: There are three sets of side-decks for each of the three environments.                                                                                                    |  |
|                                   | To build an MQSeries for OS/390 C++ application, you need to create and run JCL. Use the following procedure:                                                                                                    |  |
|                                   | <ol> <li>If your application runs under CICS, use the CICS-supplied procedure to<br/>translate CICS commands in your program.</li> </ol>                                                                                                    |  |
|                                   | <ol> <li>Compile the program to produce object code. The JCL for your compilation<br/>must include statements that make the product data definition files available to<br/>the compiler. The data definitions are supplied in the following MQSeries for<br/>OS/390 libraries:</li> </ol>     |  |
|                                   | <ul><li>thlqual.SCSQC370</li><li>thlqual.SCSQHPPS</li></ul>                                                                                                    |  |
| I                                 | Be sure to specify the /cxx compiler option.                                                                                                    |  |
| 1                                 | <b>Note:</b> The name <b>thlqual</b> is the high level qualifier of the MQSeries installation library on OS/390.                                                                                                    |  |

Т

| 3. Prelink the object code created in step 1, including the following definition |
|----------------------------------------------------------------------------------|
| side-decks, which are supplied in thlqual.SCSQDEFS:                              |

- imqs23dm and imqb23dm for batch
- imqs23dr and imqb23dr for RRS batch
- imqs23dc and imqb23dc for CICS
- 4. Link-edit the object code created in step 2, to produce a load module, and store it in your application load library.

To run batch or RRS batch programs, the libraries **thlqual**.SCSQAUTH and **thlqual**.SCSQLOAD must be included in the STEPLIB, or JOBLIB data set concatenation.

To run a CICS program, you must first get your system administrator to define it to CICS as an MQSeries program and transaction. You can then run it in the usual way.

# Running sample programs on OS/390

MQSeries for OS/390 supplies three sample programs, together with JCL to run them. The programs are described in "The sample programs" on page 15.

The sample applications are supplied in source form only. The files are:

| Table 4. OS/390 sample program files |                                              |                                      |
|--------------------------------------|----------------------------------------------|--------------------------------------|
| Sample                               | Source program (in library thlqual.SCSQCPPS) | JCL (in library<br>thlqual.SCSQPROC) |
| HELLO<br>WORLD                       | imqwrld                                      | imqwrldr                             |
| SPUT                                 | imqsput                                      | imqsputr                             |
| SGET                                 | imqsget                                      | imqsgetr                             |

To run the samples, you need to compile and link-edit them as with any C++ program (see "Building an application on OS/390" on page 117). Use the supplied JCL to construct and run a batch job. You must initially customize the JCL, by following the commentary included with it.

# Appendix B. MQI cross-reference

This appendix contains information relating C++ to the MQI and should be read together with Chapter 3, "Call descriptions" in the *MQSeries Application Programming Reference* book.

The information covers:

- "Data structure, class, and include-file cross-reference"
- "Class attribute cross-reference" on page 120

# Data structure, class, and include-file cross-reference

| Table 5. Data structure, class, and include-file cross-reference |                      |              |  |
|------------------------------------------------------------------|----------------------|--------------|--|
| Data structure                                                   | Class                | Include file |  |
|                                                                  | ImqBinary            | imqbin.hpp   |  |
|                                                                  | ImqCache             | imqcac.hpp   |  |
| MQCIH                                                            | ImqCICSBridgeHeader  | imqcih.hpp   |  |
| MQDLH                                                            | ImqDeadLetterHeader  | imqdlh.hpp   |  |
| MQOR                                                             | ImqDistributionList  | imqdst.hpp   |  |
|                                                                  | ImqError             | imqerr.hpp   |  |
| MQGMO                                                            | ImqGetMessageOptions | imqgmo.hpp   |  |
|                                                                  | ImqHeader            | imqhdr.hpp   |  |
| MQIIH                                                            | ImqIMSBridgeHeader   | imqiih.hpp   |  |
|                                                                  | ImqItem              | imqitm.hpp   |  |
| MQMD                                                             | ImqMessage           | imqmsg.hpp   |  |
|                                                                  | ImqMessageTracker    | imqmtr.hpp   |  |
|                                                                  | ImqNamelist          | imqnml.hpp   |  |
| MQOD, MQRR                                                       | ImqObject            | imqobj.hpp   |  |
| MQPMO, MQPMR, MQRR                                               | ImqPutMessageOptions | imqpmo.hpp   |  |
|                                                                  | ImqProcess           | imqpro.hpp   |  |
|                                                                  | ImqQueue             | imqque.hpp   |  |
| MQBO, MQCNO                                                      | ImqQueueManager      | imqmgr.hpp   |  |
| MQRMH                                                            | ImqReferenceHeader   | imqrfh.hpp   |  |
|                                                                  | ImqString            | imqstr.hpp   |  |
| MQTM                                                             | ImqTrigger           | imqtrg.hpp   |  |
| MQTMC                                                            |                      |              |  |
| MQTMC2                                                           | ImqTrigger           | imqtrg.hpp   |  |
| MQXQH                                                            |                      |              |  |
| MQWIH                                                            | ImqWorkHeader        | imqwih.hpp   |  |

T

I

I

# **Class attribute cross-reference**

Table 6 through Table 24 on page 128 contain cross-reference information for each C++ class.

# ImqCache

| Table 6. ImqCache cross-reference |              |  |
|-----------------------------------|--------------|--|
| Attribute                         | Call         |  |
| automatic buffer                  | MQGET        |  |
| buffer length                     | MQGET        |  |
| buffer pointer                    | MQGET, MQPUT |  |
| data length                       | MQGET        |  |
| data offset                       | MQGET        |  |
| data pointer                      | MQGET        |  |
| message length                    | MQGET, MQPUT |  |

# ImqCICSBridgeHeader

| ttribute                    | Data structure | Field/Inquiry        |
|-----------------------------|----------------|----------------------|
| oridge abend code           | MQCIH          | AbendCode            |
| ADS descriptor              | MQCIH          | AdsDescriptor        |
| attention identifier        | MQCIH          | AttentionId          |
| authenticator               | MQCIH          | Authenticator        |
| bridge completion code      | MQCIH          | BridgeCompletionCode |
| bridge error offset         | MQCIH          | ErrorOffset          |
| bridge reason code          | MQCIH          | BridgeReason         |
| bridge cancel code          | MQCIH          | CancelCode           |
| conversational task         | MQCIH          | ConversationalTask   |
| cursor position             | MQCIH          | CursorPosition       |
| facility token              | MQCIH          | Facility             |
| facility keep time          | MQCIH          | FacilityKeepTime     |
| facility like               | MQCIH          | FacilityLike         |
| function                    | MQCIH          | Function             |
| get wait interval           | MQCIH          | GetWaitInterval      |
| link type                   | MQCIH          | LinkType             |
| next transaction identifier | MQCIH          | NextTransactionId    |
| output data length          | MQCIH          | OutputDataLength     |
| reply-to format             | MQCIH          | ReplyToFormat        |
| bridge return code          | MQCIH          | ReturnCode           |

| [ | Table 7 (Page 2 of 2). ImqCICSBridgeHeader cross reference |                |               |
|---|------------------------------------------------------------|----------------|---------------|
| 1 | Attribute                                                  | Data structure | Field/Inquiry |
| 1 | start code                                                 | MQCIH          | StartCode     |
| 1 | task end status                                            | MQCIH          | TaskEndStatus |
| 1 | transaction identifier                                     | MQCIH          | TransactionId |
| 1 | uow control                                                | MQCIH          | UowControl    |
| 1 | version                                                    | MQCIH          | Version       |

# ImqDeadLetterHeader

| Table 8. ImqDeadLetterHeader cross reference |                |               |
|----------------------------------------------|----------------|---------------|
| Attribute                                    | Data structure | Field/Inquiry |
| dead-letter reason code                      | MQDLH          | Reason        |
| destination queue manager name               | MQDLH          | DestQMgrName  |
| destination queue name                       | MQDLH          | DestQName     |
| put application name                         | MQDLH          | PutApplName   |
| put application type                         | MQDLH          | PutAppIType   |
| put date                                     | MQDLH          | PutDate       |
| put time                                     | MQDLH          | PutTime       |

# ImqError

| Table 9. ImqError cross reference |                                                                                               |
|-----------------------------------|-----------------------------------------------------------------------------------------------|
| Attribute                         | Call                                                                                          |
| completion code                   | MQBACK, MQBEGIN, MQCLOSE, MQCMIT, MQCONN, MQCONNX, MQDISC, MQGET, MQINQ, MQOPEN, MQPUT, MQSET |
| reason code                       | MQBACK, MQBEGIN, MQCLOSE, MQCMIT, MQCONN, MQCONNX, MQDISC, MQGET, MQINQ, MQOPEN, MQPUT, MQSET |

# ImqGetMessageOptions

|   | Table 10 (Page 1 of 2). ImqGetMessageOptions cross reference |                |                |
|---|--------------------------------------------------------------|----------------|----------------|
|   | Attribute                                                    | Data structure | Field/Inquiry  |
|   | group status                                                 | MQGMO          | GroupStatus    |
|   | match options                                                | MQGMO          | MatchOptions   |
| Ι | message token                                                | MQGMO          | MessageToken   |
|   | options                                                      | MQGMO          | Options        |
|   | resolved queue name                                          | MQGMO          | ResolvedQName  |
| Ι | returned length                                              | MQGMO          | ReturnedLength |

| Table 10 (Page 2 of 2). ImqGetMessageOptions cross reference |                |               |
|--------------------------------------------------------------|----------------|---------------|
| Attribute                                                    | Data structure | Field/Inquiry |
| segmentation                                                 | MQGMO          | Segmentation  |
| segment status                                               | MQGMO          | SegmentStatus |
|                                                              | MQGMO          | Signal1       |
|                                                              | MQGMO          | Signal2       |
| syncpoint participation                                      | MQGMO          | Options       |
| wait interval                                                | MQGMO          | WaitInterval  |

# ImqHeader

| Table 11. ImqHeader cross reference |                |                |
|-------------------------------------|----------------|----------------|
| Attribute                           | Data structure | Field/Inquiry  |
| character set                       | MQDLH, MQIIH   | CodedCharSetId |
| encoding                            | MQDLH, MQIIH   | Encoding       |
| format                              | MQDLH, MQIIH   | Format         |
| header flags                        | MQIIH, MQRMH   | Flags          |

# ImqIMSBridgeHeader

| Table 12. ImqIMSBridgeHeader cross reference |                |                |
|----------------------------------------------|----------------|----------------|
| Attribute                                    | Data structure | Field/Inquiry  |
| authenticator                                | MQIIH          | Authenticator  |
| commit mode                                  | MQIIH          | CommitMode     |
| logical terminal override                    | MQIIH          | LTermOverride  |
| message format services map name             | MQIIH          | MFSMapName     |
| reply-to format                              | MQIIH          | ReplyToFormat  |
| security scope                               | MQIIH          | SecurityScope  |
| transaction instance id                      | MQIIH          | TranInstanceId |
| transaction state                            | MQIIH          | TranState      |

# Imqltem

| Table 13. Imqltem cross reference |       |
|-----------------------------------|-------|
| Attribute                         | Call  |
| structure id                      | MQGET |

# ImqMessage

| Attribute                   | Data<br>structure | Field/Inquiry    | Call  |
|-----------------------------|-------------------|------------------|-------|
| application id data         | MQMD              | ApplIdentityData |       |
| application origin data     | MQMD              | ApplOriginData   |       |
| backout count               | MQMD              | BackoutCount     |       |
| character set               | MQMD              | CodedCharSetId   |       |
| encoding                    | MQMD              | Encoding         |       |
| expiry                      | MQMD              | Expiry           |       |
| format                      | MQMD              | Format           |       |
| message flags               | MQMD              | MsgFlags         |       |
| message type                | MQMD              | МѕдТуре          |       |
| offset                      | MQMD              | Offset           |       |
| original length             | MQMD              | OriginalLength   |       |
| persistence                 | MQMD              | Persistence      |       |
| priority                    | MQMD              | Priority         |       |
| put application name        | MQMD              | PutAppIName      |       |
| put application type        | MQMD              | PutAppIType      |       |
| put date                    | MQMD              | PutDate          |       |
| put time                    | MQMD              | PutTime          |       |
| reply-to queue manager name | MQMD              | ReplyToQMgr      |       |
| reply-to queue name         | MQMD              | ReplyToQ         |       |
| report                      | MQMD              | Report           |       |
| sequence number             | MQMD              | MsgSeqNumber     |       |
| total message length        |                   | DataLength       | MQGET |
| user id                     | MQMD              | Userldentifier   |       |

# ImqMessageTracker

| Table 15. ImqMessageTracker cross reference |      |                 |  |
|---------------------------------------------|------|-----------------|--|
| Attribute Data structure                    |      | Field/Inquiry   |  |
| accounting token                            | MQMD | AccountingToken |  |
| correlation id                              | MQMD | Correlld        |  |
| feedback                                    | MQMD | Feedback        |  |
| group id                                    | MQMD | GroupId         |  |
| message id                                  | MQMD | Msgld           |  |

# ImqNamelist

| Ι | Table 16. ImqNamelist cross reference |                    |       |  |  |
|---|---------------------------------------|--------------------|-------|--|--|
| 1 | Attribute                             | Field/Inquiry      | Call  |  |  |
| 1 | name count                            | MQIA_NAME_COUNT    | MQINQ |  |  |
|   | namelist name                         | MQCA_NAMELIST_NAME | MQINQ |  |  |

# ImqObject

|           | Table 17. ImqObject cross refer |                                 |                                                                   |                    |
|-----------|---------------------------------|---------------------------------|-------------------------------------------------------------------|--------------------|
|           | Attribute                       | Data<br>structure               | Field/Inquiry                                                     | Call               |
| I         | alteration date                 |                                 | MQCA_ALTERATION_DATE                                              | MQINQ              |
| L         | alteration time                 |                                 | MQCA_ALTERATION_TIME                                              | MQINQ              |
|           | alternate user id               | MQOD                            | AlternateUserId                                                   |                    |
|           | alternate security id           |                                 |                                                                   |                    |
|           | close options                   |                                 |                                                                   | MQCLOSE            |
|           | description                     |                                 | MQCA_Q_DESC,<br>MQCA_Q_MGR_DESC,<br>MQCA_PROCESS_DESC             | MQINQ              |
|           | name                            | MQOD                            | ObjectName, MQCA_Q_MGR_NAME,<br>MQCQ_Q_NAME,<br>MQCA_PROCESS_NAME | MQINQ              |
|           | open options                    |                                 |                                                                   | MQOPEN             |
|           | open status                     |                                 |                                                                   | MQOPEN,<br>MQCLOSE |
| <br> <br> | queue manager identifier        | queue<br>manager<br>idenitifier | MQCA_Q_MGR_IDENTIFIER                                             | MQINQ              |

# ImqProcess

| Table 18. ImqProcess cross reference |                |       |  |  |
|--------------------------------------|----------------|-------|--|--|
| Attribute                            | Field/Inquiry  | Call  |  |  |
| application id                       | MQCA_APPL_ID   | MQINQ |  |  |
| application type                     | MQIA_APPL_TYPE | MQINQ |  |  |
| environment data                     | MQCA_ENV_DATA  | MQINQ |  |  |
| user data                            | MQCA_USER_DATA | MQINQ |  |  |

# ImqPutMessageOptions

| Table 19. ImqPutMessageOptions cross reference |                |                  |  |  |
|------------------------------------------------|----------------|------------------|--|--|
| Attribute                                      | Data structure | Field/Inquiry    |  |  |
| context reference                              | MQPMO          | Context          |  |  |
|                                                | MQPMO          | InvalidDestCount |  |  |
|                                                | MQPMO          | KnownDestCount   |  |  |
| options                                        | MQPMO          | Options          |  |  |
| record fields                                  | MQPMO          | PutMsgRecFields  |  |  |
| resolved queue manager name                    | MQPMO          | ResolvedQMgrName |  |  |
| resolved queue name                            | MQPMO          | ResolvedQName    |  |  |
|                                                | MQPMO          | Timeout          |  |  |
|                                                | MQPMO          | UnknownDestCount |  |  |
| syncpoint participation                        | MQPMO          | Options          |  |  |

# ImqQueue

| Attribute                 | Data<br>structure | Field/Inquiry              | Call            |
|---------------------------|-------------------|----------------------------|-----------------|
| backout requeue name      |                   | MQCA_BACKOUT_REQ_Q_NAME    | MQINQ           |
| backout threshold         |                   | MQIA_BACKOUT_THRESHOLD     | MQINQ           |
| base queue name           |                   | MQCA_BASE_Q_NAME           | MQINQ           |
| cluster name              |                   | MQCA_CLUSTER_NAME          | MQINQ           |
| cluster namelist name     |                   | MQCA_CLUSTER_NAMELIST      | MQINQ           |
| creation date             |                   | MQCA_CREATION_DATE         | MQINQ           |
| creation time             |                   | MQCA_CREATION_TIME         | MQINQ           |
| current depth             |                   | MQIA_CURRENT_Q_DEPTH       | MQINQ           |
| default bind              |                   | MQIA_DEF_BIND              | MQINQ           |
| default input open option |                   | MQIA_DEF_INPUT_OPEN_OPTION | MQINQ           |
| default persistence       |                   | MQIA_DEF_PERSISTENCE       | MQINQ           |
| default priority          |                   | MQIA_DEF_PRIORITY          | MQINQ           |
| definition type           |                   | MQIA_DEFINITION_TYPE       | MQINQ           |
| depth high event          |                   | MQIA_Q_DEPTH_HIGH_EVENT    | MQINQ           |
| depth high limit          |                   | MQIA_Q_DEPTH_HIGH_LIMIT    | MQINQ           |
| depth low event           |                   | MQIA_Q_DEPTH_LOW_EVENT     | MQINQ           |
| depth low limit           |                   | MQIA_Q_DEPTH_LOW_LIMIT     | MQINQ           |
| depth maximum event       |                   | MQIA_Q_DEPTH_MAX_LIMIT     | MQINQ           |
| distribution lists        |                   | MQIA_DIST_LISTS            | MQINQ,<br>MQSET |
| dynamic queue name        | MQOD              | DynamicQName               |                 |

| Attribute                   | Data<br>structure | Field/Inquiry                 | Call            |
|-----------------------------|-------------------|-------------------------------|-----------------|
| harden get backout          |                   | MQIA_HARDEN_GET_BACKOUT       | MQINQ           |
| index type                  |                   | MQIA_INDEX_TYPE               | MQINQ           |
| inhibit get                 |                   | MQIA_INHIBIT_GET              | MQINQ,<br>MQSET |
| inhibit put                 |                   | MQIA_INHIBIT_PUT              | MQINQ,<br>MQSET |
| initiation queue name       |                   | MQCA_INITIATION_Q_NAME        | MQINQ           |
| maximum depth               |                   | MQIA_MAX_Q_DEPTH              | MQINQ           |
| maximum message length      |                   | MQIA_MAX_MSG_LENGTH           | MQINQ           |
| message delivery sequence   |                   | MQIA_MSG_DELIVERY_SEQUENCE    | MQINQ           |
| next distributed queue      |                   |                               |                 |
| open input count            |                   | MQIA_OPEN_INPUT_COUNT         | MQINQ           |
| open output count           |                   | MQIA_OPEN_OUTPUT_COUNT        | MQINQ           |
| previous distributed queue  |                   |                               |                 |
| process name                |                   | MQCA_PROCESS_NAME             | MQINQ           |
| queue manager name          | MQOD              | ObjectQMgrName                |                 |
| queue type                  |                   | MQIA_Q_TYPE                   | MQINQ           |
| remote queue manager name   |                   | MQCA_REMOTE_Q_MGR_NAME        | MQINQ           |
| remote queue name           |                   | MQCA_REMOTE_Q_NAME            | MQINQ           |
| resolved queue manager name | MQOD              | ResolvedQMgrName              |                 |
| resolved queue name         | MQOD              | ResolvedQName                 |                 |
| retention interval          |                   | MQIA_RETENTION_INTERVAL       | MQINQ           |
| scope                       |                   | MQIA_SCOPE                    | MQINQ           |
| service interval            |                   | MQIA_Q_SERVICE_INTERVAL       | MQINQ           |
| service interval event      |                   | MQIA_Q_SERVICE_INTERVAL_EVENT | MQINQ           |
| shareability                |                   | MQIA_SHAREABILITY             | MQINQ           |
| storage class               |                   | MQCA_STORAGE_CLASS            | MQINQ           |
| transmission queue name     |                   | MQCA_XMIT_Q_NAME              | MQINQ           |
| trigger control             |                   | MQIA_TRIGGER_CONTROL          | MQINQ,<br>MQSET |
| trigger data                |                   | MQCA_TRIGGER_DATA             | MQINQ,<br>MQSET |
| trigger depth               |                   | MQIA_TRIGGER_DEPTH            | MQINQ,<br>MQSET |
| trigger message priority    |                   | MQIA_TRIGGER_MSG_PRIORITY     | MQINQ,<br>MQSET |
| trigger type                |                   | MQIA_TRIGGER_TYPE             | MQINQ,<br>MQSET |
| usage                       |                   | MQIA_USAGE                    | MQINQ           |

# ImqQueueManager

| Attribute                       | Data<br>structure | Field/Inquiry                | Call                       |
|---------------------------------|-------------------|------------------------------|----------------------------|
| authority event                 |                   | MQIA_AUTHORITY_EVENT         | MQINQ                      |
| begin options                   | MQBO              | Options                      | MQBEGIN                    |
| channel auto definition         |                   | MQIA_CHANNEL_AUTO_DEF        | MQINQ                      |
| channel auto definition event   |                   | MQIA_CHANNEL_AUTO_EVENT      | MQIA                       |
| channel auto definition exit    |                   | MQIA_CHANNEL_AUTO_EXIT       | MQIA                       |
| character set                   |                   | MQIA_CODED_CHAR_SET_ID       | MQINQ                      |
| cluster workload data           |                   | MQCA_CLUSTER_WORKLOAD_DATA   | MQINQ                      |
| cluster workload exit           |                   | MQCA_CLUSTER_WORKLOAD_EXIT   | MQINQ                      |
| cluster workload length         |                   | MQIA_CLUSTER_WORKLOAD_LENGTH | MQINQ                      |
| command input queue name        |                   | MQCA_COMMAND_INPUT_Q_NAME    | MQINQ                      |
| command level                   |                   | MQIA_COMMAND_LEVEL           | MQINQ                      |
| connect options                 | MQCNO             | Options                      | MQCONN<br>MQCONN           |
| connection status               |                   |                              | MQCONN<br>MQCONN<br>MQDISC |
| dead-letter queue name          |                   | MQCA_DEAD_LETTER_Q_NAME      | MQINQ                      |
| default transmission queue name |                   | MQCA_DEF_XMIT_Q_NAME         | MQINQ                      |
| distribution lists              |                   | MQIA_DIST_LISTS              | MQINQ                      |
| inhibit event                   |                   | MQIA_INHIBIT_EVENT           | MQINQ                      |
| local event                     |                   | MQIA_LOCAL_EVENT             | MQINQ                      |
| maximum handles                 |                   | MQIA_MAX_HANDLES             | MQINQ                      |
| maximum message length          |                   | MQIA_MAX_MSG_LENGTH          | MQINQ                      |
| maximum priority                |                   | MQIA_MAX_PRIORITY            | MQINQ                      |
| maximum uncommitted messages    |                   | MQIA_MAX_UNCOMMITTED_MSGS    | MQINQ                      |
| performance event               |                   | MQIA_PERFORMANCE_EVENT       | MQINQ                      |
| platform                        |                   | MQIA_PLATFORM                | MQINQ                      |
| remote event                    |                   | MQIA_REMOTE_EVENT            | MQINQ                      |
| repository name                 |                   | MQCA_REPOSITORY_NAME         | MQINQ                      |
| repository namelist             |                   | MQCA_REPOSITORY_NAMELIST     | MQINQ                      |
| start-stop event                |                   | MQIA_START_STOP_EVENT        | MQINQ                      |
| syncpoint availability          |                   | MQIA_SYNCPOINT               | MQINQ                      |
| trigger interval                |                   | MQIA_TRIGGER_INTERVAL        | MQINQ                      |

# ImqReferenceHeader

| Table 22. ImqReferenceHeader |                |                                |  |  |
|------------------------------|----------------|--------------------------------|--|--|
| Attribute                    | Data structure | Field/Inquiry                  |  |  |
| destination environment      | MQRMH          | DestEnvLength, DestEnvOffset   |  |  |
| destination name             | MQRMH          | DestNameLength, DestNameOffset |  |  |
| instance id                  | MQRMH          | ObjectInstanceId               |  |  |
| logical length               | MQRMH          | DataLogicalLength              |  |  |
| logical offset               | MQRMH          | DataLogicalOffset              |  |  |
| logical offset 2             | MQRMH          | DataLogicalOffset2             |  |  |
| reference type               | MQRMH          | ObjectType                     |  |  |
| source environment           | MQRMH          | SrcEnvLength, SrcEnvOffset     |  |  |
| source name                  | MQRMH          | SrcNameLength, SrcNameOffset   |  |  |

# ImqTrigger

| Table 23. ImqTrigger cross reference |                |               |  |  |
|--------------------------------------|----------------|---------------|--|--|
| Attribute                            | Data structure | Field/Inquiry |  |  |
| application id                       | MQTM           | ApplId        |  |  |
| application type                     | MQTM           | АррІТуре      |  |  |
| environment data                     | MQTM           | EnvData       |  |  |
| process name                         | MQTM           | ProcessName   |  |  |
| queue name                           | MQTM           | QName         |  |  |
| trigger data                         | MQTM           | TriggerData   |  |  |
| user data                            | MQTM           | UserData      |  |  |

# ImqWorkHeader

| Ι | Table 24. ImqWorkHeader cross reference |                |               |  |  |
|---|-----------------------------------------|----------------|---------------|--|--|
| I | Attribute                               | Data structure | Field/Inquiry |  |  |
| 1 | message token                           | MQWIH          | MessageToken  |  |  |
| 1 | service name                            | MQWIH          | ServiceName   |  |  |
| 1 | service step                            | MQWIH          | ServiceStep   |  |  |

# Appendix C. Reason codes

The following reason codes can occur in addition to those documented for the MQSeries MQI, in the *MQSeries Application Programming Reference*.

**Note:** The following list is in *alphabetic* order.

MQRC\_ATTRIBUTE\_LOCKED (6104 or X'17D8')

An attempt has been made to change the value of an attribute of an object while that object is open, or, for an ImqQueueManager object, while that object is connected. Certain attributes cannot be changed in these circumstances. Close or disconnect the object (as appropriate) before changing the attribute value.

An object may have been connected and/or opened unexpectedly and implicitly in order to perform an MQINQ call. Check the attribute cross-reference table (see Appendix B, "MQI cross-reference" on page 119) to determine whether any of your method invocations result in an MQINQ call.

Corrective action: include MQOO\_INQUIRE in the ImqObject **open options** and set them earlier.

#### MQRC\_BINARY\_DATA\_LENGTH\_ERROR (6111 or X'17DF')

The length of the binary data is inconsistent with the length of the target attribute. Zero is a correct length for all attributes.

- The correct length for an **accounting token** is MQ\_ACCOUNTING\_TOKEN\_LENGTH.
- The correct length for an alternate security id is MQ\_SECURITY\_ID\_LENGTH.
- The correct length for a correlation id is MQ\_CORREL\_ID\_LENGTH.
- The correct length for a facitiy token is MQ\_FACILITY\_LENGTH.
- The correct length for a group id is MQ\_GROUP\_ID\_LENGTH.
- The correct length for a message id is MQ\_MSG\_ID\_LENGTH.
- The correct length for an instance id is MQ\_OBJECT\_INSTANCE\_ID\_LENGTH.
- The correct length for a transaction instance id is MQ\_TRAN\_INSTANCE\_ID\_LENGTH.
- The correct length for a message token is MQ\_MSG\_TOKEN\_LENGTH.

MQRC\_BUFFER\_NOT\_AUTOMATIC (6112 or X'17E0')

A user-defined (and managed) buffer cannot be resized. A user-defined buffer can only be replaced or withdrawn. A buffer must be automatic (system-managed) before it can be resized.

MQRC\_CONTEXT\_OBJECT\_NOT\_VALID (6121 or X'17E9')

The ImqPutMessageOptions **context reference** does not reference a valid ImqQueue object. The object has been previously destroyed.

#### MQRC\_CONTEXT\_OPEN\_ERROR (6122 or X'17EA')

The ImqPutMessageOptions **context reference** references an ImqQueue object that could not be opened to establish a context. This may be because the ImqQueue object has inappropriate **open options**. Inspect the referenced object **reason code** to establish the cause.

I

MQRC\_CURSOR\_NOT\_VALID (6105 or X'17D9')

The browse cursor for an open queue has been invalidated since it was last used by an implicit reopen (see "Reopen" on page 20).

Corrective action: set the ImqObject **open options** explicitly to cover all eventualities so that implicit reopening is not required.

#### MQRC\_DATA\_TRUNCATED (6115 or X'17E3')

Data has been truncated when copying from one buffer to another. This might be because the target buffer cannot be resized, or because there is a problem addressing one or other buffer, or because a buffer is being downsized with a smaller replacement.

#### MQRC\_DISTRIBUTION\_LIST\_EMPTY (6126 or X'17EE')

An ImqDistributionList failed to open because there are no ImqQueue objects referenced.

Corrective action: establish at least one ImqQueue object in which the **distribution list reference** addresses the ImqDistributionList object, and retry.

#### MQRC\_ENCODING\_ERROR (6106 or X'17DA')

The encoding of the (next) message item needs to be MQENC\_NATIVE for pasting.

#### MQRC\_INCONSISTENT\_FORMAT (6119 or X'17E7')

The format of the (next) message item is inconsistent with the class of object into which the item is being pasted.

#### MQRC\_INCONSISTENT\_OBJECT\_STATE (6120 or X'17E8')

There is an inconsistency between this object, which is open, and the referenced ImqQueueManager object, which is not connected.

#### MQRC\_INCONSISTENT\_OPEN\_OPTIONS (6127 or X'17EF')

A method failed because the object is open, and the ImqObject **open options** are inconsistent with the required operation. The object cannot be reopened implicitly because the IMQ\_IMPL\_OPEN flag of the ImqObject **behavior** class attribute is false.

Corrective action: open the object with appropriate ImqObject **open options** and retry.

#### MQRC\_INSUFFICIENT\_BUFFER (6113 or X'17E1')

There is insufficient buffer space available after the data pointer to accommodate the request. This might be because the buffer cannot be resized.

#### MQRC\_INSUFFICIENT\_DATA (6114 or X'17E2')

There is insufficient data after the data pointer to accommodate the request.

#### MQRC\_NEGATIVE\_LENGTH (6117 or X'17E5')

A negative length has been supplied where a zero or positive length is required.

#### MQRC\_NEGATIVE\_OFFSET (6118 or X'17E6')

A negative offset has been supplied where a zero or positive offset is required.

#### MQRC\_NO\_BUFFER (6110 or X'17DE')

No buffer is available. For an ImqCache object, one cannot be allocated, denoting an internal inconsistency in the object state that should not occur.

#### MQRC\_NO\_CONNECTION\_REFERENCE (6109 or X'17DD')

The **connection reference** is null. A connection to an ImqQueueManager object is required.

#### MQRC\_NOT\_CONNECTED (6124 or X'17EC')

I

T

A method failed because a required connection to a queue manager was not available, and a connection cannot be established implicitly because the IMQ\_IMPL\_CONN flag of the ImqQueueManager **behavior** class attribute is FALSE.

Corrective action: establish a connection to a queue manager and retry.

#### MQRC\_NOT\_OPEN (6125 or X'17ED')

A method failed because an MQSeries object was not open, and opening cannot be accomplished implicitly because the IMQ\_IMPL\_OPEN flag of the ImqObject **behavior** class attribute is FALSE.

Corrective action: open the object and retry.

#### MQRC\_NULL\_POINTER (6108 or X'17DC')

A null pointer has been supplied where a nonnull pointer is either required or implied.

#### MQRC\_REOPEN\_EXCL\_INPUT\_ERROR (6100 or X'17D4')

An open object does not have the correct ImqObject **open options** and requires one or more additional options. An implicit reopen (see "Reopen" on page 20) is required but closure has been prevented.

Closure has been prevented because the queue is open for exclusive input and closure might result in the queue being accessed by another process or thread, before the queue is reopened by the process or thread that presently has access.

Corrective action: set the **open options** explicitly to cover all eventualities so that implicit reopening is not required.

#### MQRC\_REOPEN\_INQUIRE\_ERROR (6101 or X'17D5')

An open object does not have the correct ImqObject **open options** and requires one or more additional options. An implicit reopen (see "Reopen" on page 20) is required but closure has been prevented.

Closure has been prevented because one or more characteristics of the object need to be checked dynamically prior to closure, and the **open options** do not already include MQOO\_INQUIRE.

Corrective action: set the **open options** explicitly to include MQOO\_INQUIRE.

#### MQRC\_REOPEN\_SAVED\_CONTEXT\_ERR (6102 or X'17D6')

An open object does not have the correct ImqObject **open options** and requires one or more additional options. An implicit reopen (see "Reopen" on page 20) is required but closure has been prevented.

Closure has been prevented because the queue is open with MQOO\_SAVE\_ALL\_CONTEXT, and a destructive get has been performed previously. This has caused retained state information to be associated with the open queue and this information would be destroyed by closure.

Corrective action: set the **open options** explicitly to cover all eventualities so that implicit reopening is not required.

#### MQRC\_REOPEN\_TEMPORARY\_Q\_ERROR (6103 or X'17D7')

An open object does not have the correct ImqObject **open options** and requires one or more additional options. An implicit reopen (see "Reopen" on page 20) is required but closure has been prevented.

Closure has been prevented because the queue is a local queue of the definition type MQQDT\_TEMPORARY\_DYNAMIC, that would be destroyed by closure.

Corrective action: set the **open options** explicitly to cover all eventualities so that implicit reopening is not required.

#### MQRC\_STRUC\_ID\_ERROR (6107 or X'17DB')

The structure id for the (next) message item, which is derived from the 4 characters beginning at the data pointer, is either missing or is inconsistent with the class of object into which the item is being pasted.

#### MQRC\_STRUC\_LENGTH\_ERROR (6123 or X'17EB')

The length of a data structure is inconsistent with its content. For an MQRMH, the length is insufficient to contain the fixed fields and all offset data.

#### MQRC\_WRONG\_VERSION (6128 or X'17FO')

A method failed because a version number specified or encountered is either incorrect or not supported.

For the ImqCICSBridgeHeader class, the problem is with the **version** attribute.

Corrective action: If you are specifying a version number, use one that is supported by the class. If you are receiving message data from another program, ensure that both programs are using consistent and supported version numbers.

#### MQRC\_ZERO\_LENGTH (6116 or X'17E4')

A zero length has been supplied where a positive length is either required or implied.

The following list shows reason codes in *numeric order*.

|

| Reason code                    | Decimal | Hex.        |
|--------------------------------|---------|-------------|
| MQRC_REOPEN_EXCL_INPUT_ERROR   | 6100    | X'000017D4' |
| MQRC_REOPEN_INQUIRE_ERROR      | 6101    | X'000017D5' |
| MQRC_REOPEN_SAVED_CONTEXT_ERR  | 6102    | X'000017D6' |
| MQRC_REOPEN_TEMPORARY_Q_ERROR  | 6103    | X'000017D7' |
| MQRC_ATTRIBUTE_LOCKED          | 6104    | X'000017D8' |
| MQRC_CURSOR_NOT_VALID          | 6105    | X'000017D9' |
| MQRC_ENCODING_ERROR            | 6106    | X'000017DA' |
| MQRC_STRUC_ID_ERROR            | 6107    | X'000017DB' |
| MQRC_NULL_POINTER              | 6108    | X'000017DC' |
| MQRC_NO_CONNECTION_REFERENCE   | 6109    | X'000017DD' |
| MQRC_NO_BUFFER                 | 6110    | X'000017DE' |
| MQRC_BINARY_DATA_LENGTH_ERROR  | 6111    | X'000017DF' |
| MQRC_BUFFER_NOT_AUTOMATIC      | 6112    | X'000017E0' |
| MQRC_INSUFFICIENT_BUFFER       | 6113    | X'000017E1' |
| MQRC_INSUFFICIENT_DATA         | 6114    | X'000017E2' |
| MQRC_DATA_TRUNCATED            | 6115    | X'000017E3' |
| MQRC_ZERO_LENGTH               | 6116    | X'000017E4' |
| MQRC_NEGATIVE_LENGTH           | 6117    | X'000017E5' |
| MQRC_NEGATIVE_OFFSET           | 6118    | X'000017E6' |
| MQRC_INCONSISTENT_FORMAT       | 6119    | X'000017E7' |
| MQRC_INCONSISTENT_OBJECT_STATE | 6120    | X'000017E8' |
| MQRC_CONTEXT_OBJECT_NOT_VALID  | 6121    | X'000017E9' |
| MQRC_CONTEXT_OPEN_ERROR        | 6122    | X'000017EA' |
| MQRC_STRUC_LENGTH_ERROR        | 6123    | X'000017EB' |
| MQRC_NOT_CONNECTED             | 6124    | X'000017EC' |
| MQRC_NOT_OPEN                  | 6125    | X'000017ED' |
| MQRC_DISTRIBUTION_LIST_EMPTY   | 6126    | X'000017EE' |
| MQRC_INCONSISTENT_OPEN_OPTIONS | 6127    | X'000017EF' |
| MQRC_WRONG_VERSION             | 6128    | X'000017F0' |

**Reason codes** 

### **Appendix D. Notices**

I

T

T

This information was developed for products and services offered in the United States. IBM may not offer the products, services, or features discussed in this information in other countries. Consult your local IBM representative for information on the products and services currently available in your area. Any reference to an IBM product, program, or service is not intended to state or imply that only that IBM product, program, or service may be used. Any functionally equivalent product, program, or service that does not infringe any IBM intellectual property right may be used instead. However, it is the user's responsibility to evaluate and verify the operation of any non-IBM product, program, or service.

IBM may have patents or pending patent applications covering subject matter described in this information. The furnishing of this information does not give you any license to these patents. You can send license inquiries, in writing, to:

IBM Director of Licensing IBM Corporation North Castle Drive Armonk, NY 10504-1785 U.S.A.

For license inquiries regarding double-byte (DBCS) information, contact the IBM Intellectual Property Department in your country or send inquiries, in writing, to:

IBM World Trade Asia Corporation Licensing 2-31 Roppongi 3-chome, Minato-ku Tokyo 106, Japan

The following paragraph does not apply to the United Kingdom or any other country where such provisions are inconsistent with local law: INTERNATIONAL BUSINESS MACHINES CORPORATION PROVIDES THIS PUBLICATION "AS IS" WITHOUT WARRANTY OF ANY KIND, EITHER EXPRESS

OR IMPLIED, INCLUDING, BUT NOT LIMITED TO, THE IMPLIED WARRANTIES OF NON-INFRINGEMENT, MERCHANTABILITY, OR FITNESS FOR A PARTICULAR PURPOSE. Some states do not allow disclaimer of express or implied warranties in certain transactions, therefore this statement may not apply to you.

This information could include technical inaccuracies or typographical errors. Changes are periodically made to the information herein; these changes will be incorporated in new editions of the information. IBM may make improvements and/or changes in the product(s) and/or the program(s) described in this information at any time without notice.

Any references in this information to non-IBM documentation or non-IBM Web sites are provided for convenience only and do not in any manner serve as an endorsement of those documents or Web sites. The materials for those documents or Web sites are not part of the materials for this IBM product and use of those documents or Web sites is at your own risk. Licensees of this program who wish to have information about it for the purpose of enabling: (i) the exchange of information between independently created programs and other programs (including this one) and (ii) the mutual use of the information which has been exchanged, should contact:

IBM United Kingdom Laboratories, Mail Point 151, Hursley Park, Winchester, Hampshire, England SO21 2JN.

Such information may be available, subject to appropriate terms and conditions, including in some cases, payment of a fee.

The licensed program described in this information and all licensed material available for it are provided by IBM under terms of the IBM Customer Agreement, IBM International Programming License Agreement, or any equivalent agreement between us.

### **Programming interface information**

This book is intended to help you to write application programs that run under MQSeries C++. This book documents General-use Programming Interface and Associated Guidance Information provided by MQSeries C++.

General-use programming interfaces allow the customer to write programs that obtain the services of MQSeries.

### Trademarks

The following terms are trademarks of International Business Machines Corporation in the United States, or other countries, or both:

AIX CICS IMS OS/390 VSE/ESA AS/400 DB2 MQSeries RACF BookManager IBM OS/2 VisualAge

LotusScript is a trademark of the Lotus Development Corporation in the United States, or other countries, or both.

Java and all Java-based trademarks and logos are trademarks or registered trademarks of Sun Microsystems, Inc. in the United States and/or other countries.

Microsoft, Windows, and Windows NT are trademarks of Microsoft Corporation in the United States and/or other countries.

UNIX is a registered trademark in the United States and/or other countries licensed exclusively through X/Open Company Limited.

Other company, product, or service names may be the trademarks or service marks of others.

Notices

# **Glossary of terms and abbreviations**

This glossary defines MQSeries terms and abbreviations used in this book. If you do not find the term you are looking for, see the Index or the *IBM Dictionary of Computing*, New York: McGraw-Hill, 1994.

This glossary includes terms and definitions from the *American National Dictionary for Information Systems*, ANSI X3.172-1990, copyright 1990 by the American National Standards Institute (ANSI). Copies may be purchased from the American National Standards Institute, 11 West 42 Street, New York, New York 10036. Definitions are identified by the symbol (A) after the definition.

# A

**abstract class**. A class that can only be instantiated as a derivation.

**attribute**. A property of an object or class, which can be distinguished distinctly from any other properties. Attributes often describe state information.

# В

behavior. The functionality embodied within a method.

# С

**class**. An abstract model of behavior; a collection of methods. A class typically provides some unique behavior, in addition to other, common, behavior. The distinction between unique and common behavior is effected using either inheritance, or multiple interfaces.

class hierarchy. Classes related by inheritance.

**class library**. A bundled collection of classes, usually related.

**cluster**. A network of queue managers that are logically associated in some way.

**constructor**. A special method used to initialize an object.

## D

**derivation**. The refinement or extension of one class from another.

### Ε

**encapsulation**. The restriction whereby class behavior may only be observed using the methods of that class.

**exclusive method**. A method that is not intended to exhibit polymorphism; one with specific effect.

### F

**friend class**. A class that is regarded as being derived from another, while this is not the case, for the purpose of accessing protected methods and instance data.

**function**. A classic function call such as is supported by the C programming language.

**hardened message**. A message that is written to auxiliary (disk) storage so that the message will not be lost in the event of a system failure.

### 

T

**inheritance**. The ability of a class to include the behavior of another through refinement and extension; only refined and extended methods are defined in the derived class, thereby preserving encapsulation.

instance. An object.

**instance data**. State information associated with an object.

**interface**. An abstract model of behavior; a collection of functions or methods.

### Μ

marshalling. The serialization of data.

**method**. A means of invoking a particular behavior in an object or class.

MQAI. MQSeries Administration Interface.

**MQSeries Administration Interface (MQAI)**. A programming interface to MQSeries.

**MQSeries client**. Part of an MQSeries product that can be installed on a system without installing the full queue manager. The MQSeries client accepts MQI calls from applications and communicates with a queue manager on a server system. **MQSeries commands (MQSC).** Human readable commands, uniform across all platforms, that are used to manipulate MQSeries objects.

### 0

object. In C an object is an instance of a class.

**overloading**. The existence of more than one flavor of method with the same name or operator, but with different signatures, within a class; while the name or operator remains the same, the method parameters differ, each signature requiring a separate implementation. Such methods usually exhibit the same behavior, despite differences in signature.

### Ρ

parent class. A class from which another is derived.

**polymorphism**. The characteristic whereby a method can be applied to a variety of classes, with consequent various effects: for example, an "open" method could be applied equally to "book" and "door" class objects.

**private methods and instance data**. Methods and instance data that are only accessible to the implementation of the same class.

protected methods and instance data. Methods and instance data that are only accessible to the

implementations of the same or derived classes, or from friend classes.

**public methods and instance data**. Methods and instance data that are accessible to all classes.

# S

**serialization**. The writing of data in sequential fashion to a communications medium from program memory.

**signature**. A distinct combination of method name or operator, and parameters.

**streaming**. The marshalling of class information and object instance data.

### Т

**this**. The reserved word that represents a pointer to the current object.

**type**. A fundamental data type of computer architecture, including for example character string and integer.

### V

virtual method. A method that exhibits polymorphism.

# Index

### Α

AS/400 compiling 115 AS/400 syncpoint control 92

### В

bibliography viii binary and character strings 24 binary strings 21 Booch class diagrams 1 BookManager xii buffers, message 4 building applications on OS/390 117

# С

C Set++ 115 C++ language considerations 23 character strings 21 CICS bridge, writing a message to 14 classes Booch class diagrams 1 ImgBinary 29 ImgCache 31 ImqCICSBridgeHeader 34 ImqDeadLetterHeader 41 ImgDistributionList 44 ImgError 46 ImqGetMessageOptions 48 ImgHeader 51 ImgIMSBridgeHeader 53 Imgltem 56 ImqMessage 58 ImqMessageTracker 63 ImgNamelist 66 ImqObject 68 ImqProcess 75 ImgPutMessageOptions 77 ImqQueue 79 ImgQueueManager 90 ImgReferenceHeader 98 ImgString 101 ImqTrigger 107 ImgWorkHeader 110 compilers for MQSeries platforms, overview 113 compiling programs for AS/400 115 for OS/390 117 for Windows 95 and NT 117 connection, secondary 95 constants MQCA\_\* 73

constants (continued) MQIA\_\* 73 MQIAV\_UNDEFINED 73 MQOO\_BROWSE 84 MQOO\_INPUT\_\* 84 MQOO\_OUTPUT 86 MQOO\_PASS\_ALL\_CONTEXT\_86 MQOO\_PASS\_IDENTITY\_CONTEXT 86 MQOO\_SET\_ALL\_CONTEXT 86 MQOO SET IDENTITY CONTEXT 86 MQPMO\_PASS\_ALL\_CONTEXT 86 MQPMO\_PASS\_IDENTITY\_CONTEXT 86 MQPMO\_SET\_ALL\_CONTEXT 86 MQPMO SET IDENTITY CONTEXT 86 MQRC\_TRUNCATED\_MSG\_FAILED 84 cppwm35i (IBM VisualAge for C++ for Windows run-time library) 117

### D

data preparation 4 data structures 119 data types 24 dead-letter queue, writing a message to 12 DLLRNAME 117 DPUT sample program 19

## Ε

elementary data types 24 environment variable INCLUDE\_ASV3R6 116

### F

features of MQSeries C++ 1 functions not supported 22

### G

glossary 139

### Η

header file, IMQI.HPP 27 HELLO WORLD sample program 15 HTML (Hypertext Markup Language) xiii Hypertext Markup Language (HTML) xiii

implicit operations 20 ImqBinary class 29

### Index

ImqCache class 31 ImqCICSBridgeHeader class 34 ImqDeadLetterHeader class 41 ImgDistributionList class 44 ImgError class 46 ImgGetMessageOptions class 48 ImgHeader class 51 IMQI.HPP header file 27 ImgIMSBridgeHeader class 53 Impltem class 56 ImgMessage class 58 ImgMessageTracker class 63 ImqNamelist class 66 ImqObject class 68 ImgProcess class 75 ImqPutMessageOptions class 77 ImqQueue class 79 ImqQueueManager class 90 ImgReferenceHeader class 98 ImqString class 101 ImqTrigger class 107 ImgWorkHeader class 110 IMS bridge, writing a message to 13 include-files 119 INCLUDE\_ASV3R6 environment variable 116 initial state for objects 25 introduction to MQSeries C++ 1 item 5

## L

language considerations attributes 23 binary strings 24 character strings 24 data types 24 header files 23 methods 23 notational conventions 25 using C from C++ 25

### Μ

manipulating strings 21 message buffers application (manual) 4 system (automatic) 4 message data preparation 4 message items description 5 formats 60 identification 56 messages reading 5 writing to the CICS bridge 14 to the dead-letter queue 12 messages *(continued)* writing *(continued)* to the IMS bridge 13 to the work header 15 method signatures 23 MQSeries features 1 MQSeries Object Model 2 MQSeries publications viii multithreaded program 28

## Ν

notational conventions 25

# 0

open options 20 operating systems supporting C++ 1 OS/390 compiling 117

# Ρ

PDF (Portable Document Format) xiii platforms supporting C++ 1 Portable Document Format (PDF) xiii PostScript format xiii preparing message data 4 products supporting C++ 1 programming AS/400 116 OS/390 117 Windows 95 and NT 117 publications MQSeries viii related xiv

# Q

queue manager name 69 queue name 69

# R

RACF password 53 reading messages 5 reason codes 129—133 related publications xiv return codes 40 running samples on OS/390 118

# S

sample programs DPUT (imqdput) 19 HELLO WORLD (imqwrld) 15 SGET (imqsget) 19 SPUT (imqsput) 19 searching for a substring 105 secondary connection 95 SGET sample program 19 single header file 27 softcopy books xii SPUT sample program 19 structure id 56

# Т

terminology used in this book 139 threads multiple 28 queue manager connections 94

## U

```
unit of work
AS/400 92
back-out 93
begin 93
commit 94
syncpoint message retrieval 50
syncpoint message sending 78
uncommitted messages (maximum number) 92
unsupported functions 22
using C from C++ 25
```

### V

Visual C++ 115 VisualAge C++ 115

### W

Windows 95 and NT compiling 117 Windows Help xiii work header, writing a message to 15 writing messages to the CICS bridge 14 to the dead-letter queue 12 to the IMS bridge 13 to the work header 15

### Sending your comments to IBM

**MQSeries**®

Using C++

#### SC33-1877-02

If you especially like or dislike anything about this book, please use one of the methods listed below to send your comments to IBM.

Feel free to comment on what you regard as specific errors or omissions, and on the accuracy, organization, subject matter, or completeness of this book. Please limit your comments to the information in this book and the way in which the information is presented.

To request additional publications, or to ask questions or make comments about the functions of IBM products or systems, you should talk to your IBM representative or to your IBM authorized remarketer.

When you send comments to IBM, you grant IBM a nonexclusive right to use or distribute your comments in any way it believes appropriate, without incurring any obligation to you.

You can send your comments to IBM in any of the following ways:

- By mail, use the Readers' Comment Form
- By fax:
  - From outside the U.K., after your international access code use 44 1962 870229
  - From within the U.K., use 01962 870229
- Electronically, use the appropriate network ID:
  - IBM Mail Exchange: GBIBM2Q9 at IBMMAIL
  - IBMLink: HURSLEY(IDRCF)
  - Internet: idrcf@hursley.ibm.com

Whichever you use, ensure that you include:

- The publication number and title
- The page number or topic to which your comment applies
- Your name and address/telephone number/fax number/network ID.

### **Readers' Comments**

**MQSeries**®

Using C++

### SC33-1877-02

Use this form to tell us what you think about this manual. If you have found errors in it, or if you want to express your opinion about it (such as organization, subject matter, appearance) or make suggestions for improvement, this is the form to use.

To request additional publications, or to ask questions or make comments about the functions of IBM products or systems, you should talk to your IBM representative or to your IBM authorized remarketer. This form is provided for comments about the information in this manual and the way it is presented.

When you send comments to IBM, you grant IBM a nonexclusive right to use or distribute your comments in any way it believes appropriate without incurring any obligation to you.

Be sure to print your name and address below if you would like a reply.

Name

Address

Company or Organization

Telephone

Email

### MQSeries Using C++ SC33-1877-02

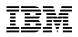

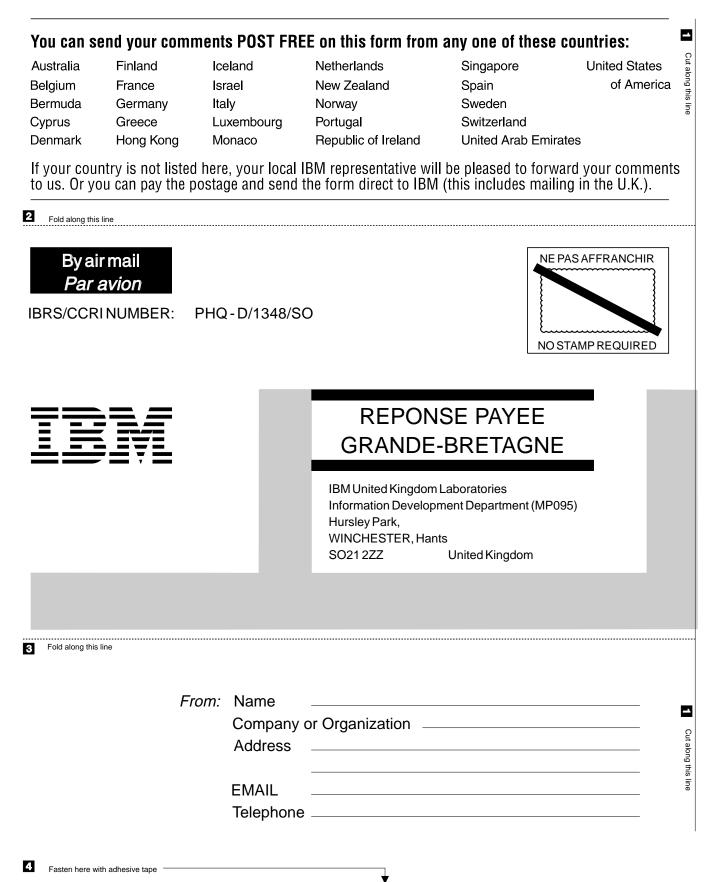

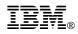

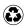

Printed in the United States of America on recycled paper containing 10% recovered post-consumer fiber.

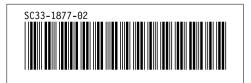